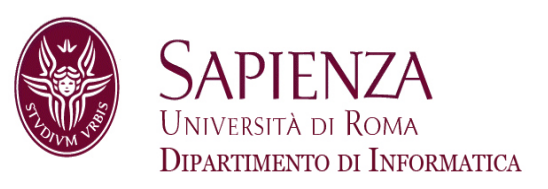

# Architettura degli Elaboratori16 – Esercizi su MIPS e pipeline

Prof. Andrea Sterbini – sterbini@di.uniroma1.it

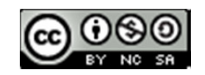

# - Esercizi di esame<br>▶Esercizio (16-9-14)<br>→ <sup>2</sup>

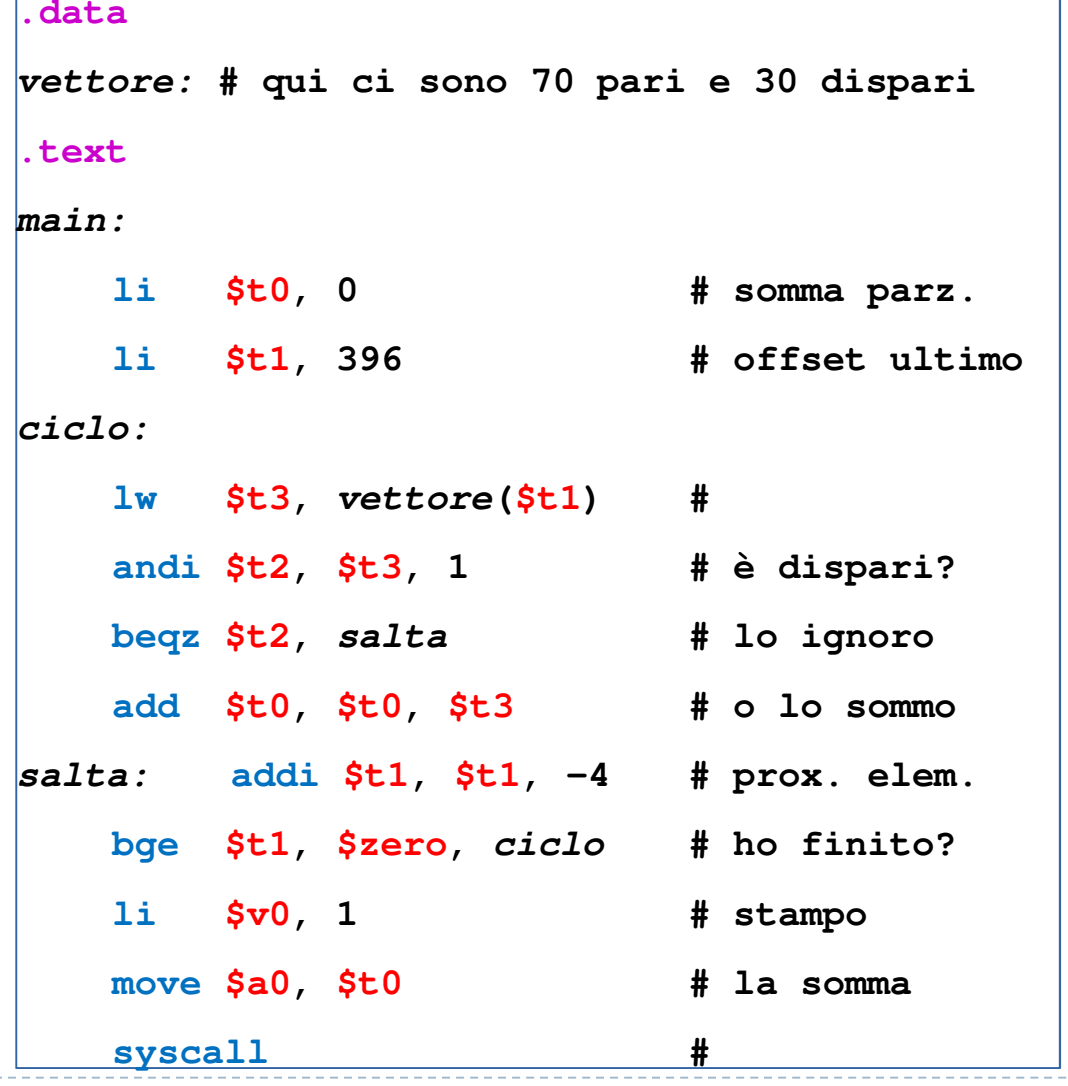

- Esercizi di esame **Esercizio (16-9-14)** - Individuate i **data e control hazard**

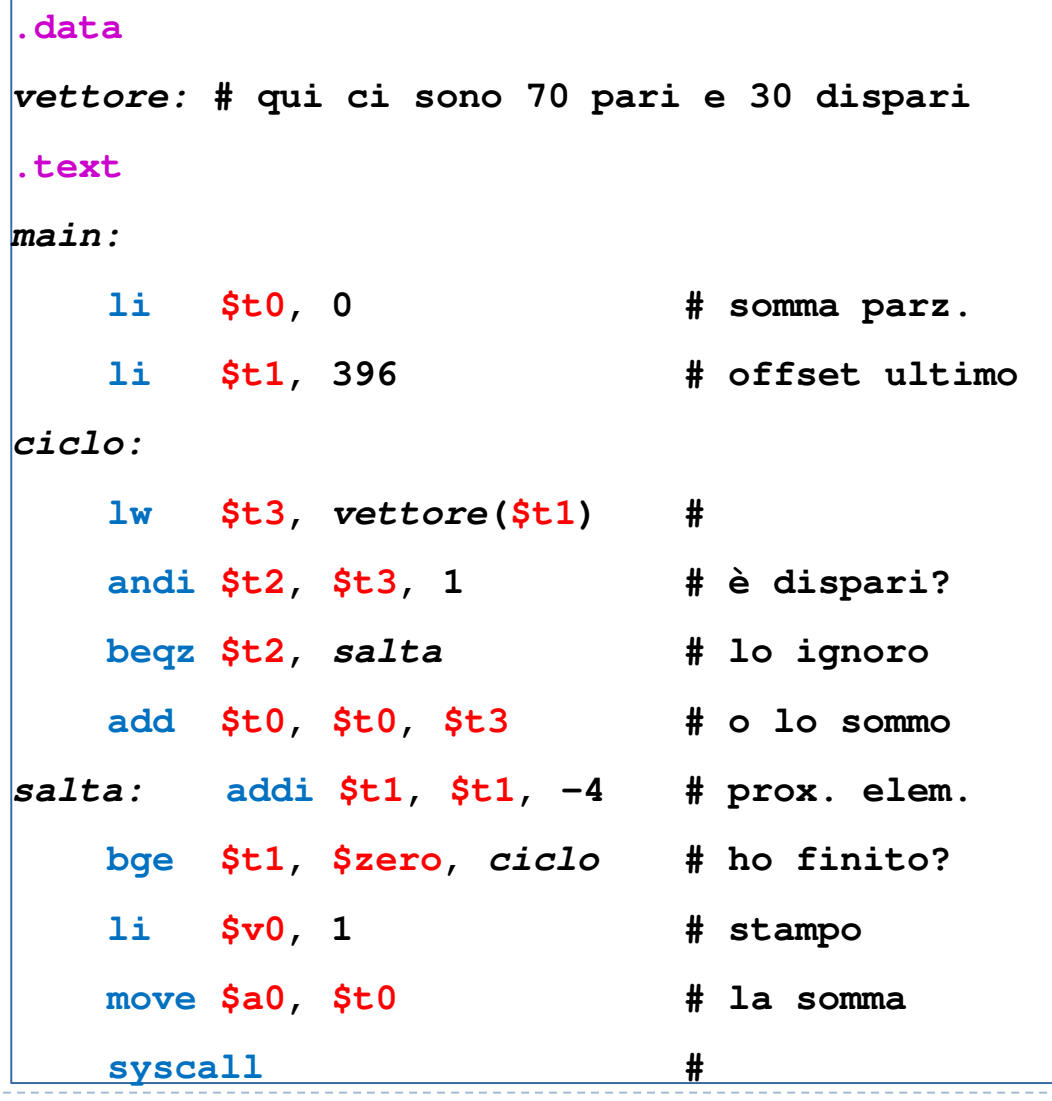

- 
- **Esercizi di esame**<br> **Esercizio (16-9-14)**<br>
 Individuate i **data e**<br> **control hazard**<br>
 Individuate i casi in cui il<br> **forwarding è applicabile**<br>
→ 2

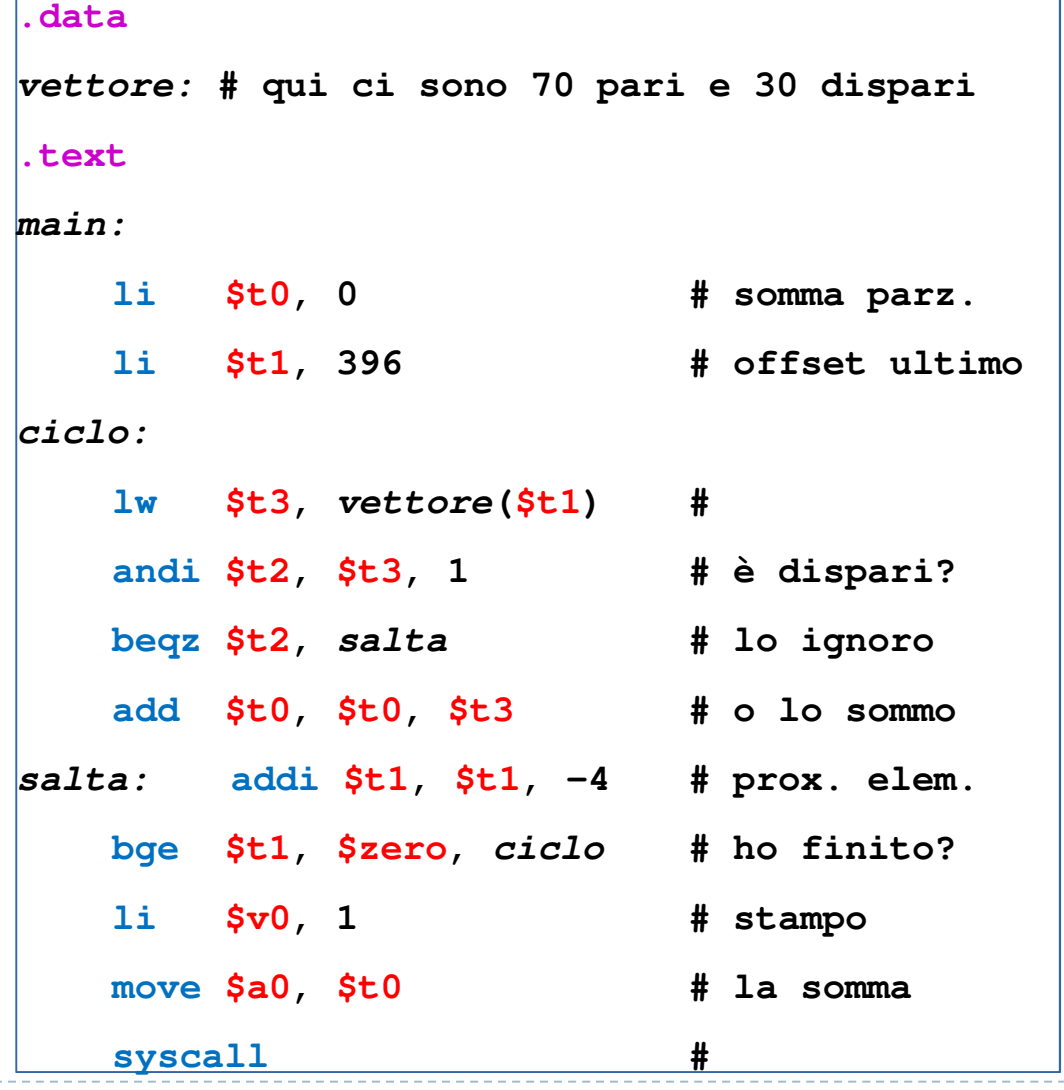

- 
- **Esercizi di esame**<br>
★ **Esercizio (16-9-14)**<br>
 Individuate i **data e**<br> **control hazard**<br> **forwarding è applicabile**<br>
Individuate gli **stalli necessari**<br>
<br> **P** 2
- 

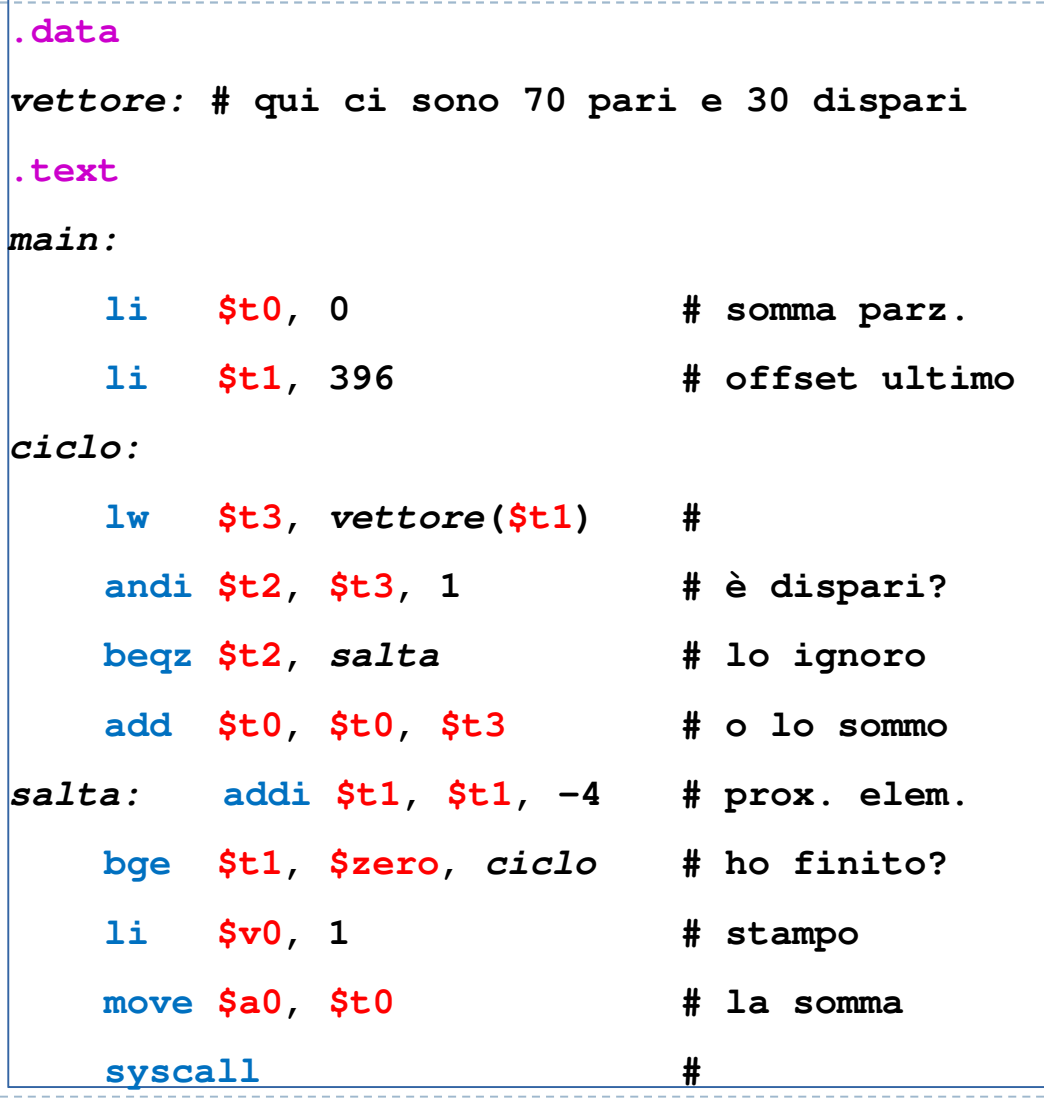

- 
- 
- 
- Esercizi di esame<br>
Esercizio (16-9-14)<br>
Individuate i **data e<br>
control hazard**<br>
Individuate i casi in cui il<br>
forwarding è applicabile<br>
Individuate gli stalli<br>
necessari<br>
Calcolate la **durata totale** in<br>
cicli di clock<br>

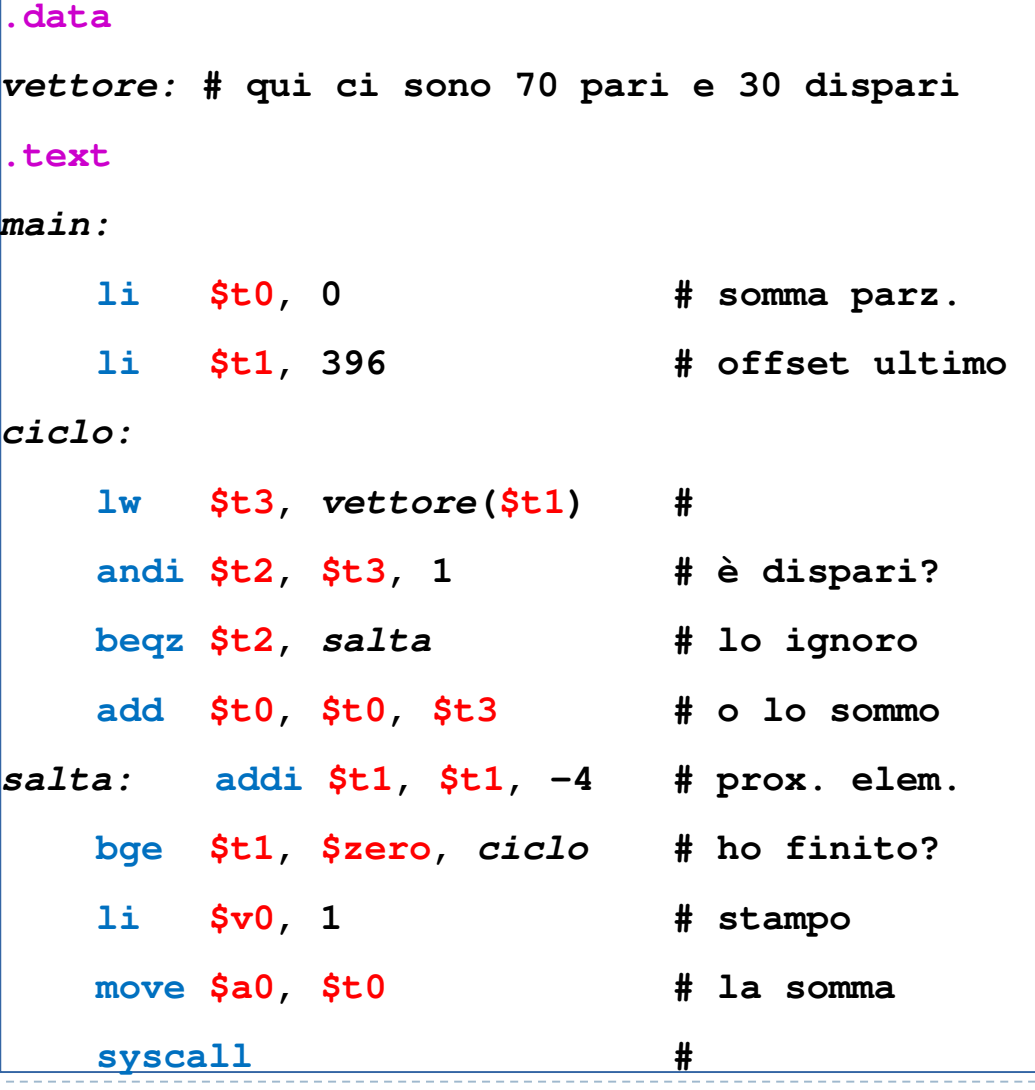

- 
- 
- 
- Esercizi di esame<br>
Esercizio (16-9-14)<br>
Individuate i **data e<br>
control hazard**<br>
Individuate i casi in cui il<br>
forwarding è applicabile<br>
Individuate gli stalli<br>
necessari<br>
Calcolate la **durata totale** in<br>
cicli di clock<br>
C
- 

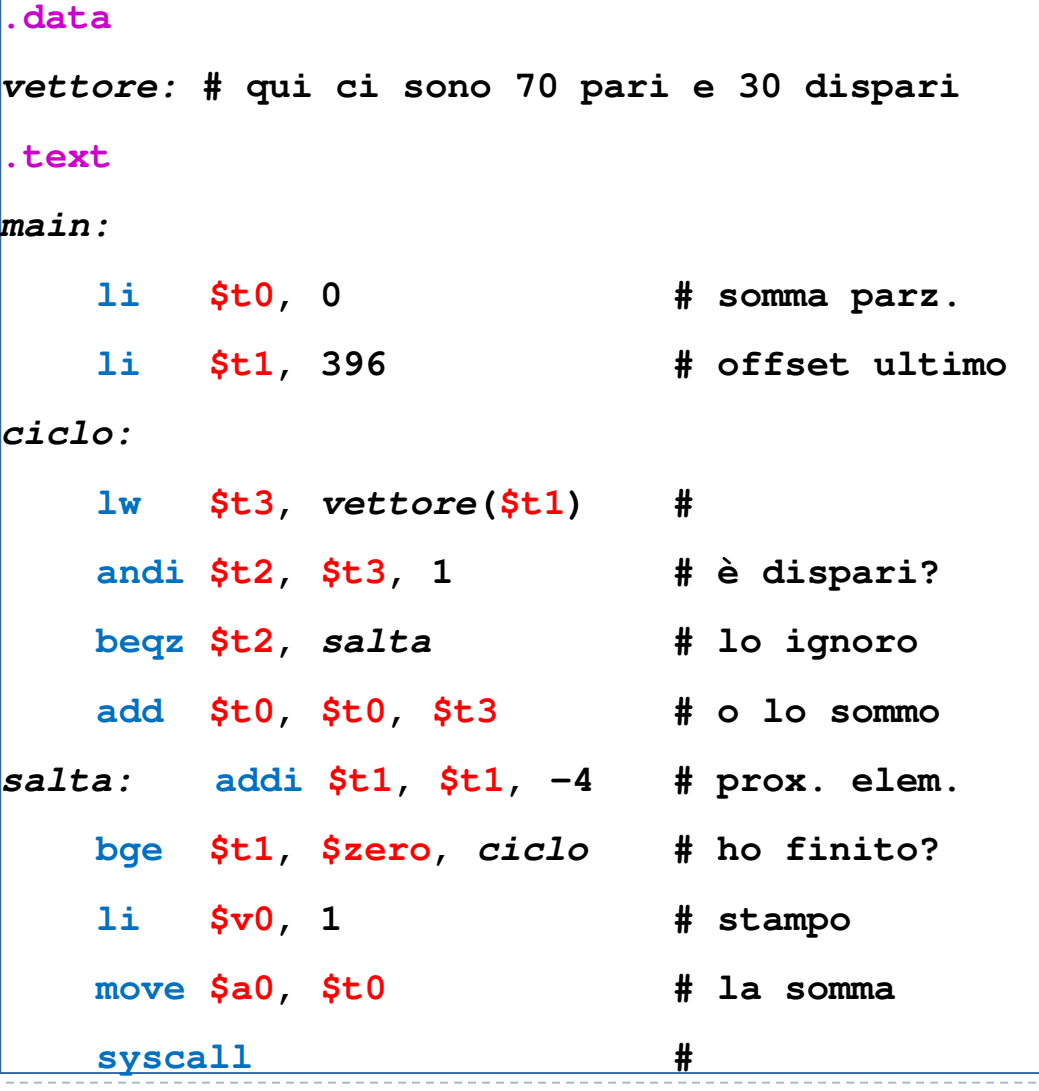

- 
- 
- 
- Esercizi di esame<br>
Esercizio (16-9-14)<br>
Individuate i **data e<br>
control hazard**<br>
Individuate i casi in cui il<br>
forwarding è applicabile<br>
Individuate gli stalli<br>
necessari<br>
Calcolate la **durata totale** in<br>
cicli di clock<br>
C
- 
- 

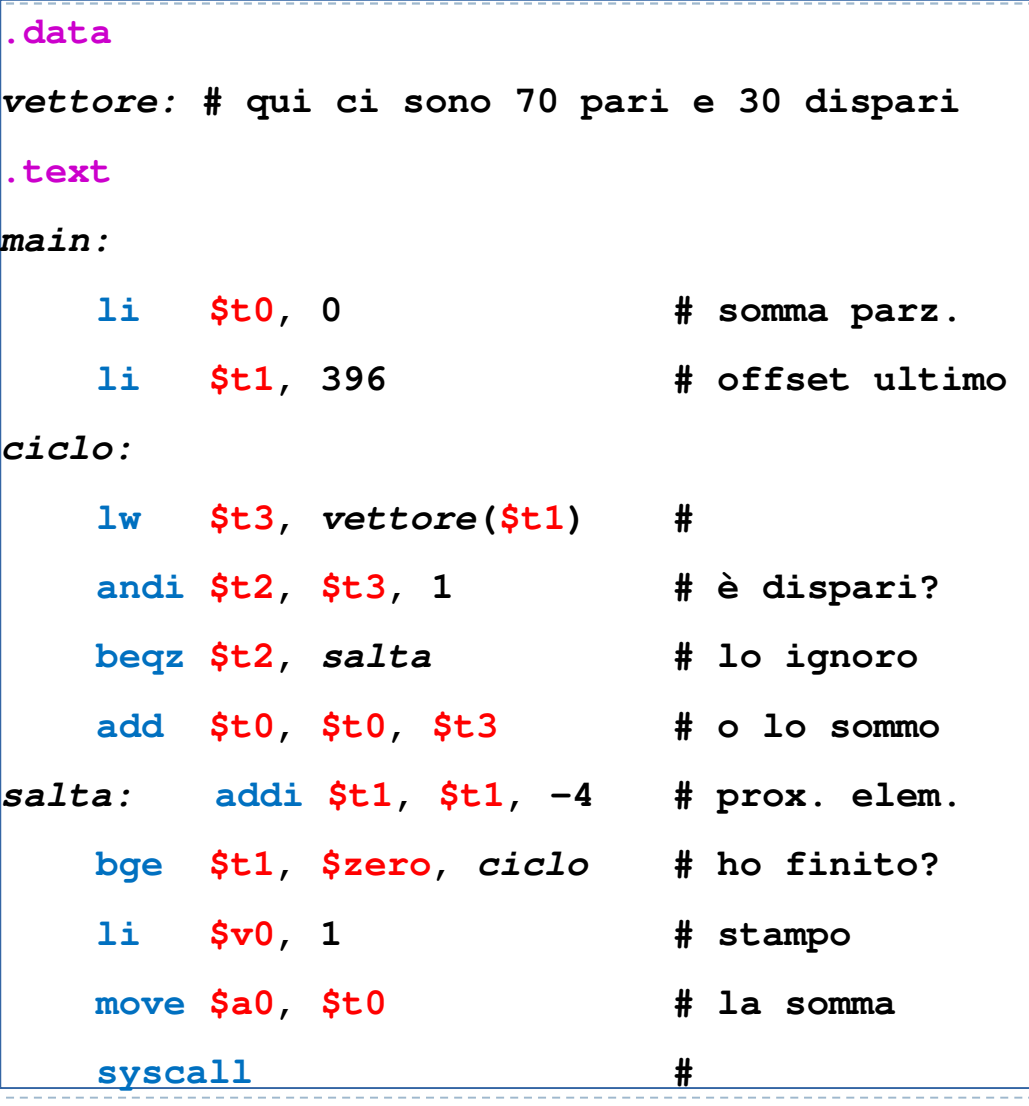

- 
- 
- 
- Esercizi di esame<br>
Esercizio (16-9-14)<br>
Individuate i data e<br>
control hazard<br>
Individuate i casi in cui il<br>
forwarding è applicabile<br>
Individuate gli stalli<br>
necessari<br>
Calcolate la durata totale in<br>
cicli di clock<br>
Calco
- 
- 
- 

#### **.datavettore: # qui ci sono 70 pari e 30 dispari.textmain:li \$t0, 0 # somma parz. li \$t1, 396 # offset ultimo ciclo:lw \$t3, vettore(\$t1) # andi \$t2, \$t3, 1 # è dispari? beqz \$t2, salta # lo ignoro add \$t0, \$t0, \$t3 # o lo sommo salta: addi \$t1, \$t1, -4 # prox. elem. bge \$t1, \$zero, ciclo # ho finito? li \$v0, 1 # stampo move \$a0, \$t0 # la somma syscall#**

- 
- 
- 
- Esercizi di esame<br>
 Esercizio (16-9-14)<br>
 Individuate i data e<br> **control hazard**<br>
 Individuate i casi in cui il<br>
forwarding è applicabile<br>
 Individuate gli stalli<br>
necessari<br>
 Calcolate la durata totale in<br>
cicli d
- 
- 
- 
- $\blacktriangleright$   $t^2$  16?  $100$  and  $100$  and  $100$  and  $100$  and  $100$  and  $100$  and  $100$  and  $100$  and  $100$

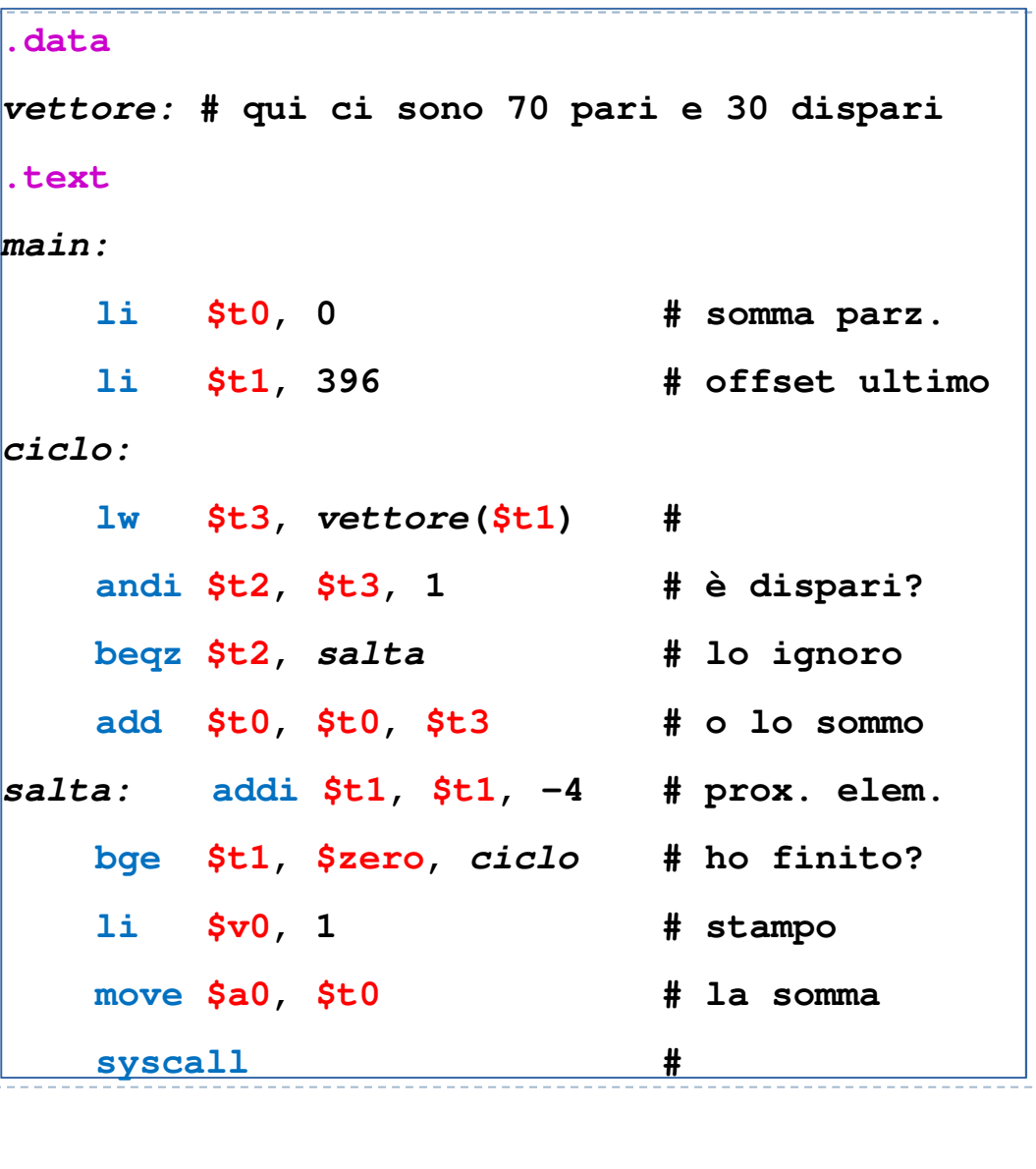

- 
- 
- 
- 
- 
- 
- Esercizi di esame<br>
 Esercizio (16-9-14)<br>
 Individuate i data e<br> **control hazard**<br>
 Individuate i casi in cui il<br>
forwarding è applicabile<br>
 Individuate gli stalli<br>
necessari<br>
 Calcolate la durata totale in<br>
cicli d
- $\blacktriangleright$   $t \approx 16$ ? 11

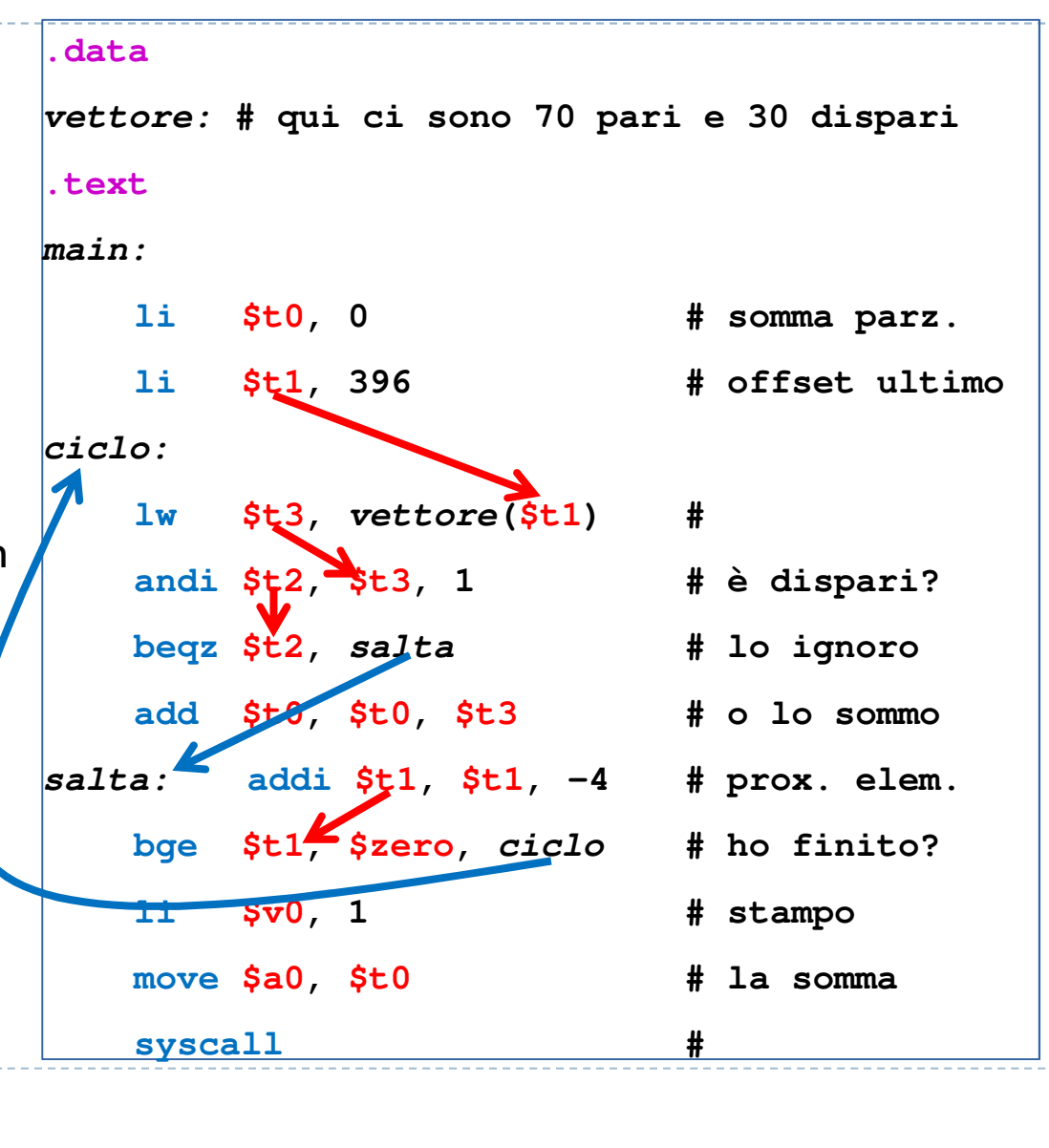

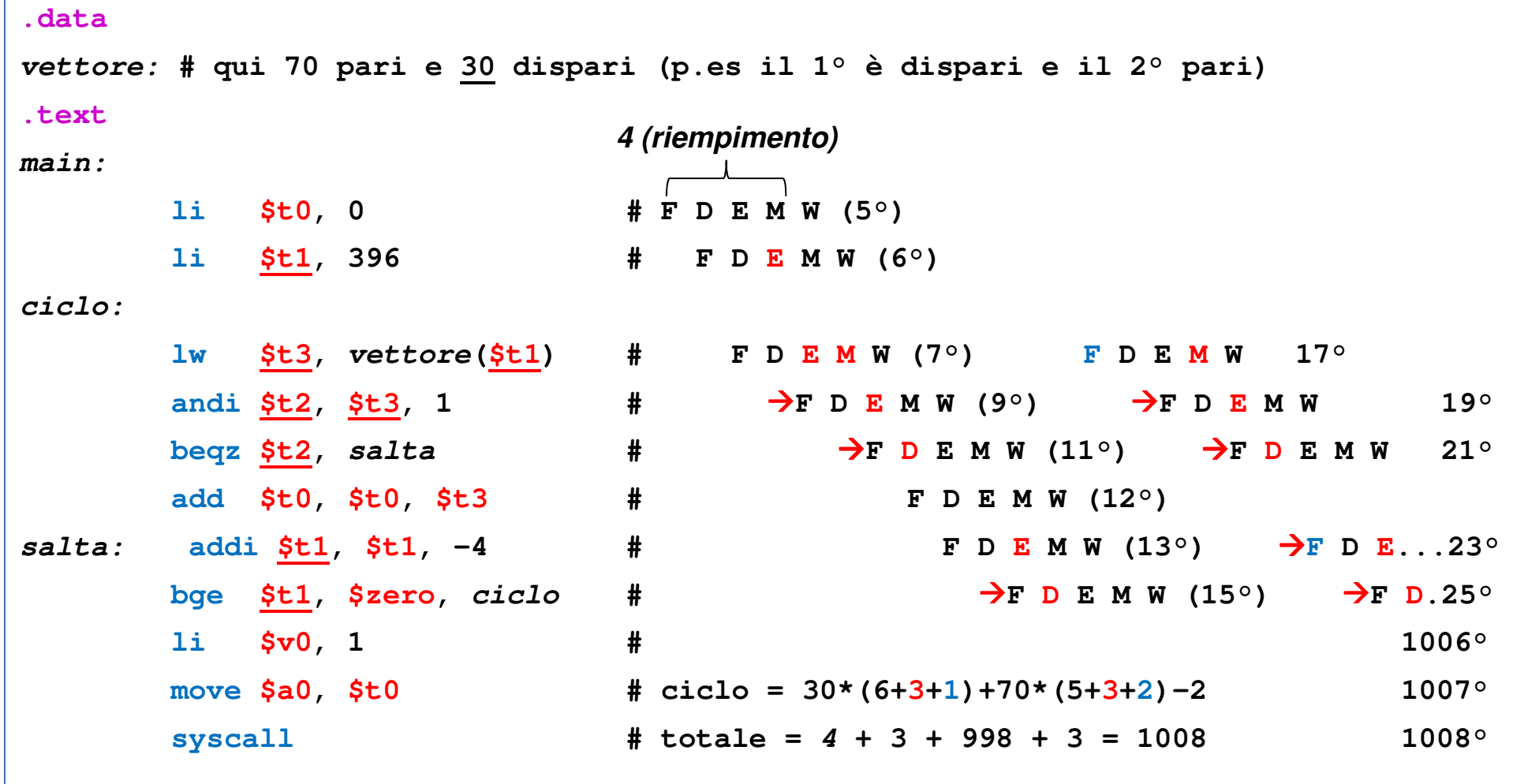

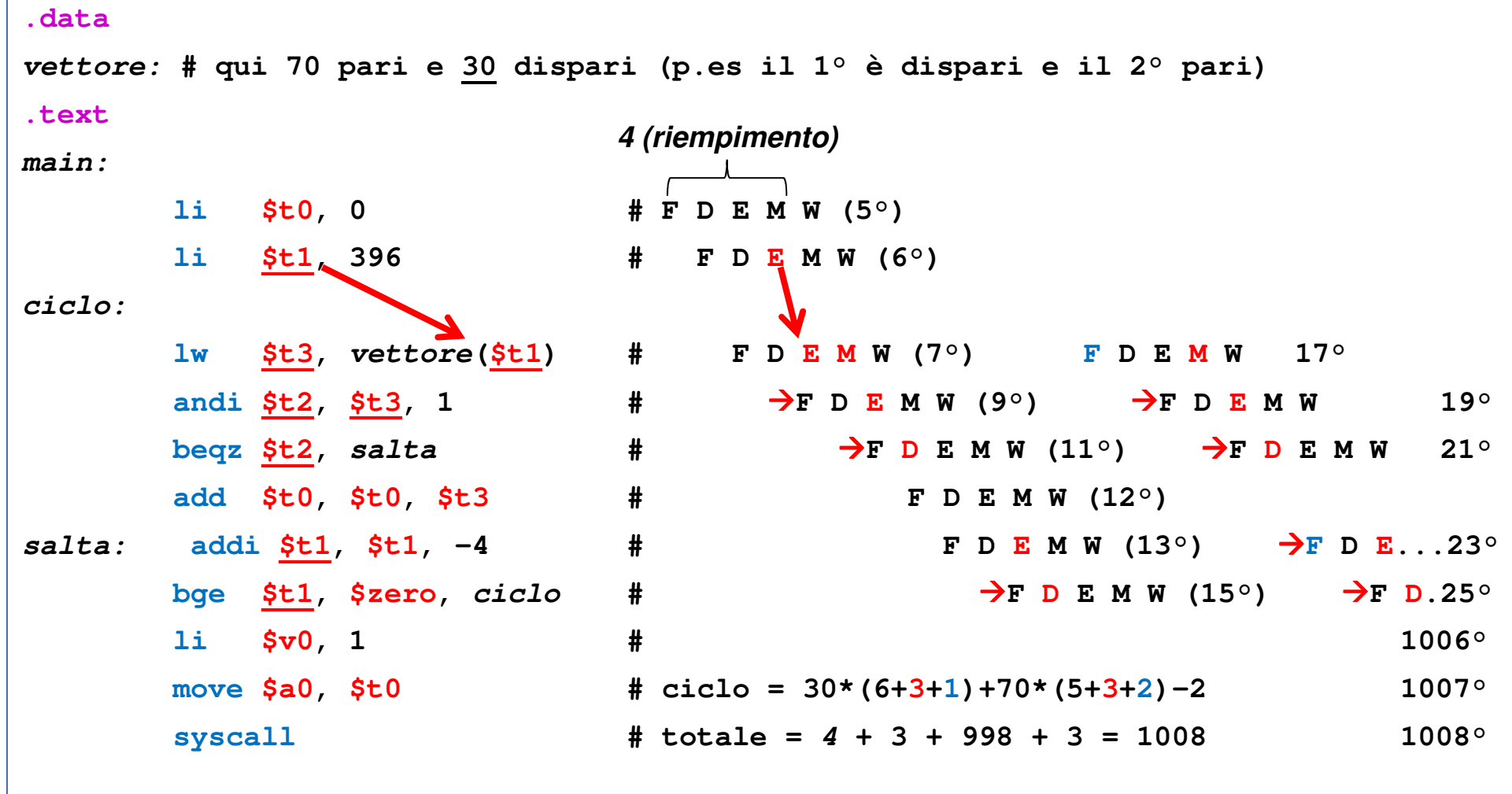

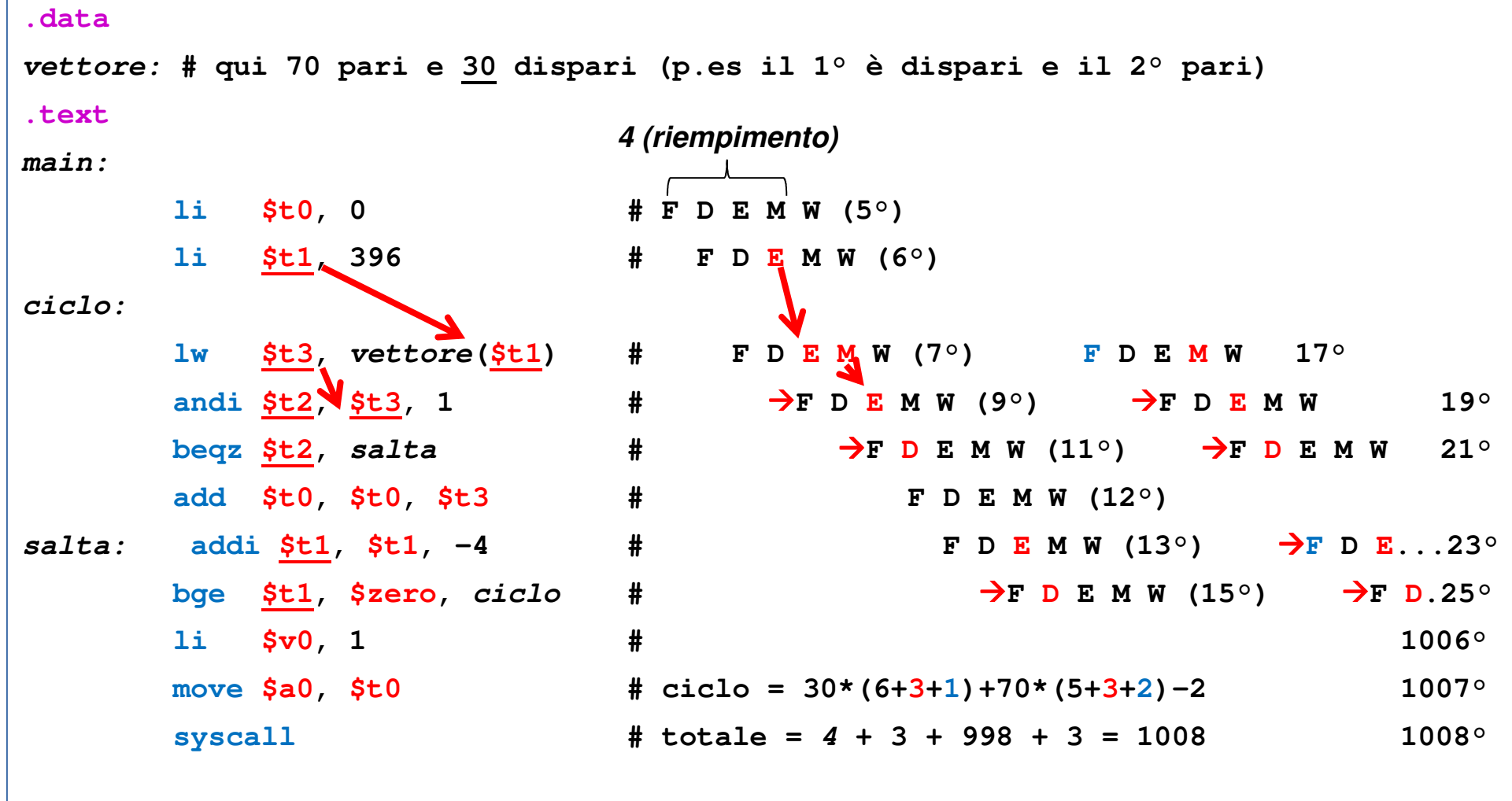

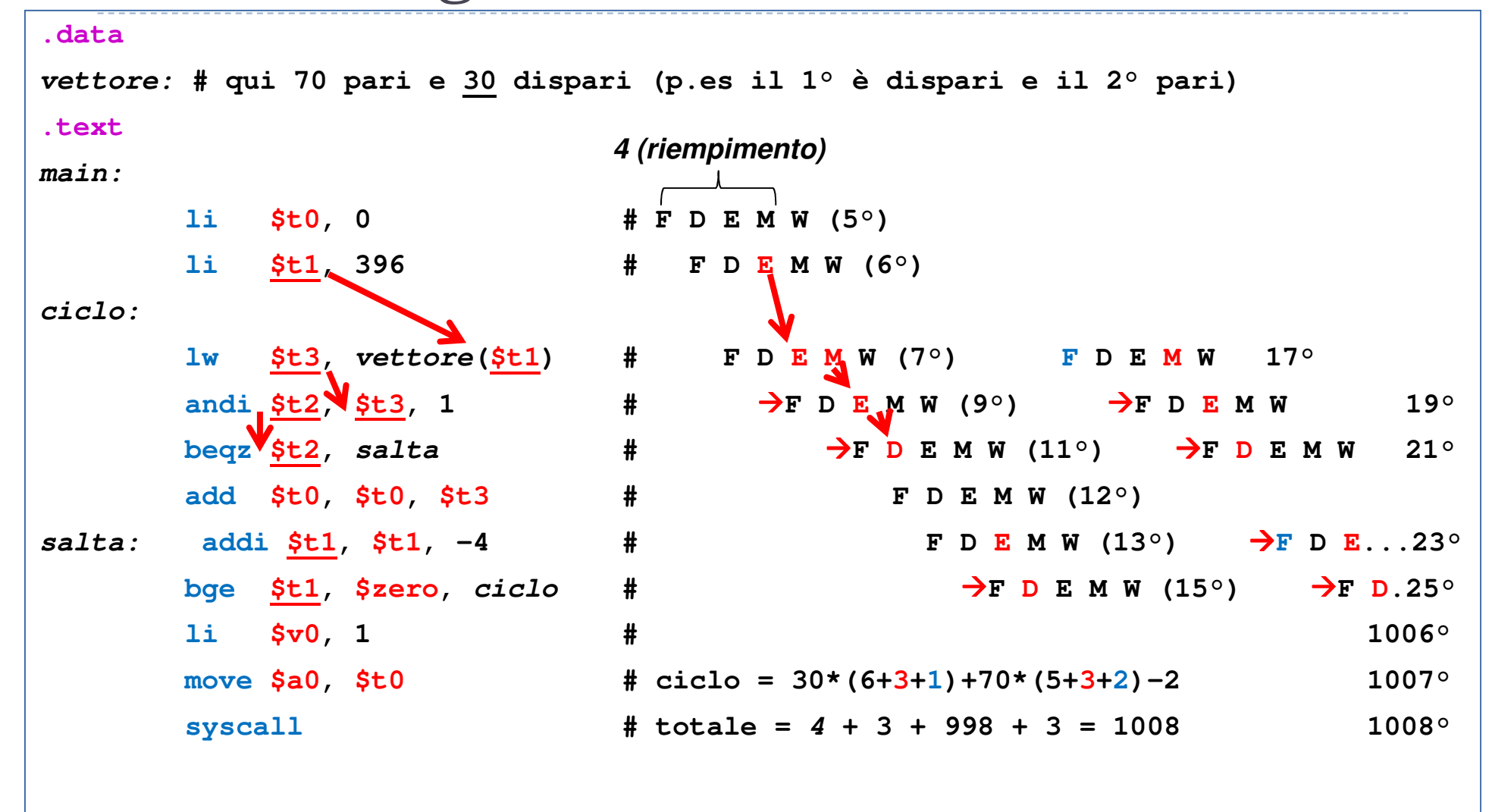

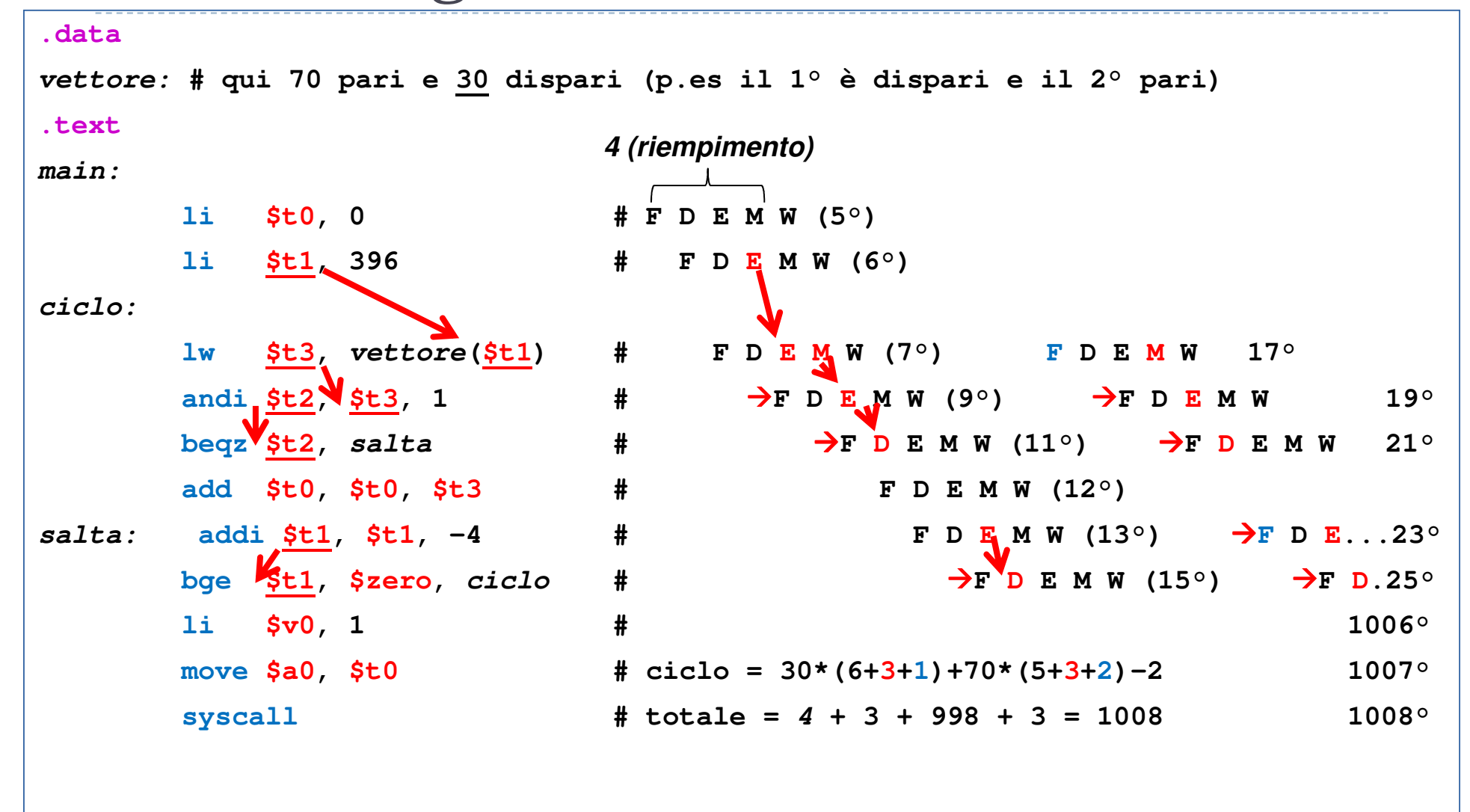

 $\triangleright$  3

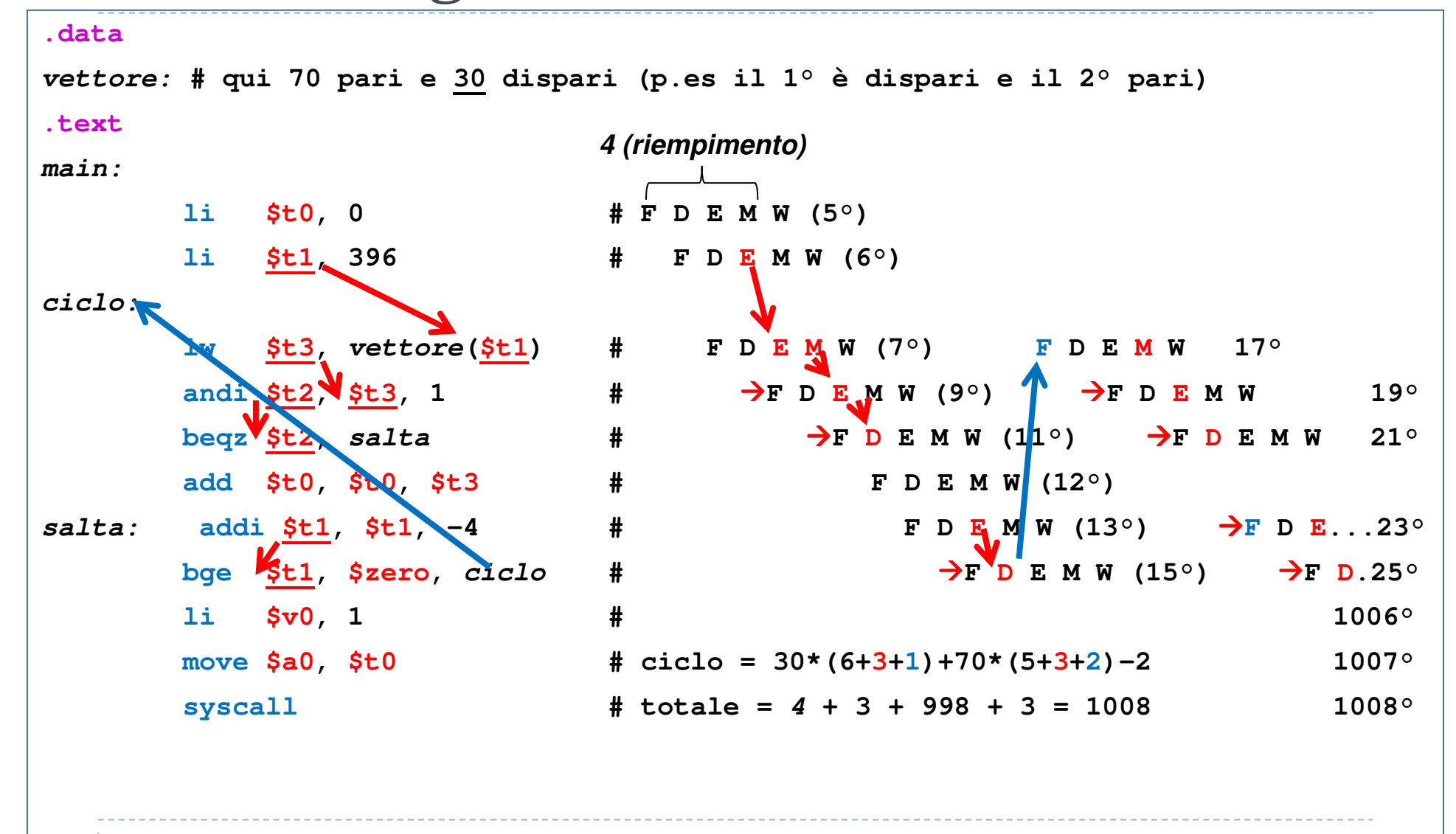

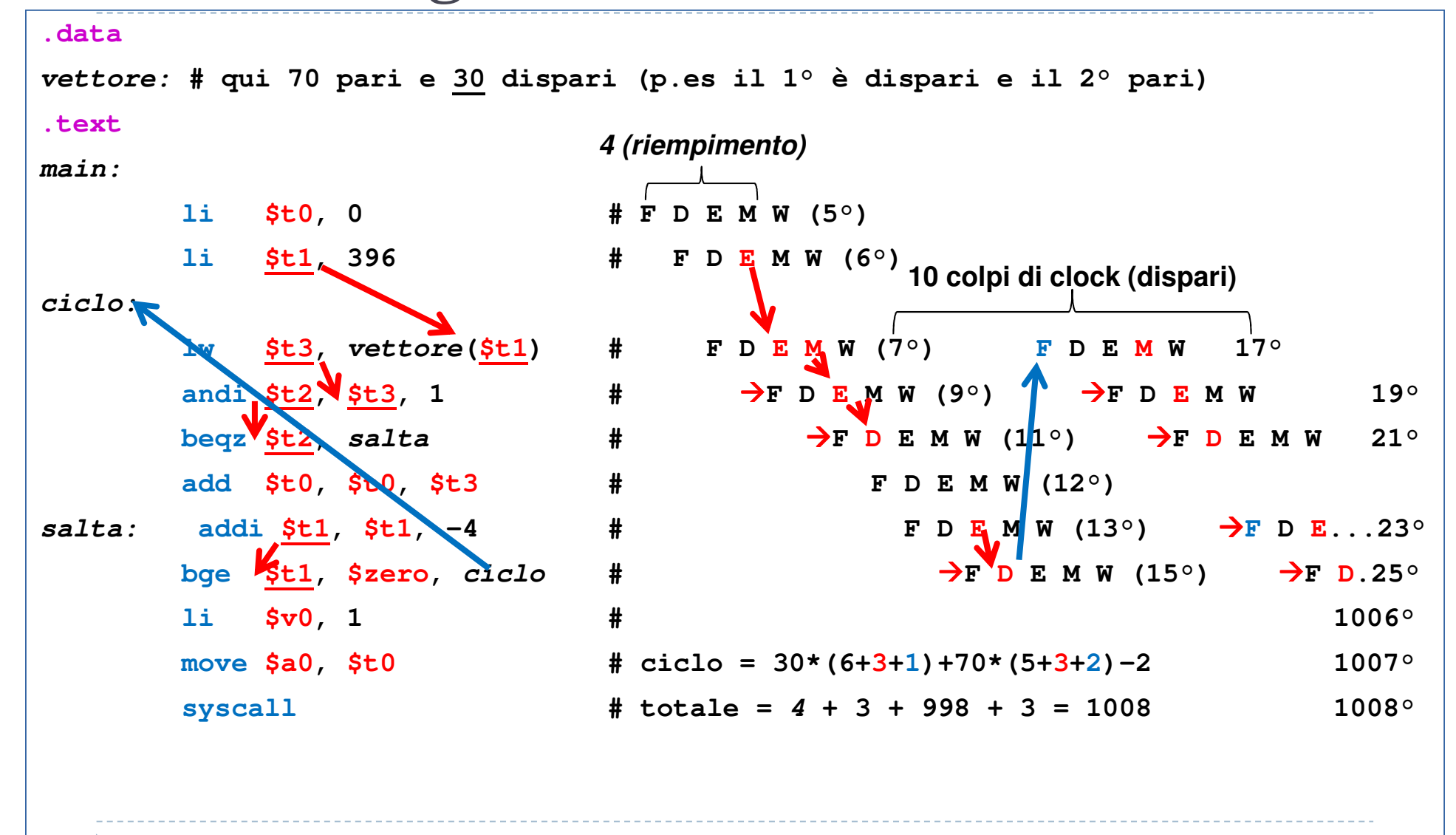

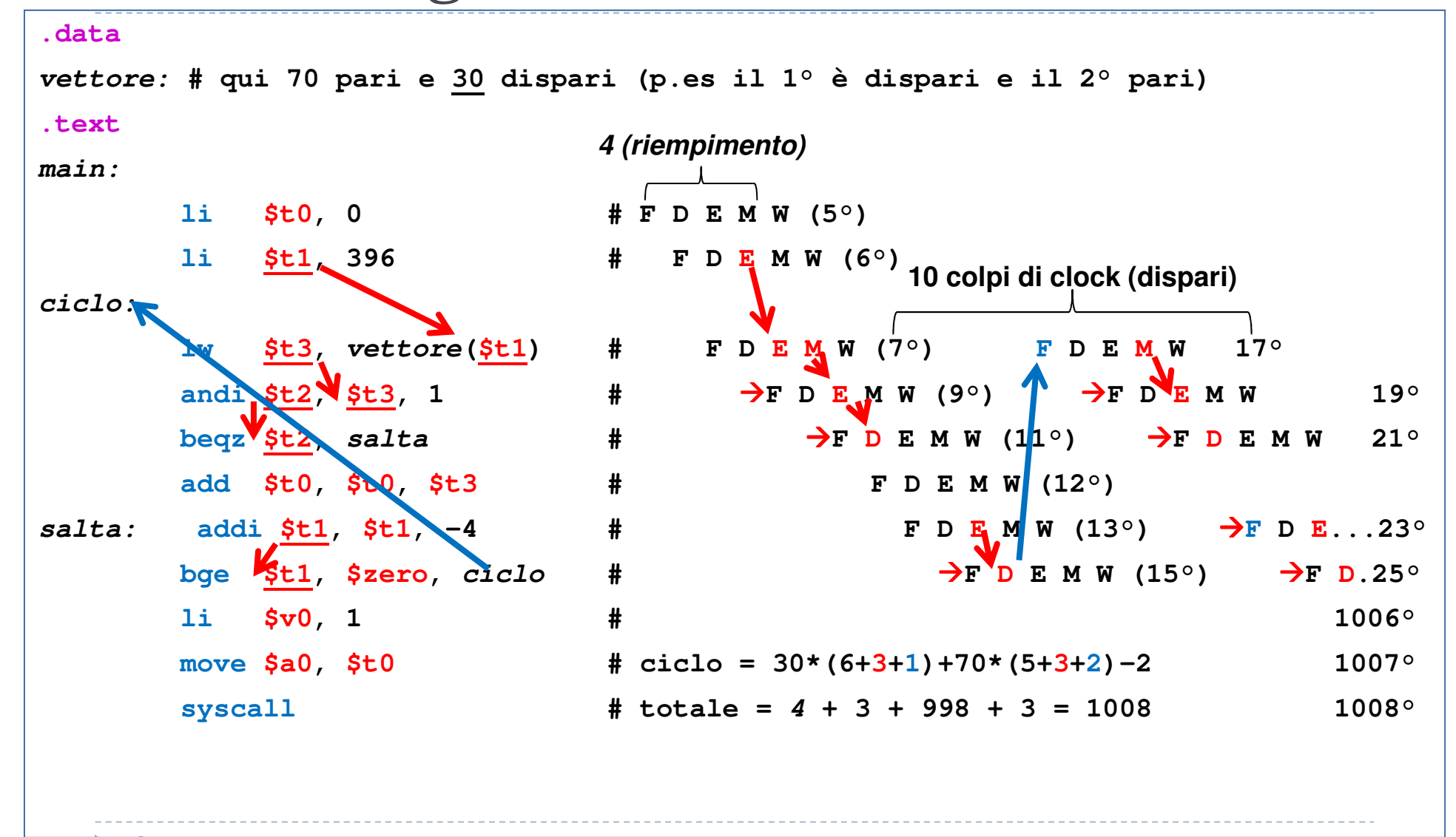

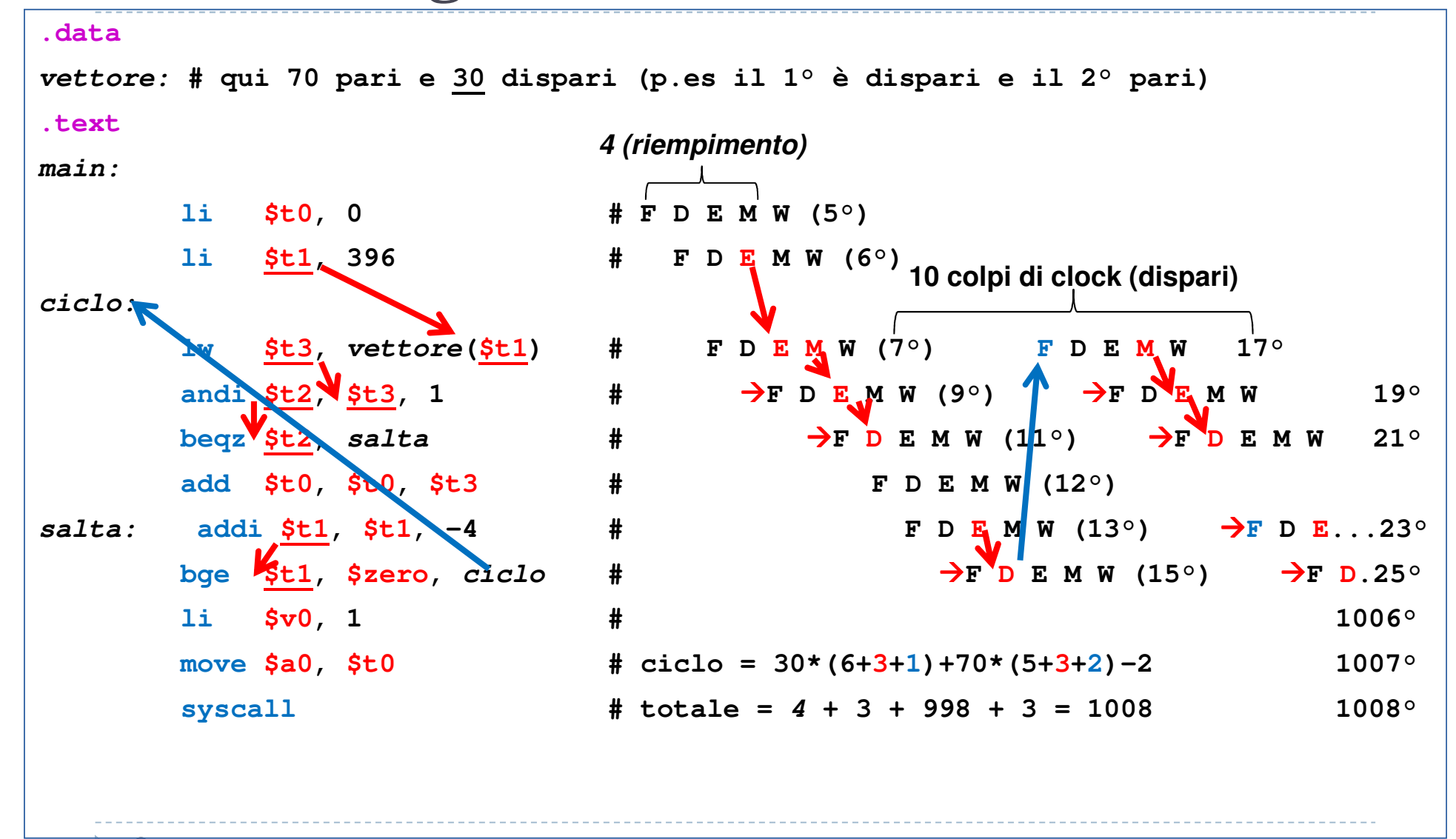

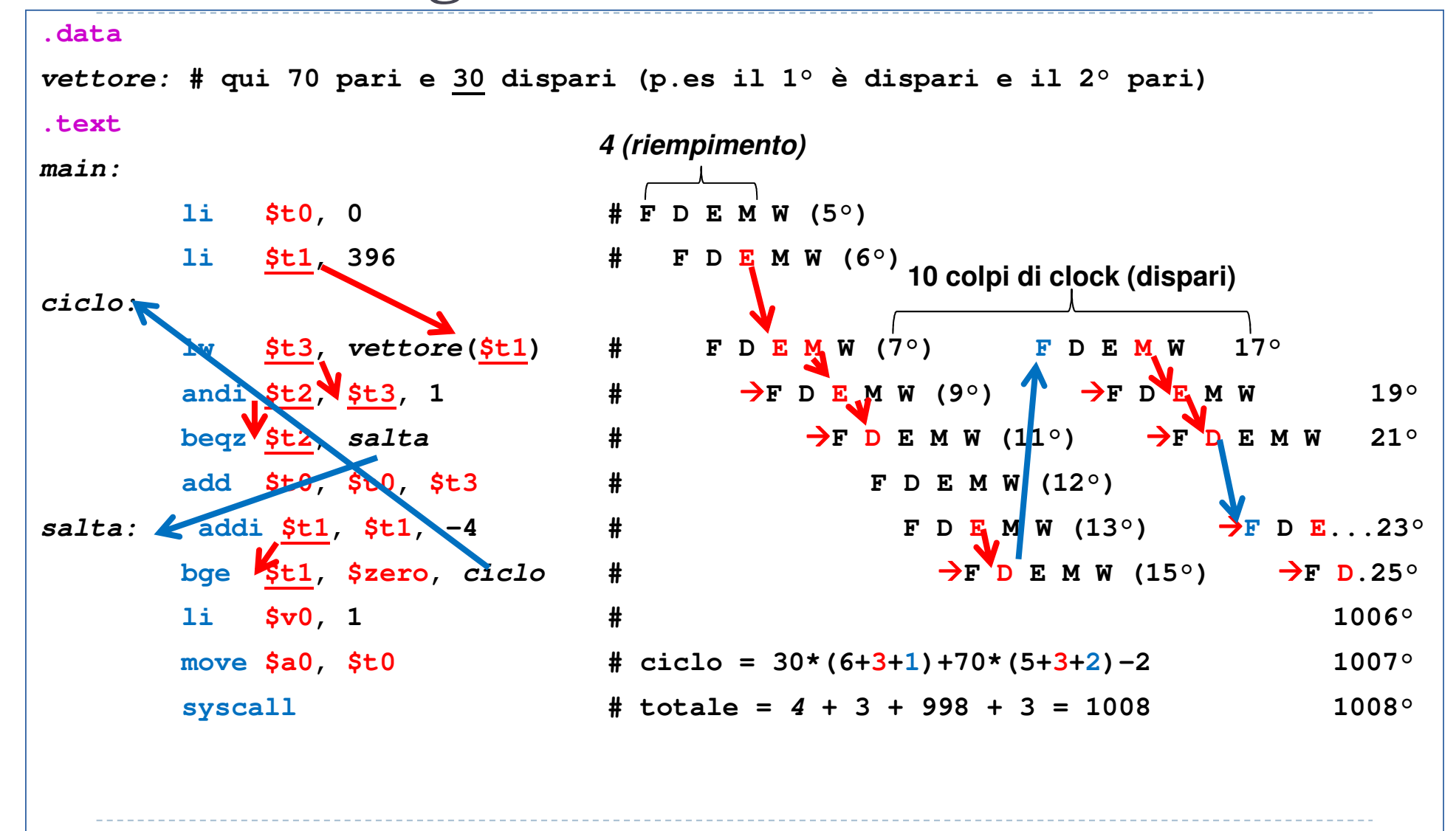

 $\triangleright$  3

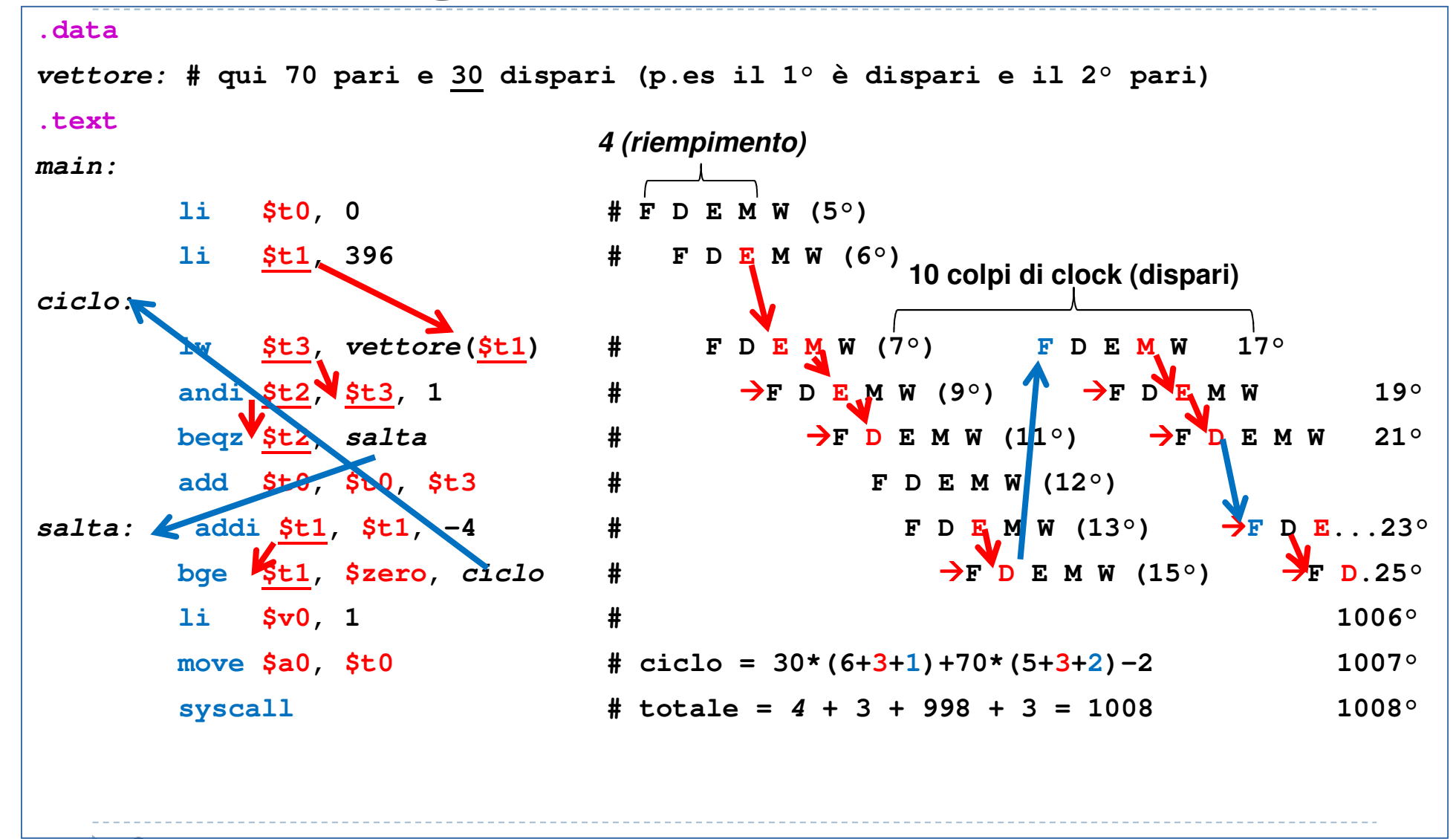

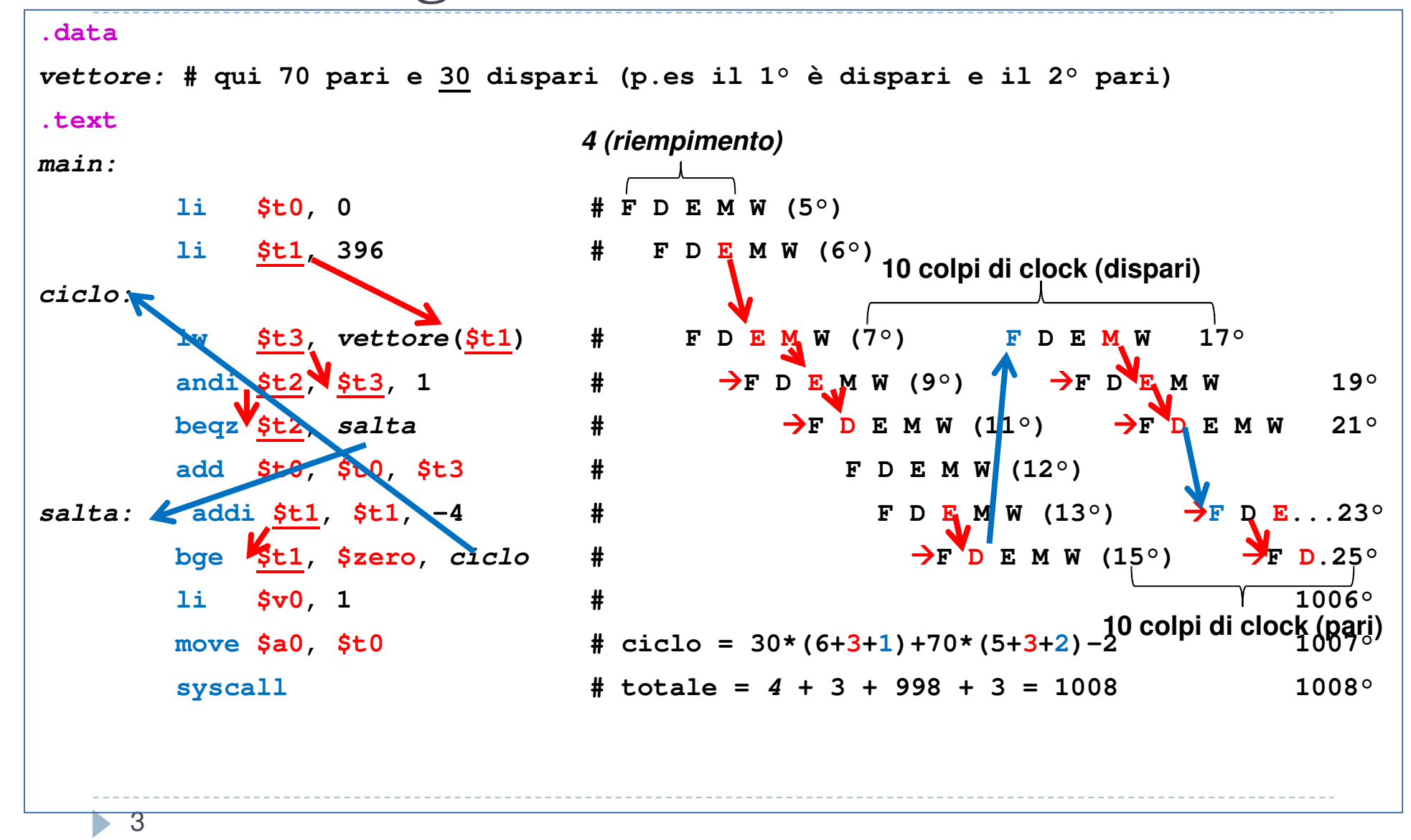

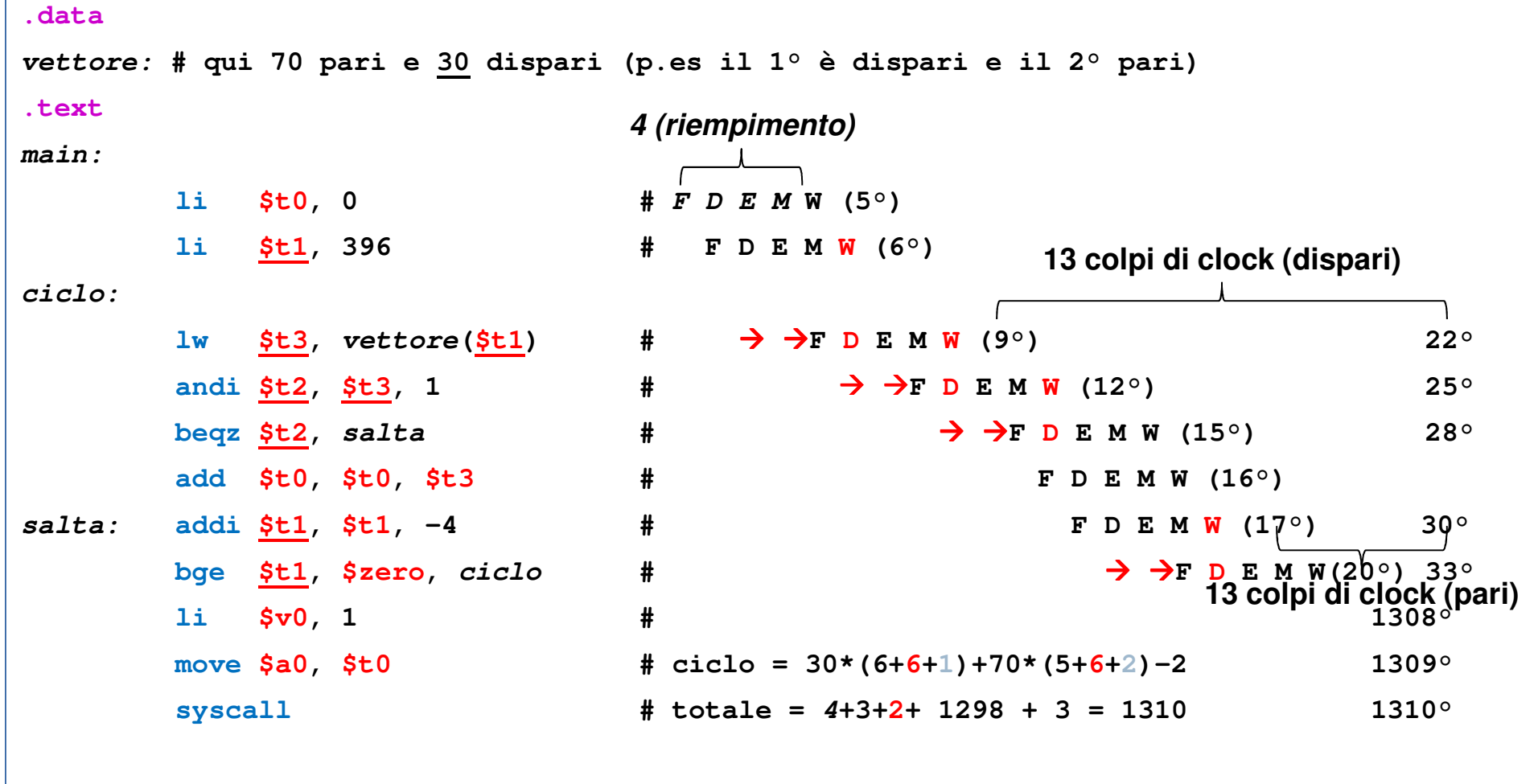

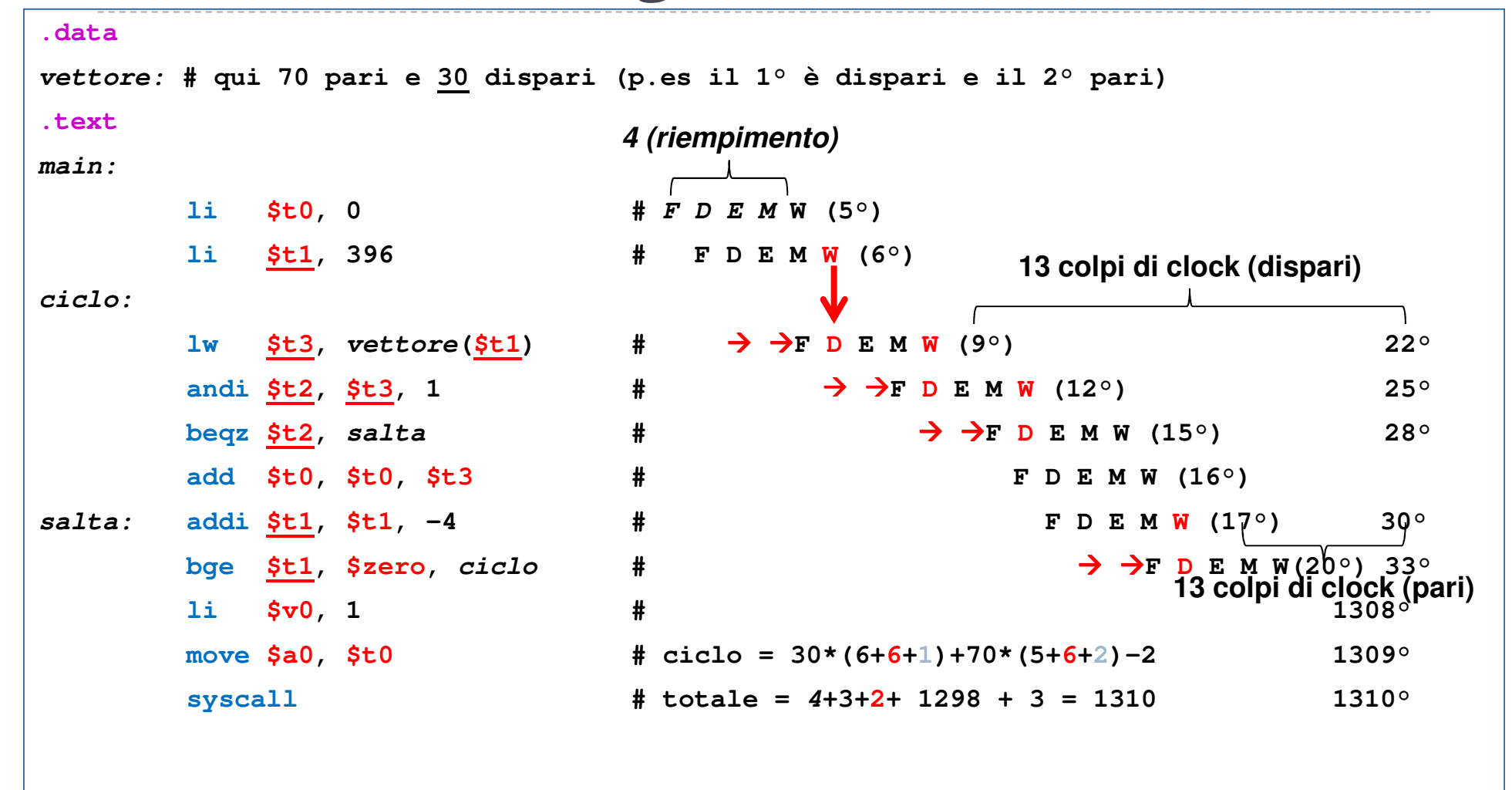

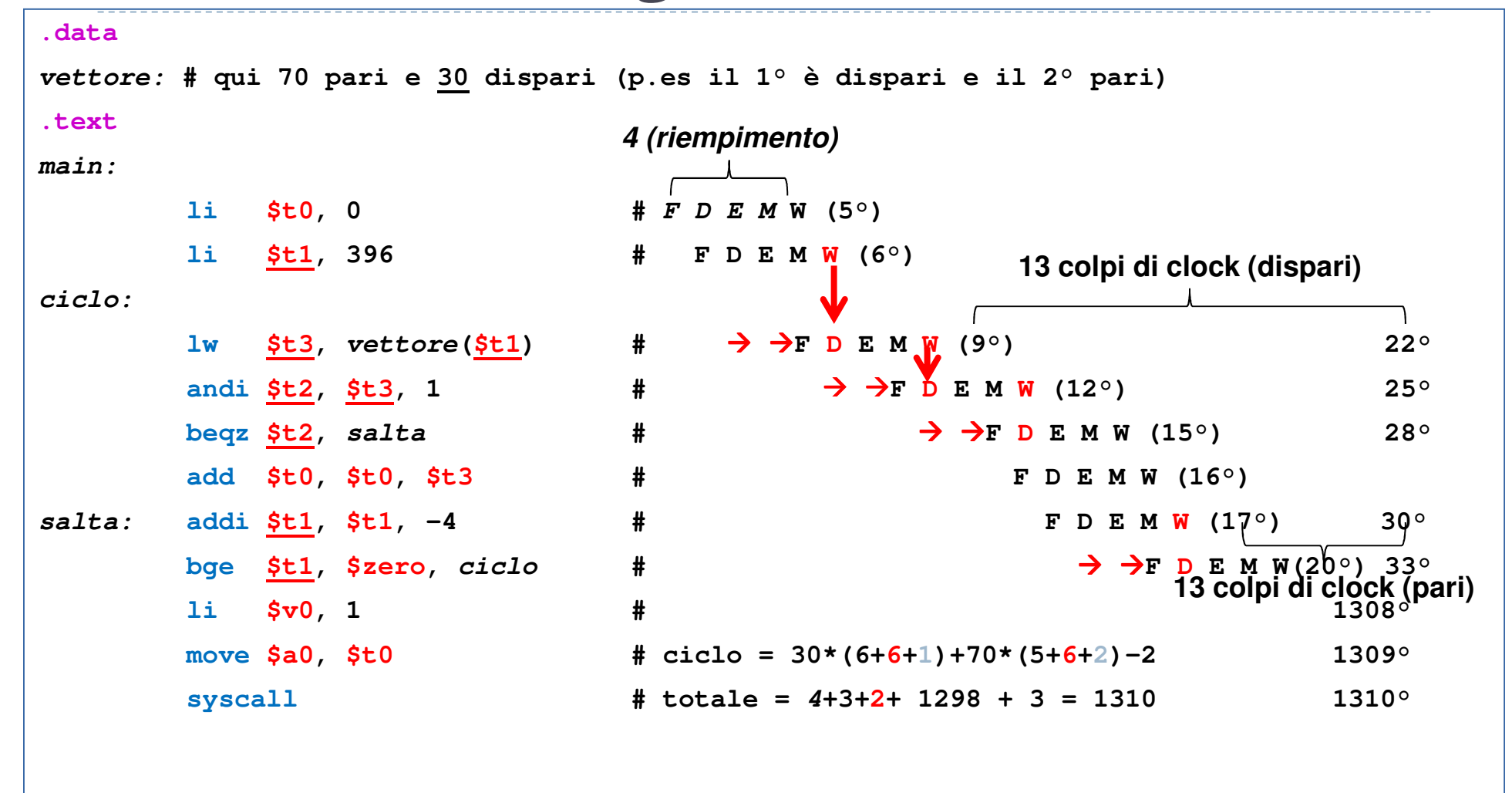

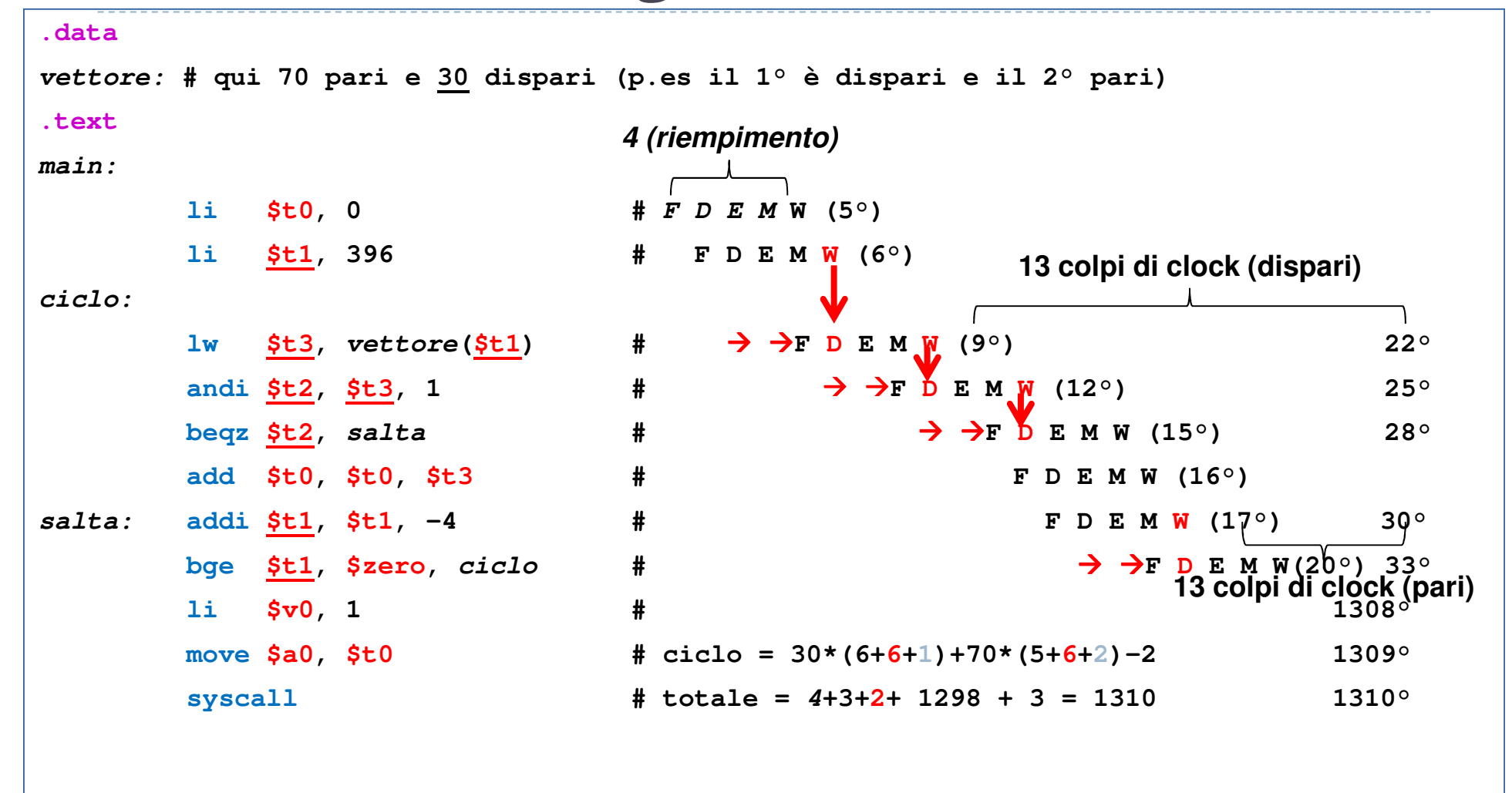

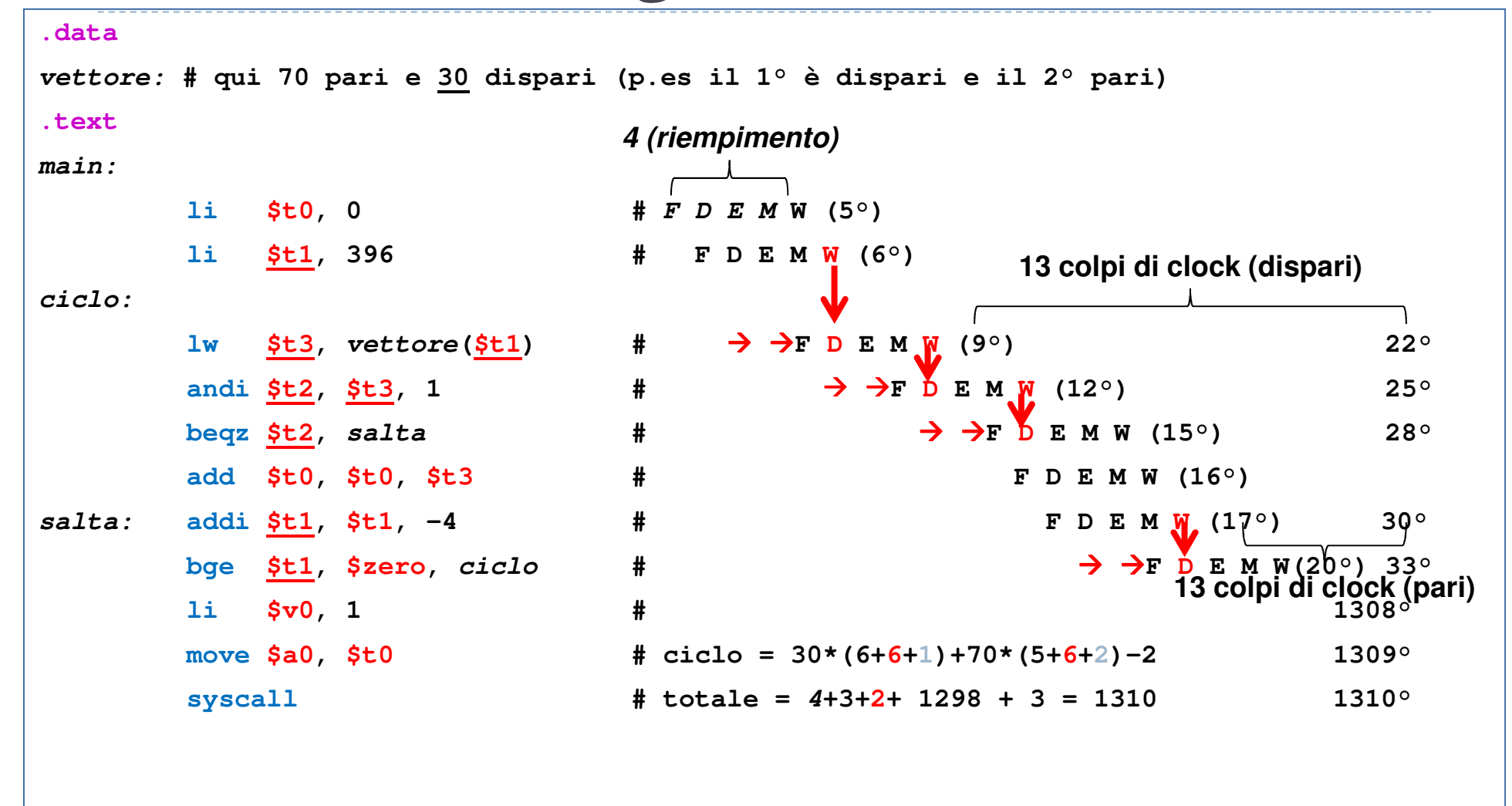

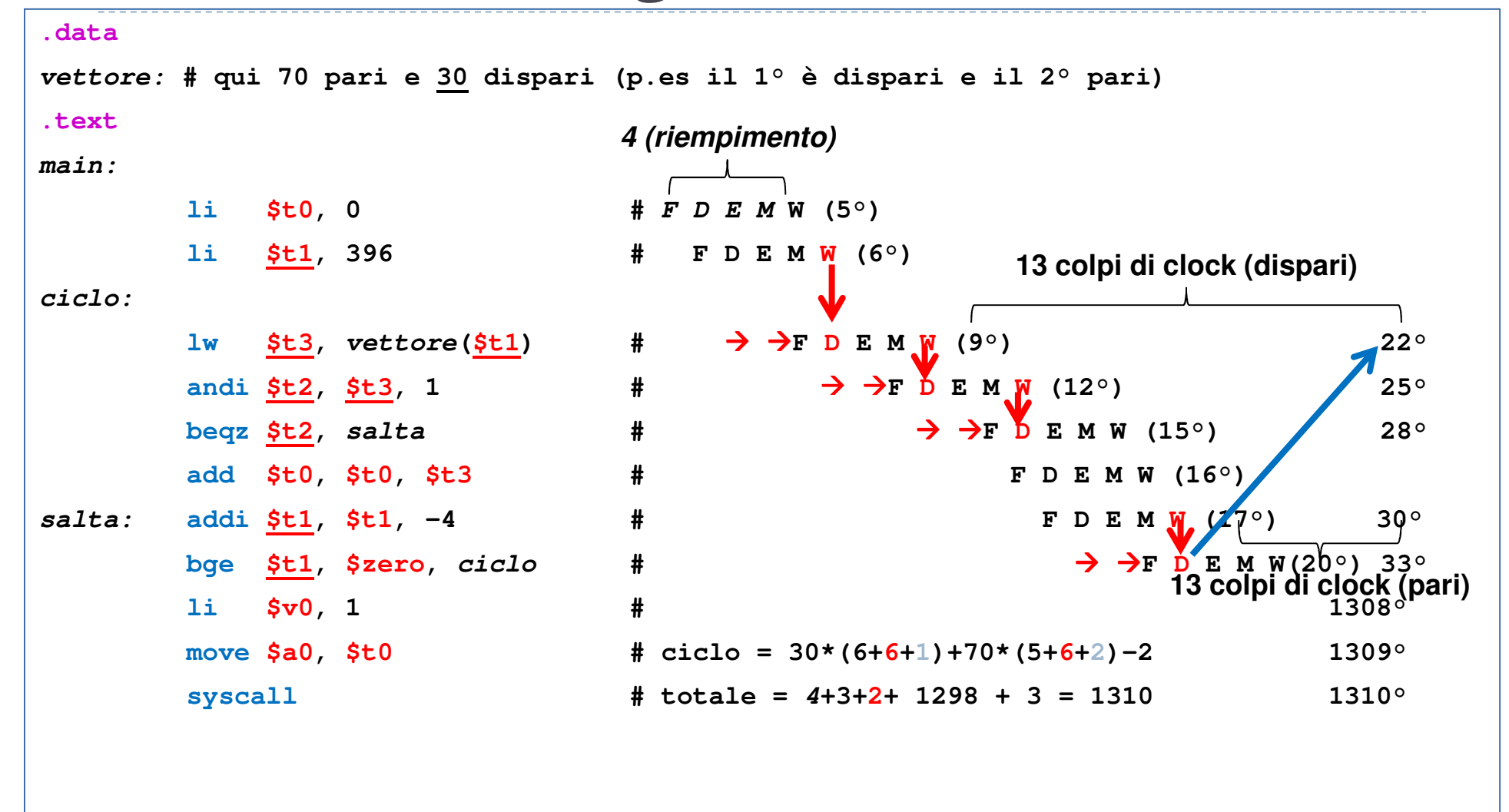

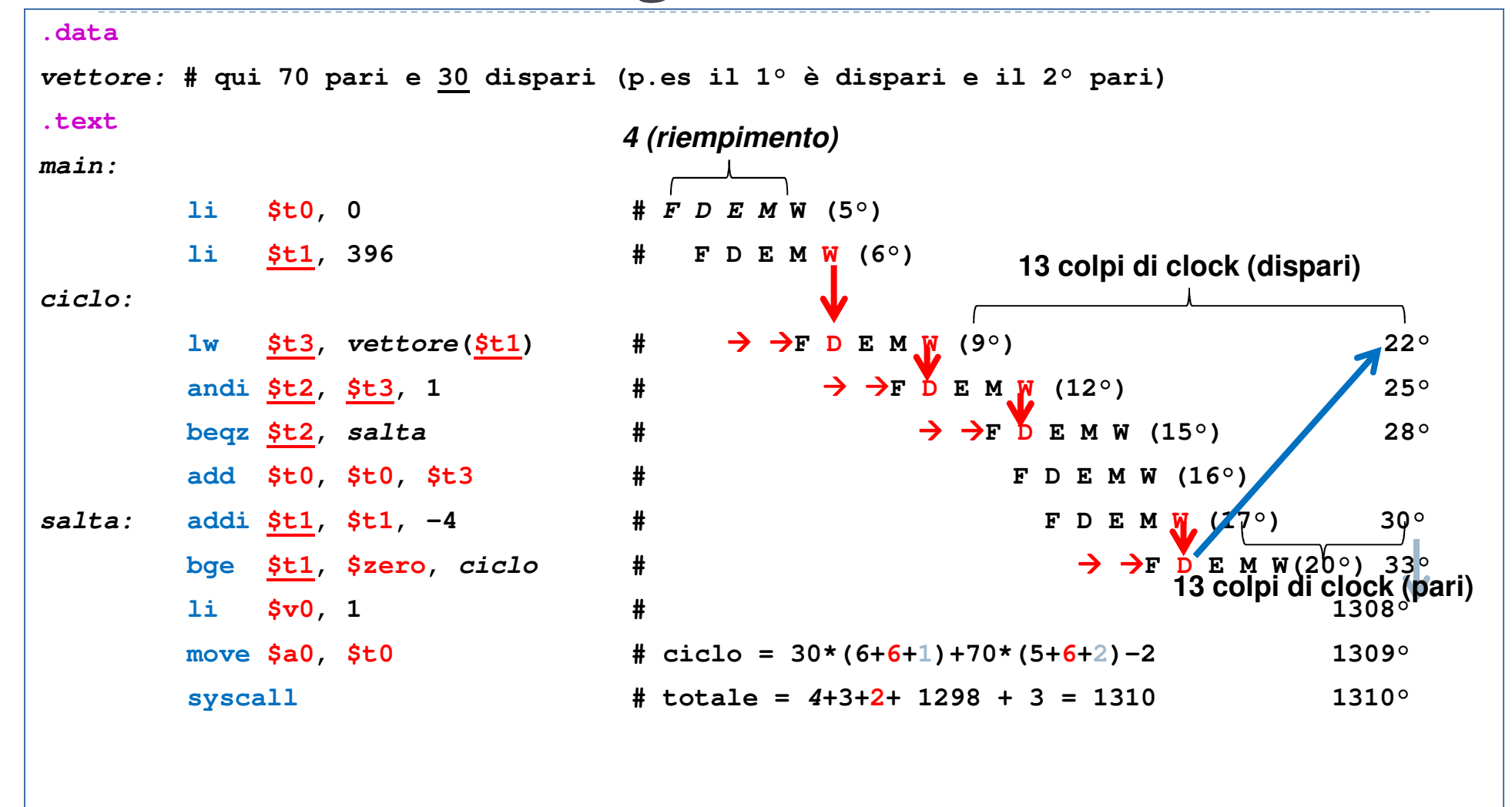

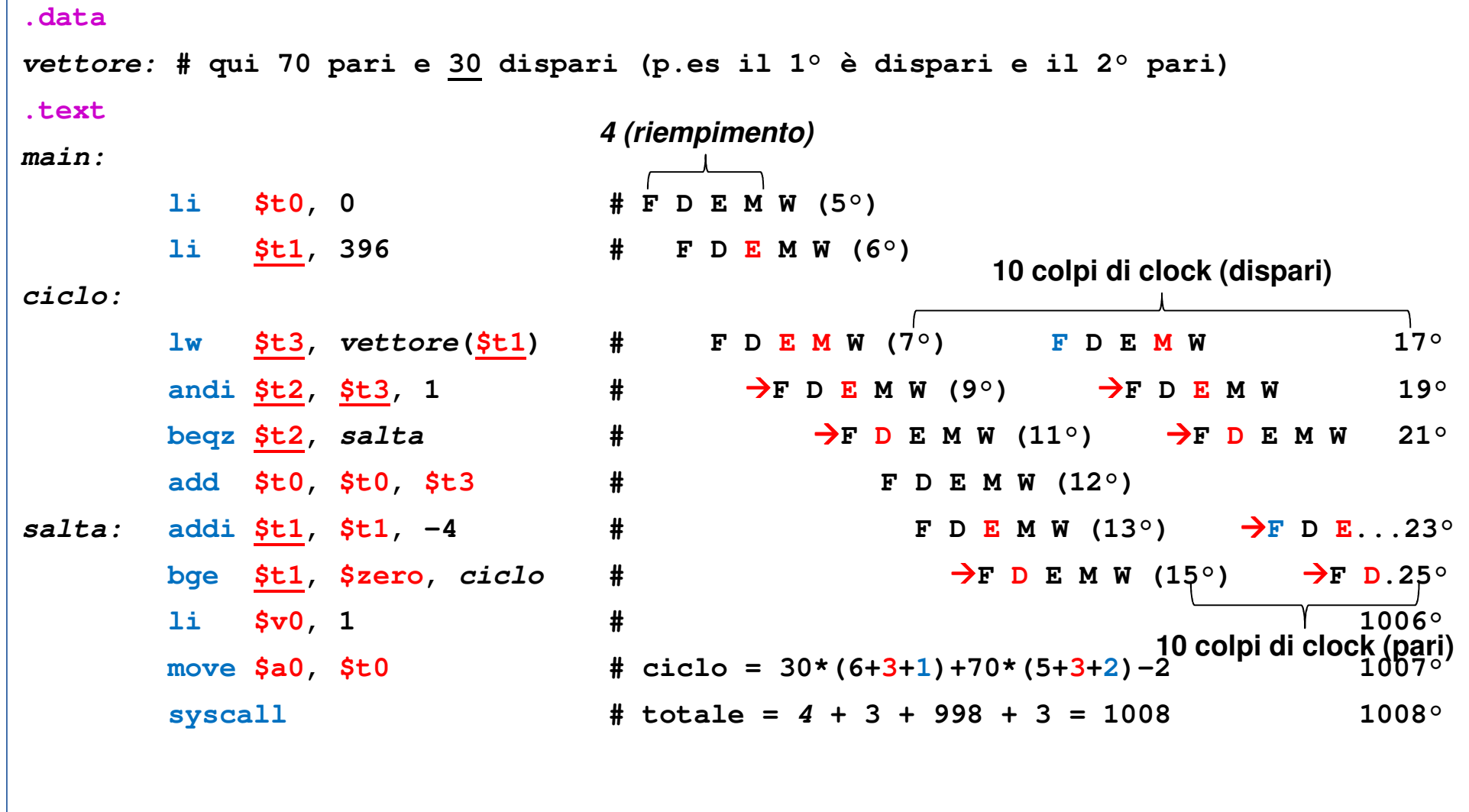

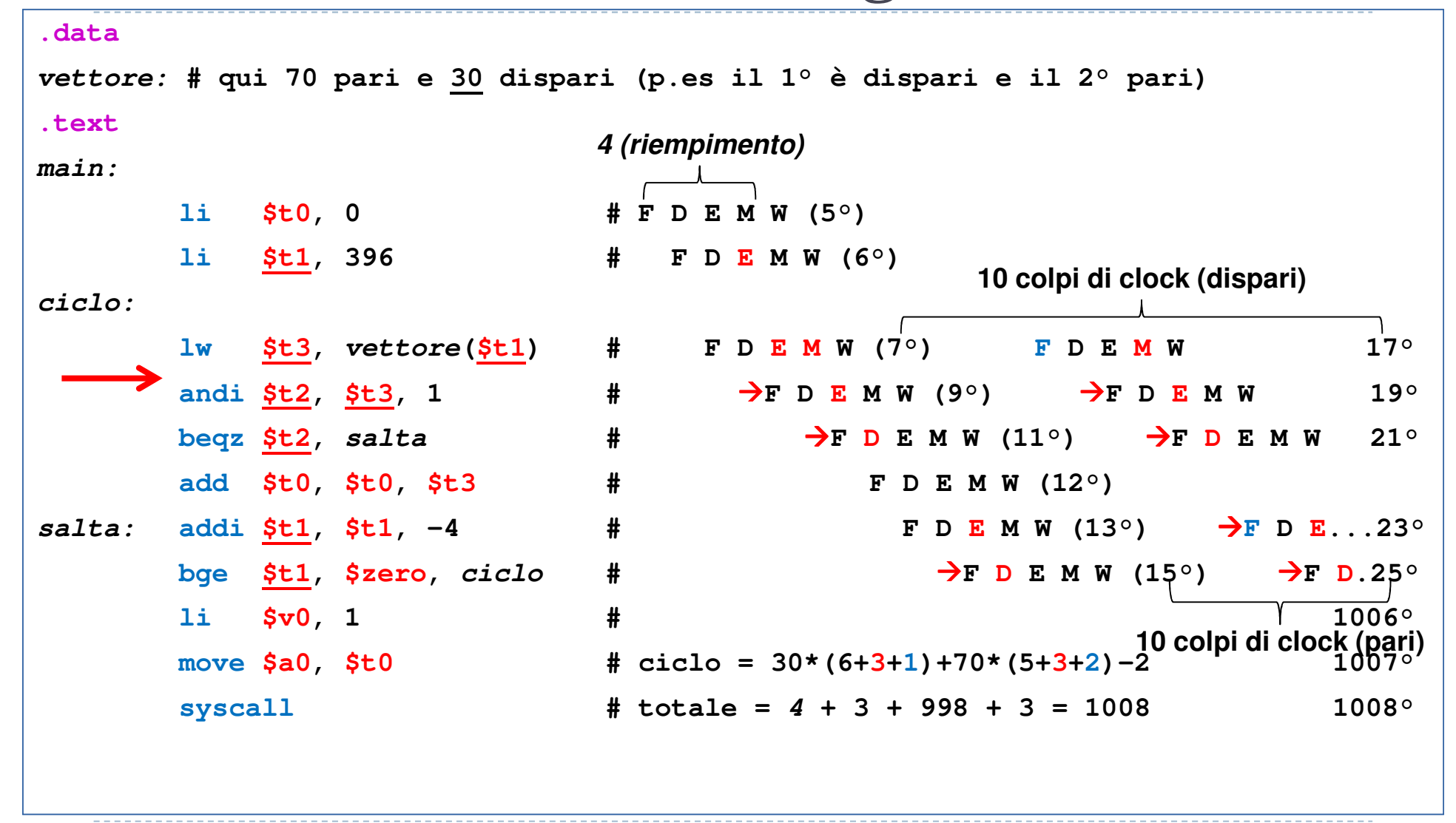

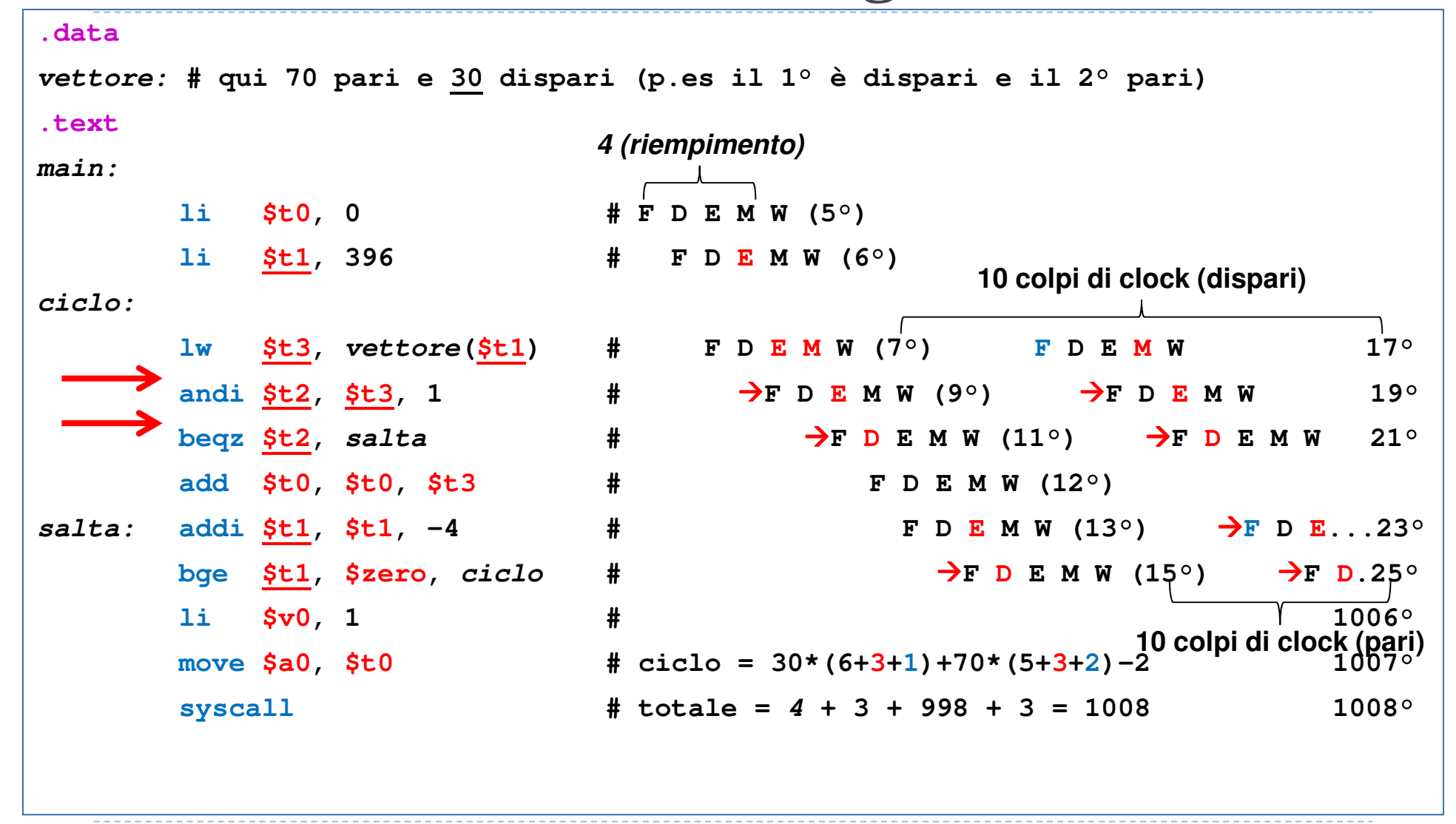

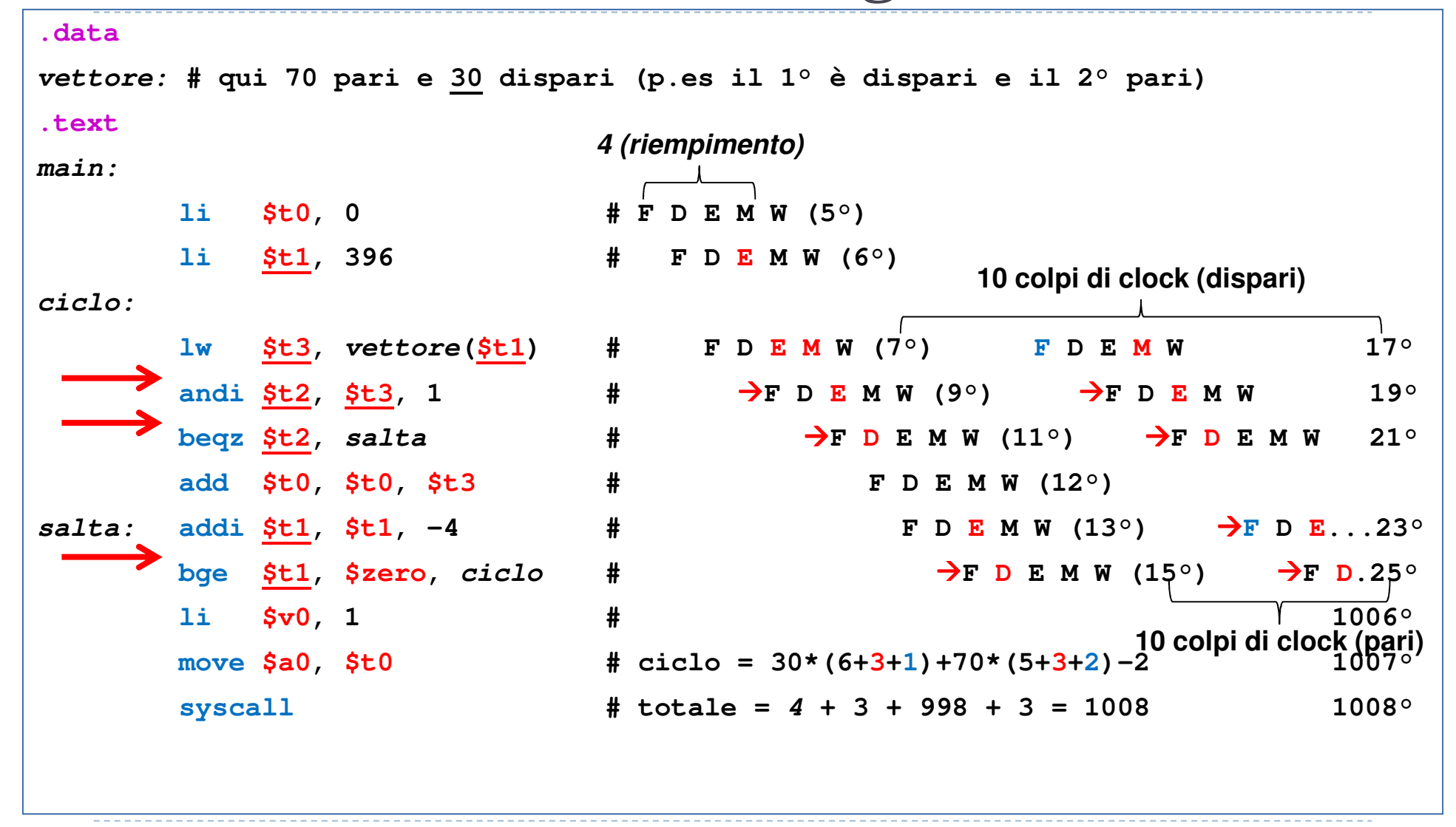

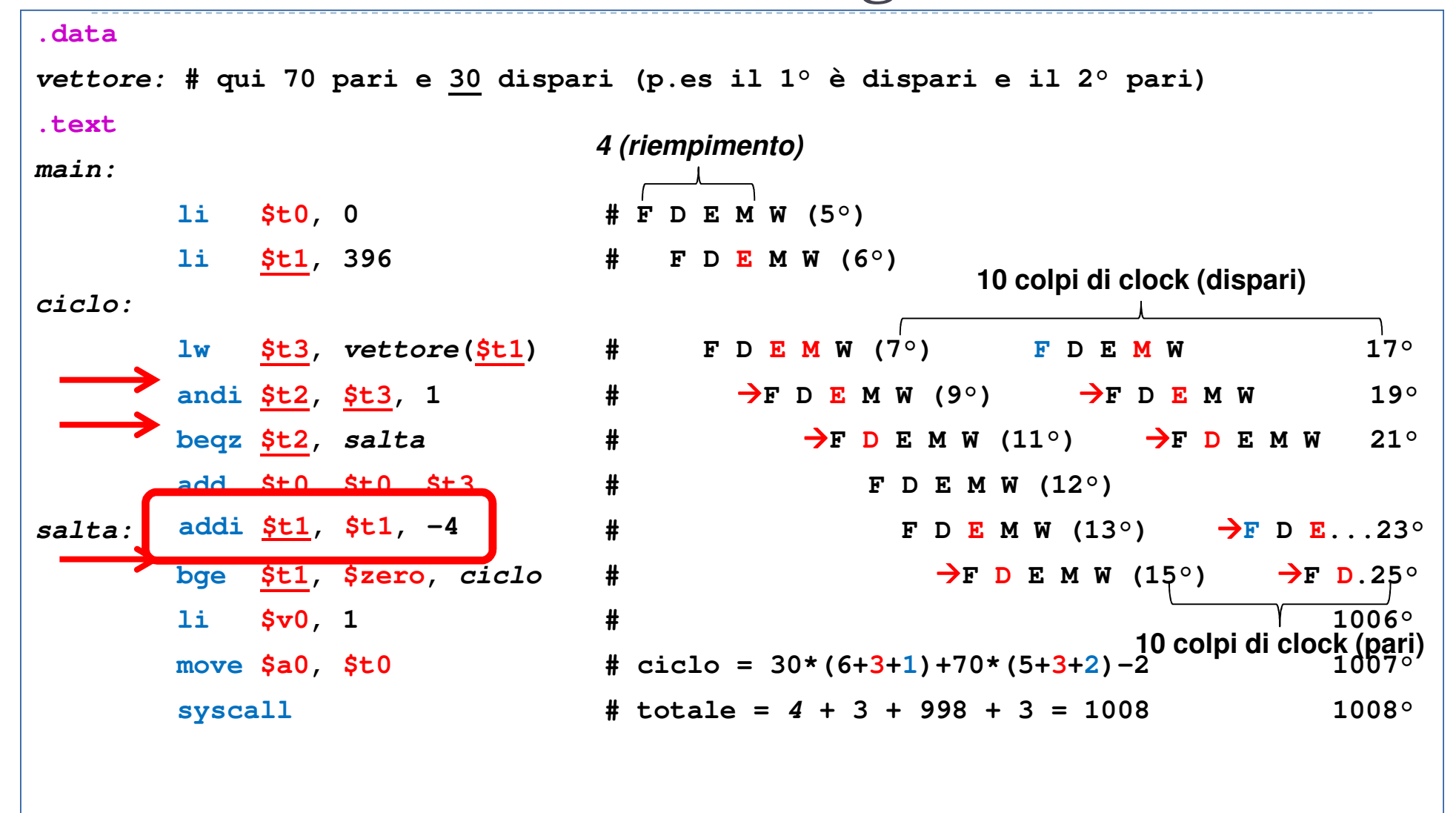

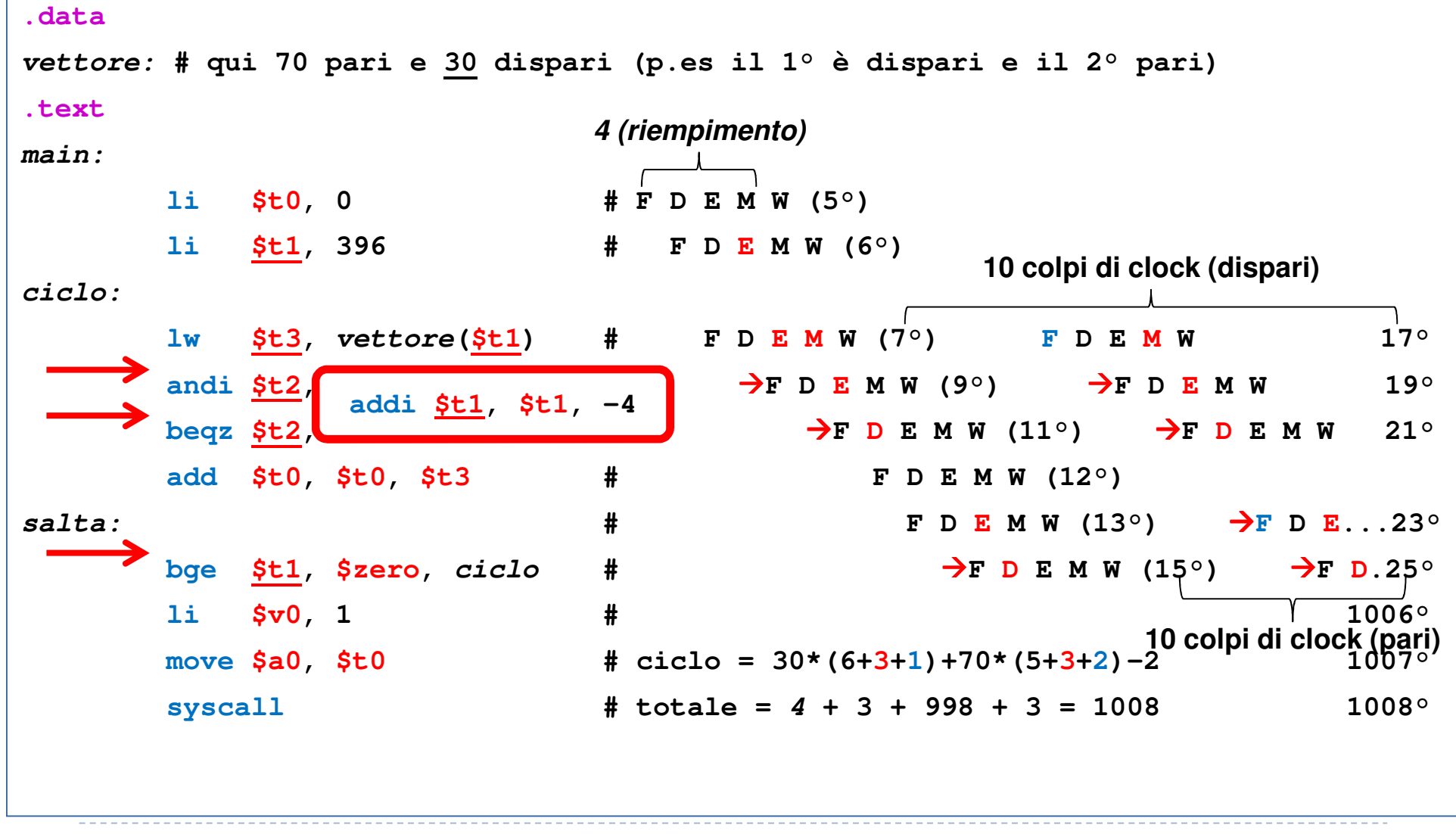

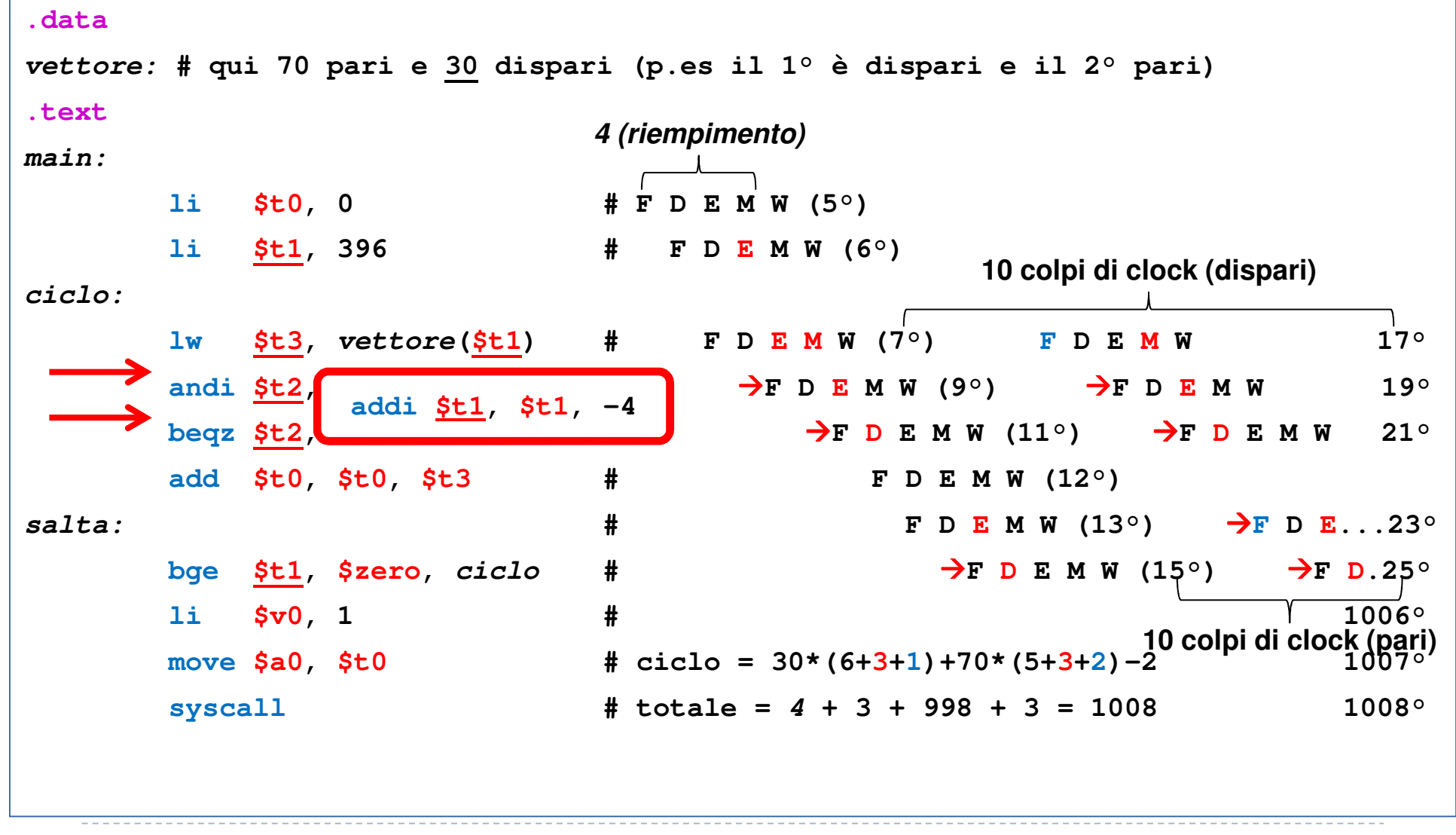

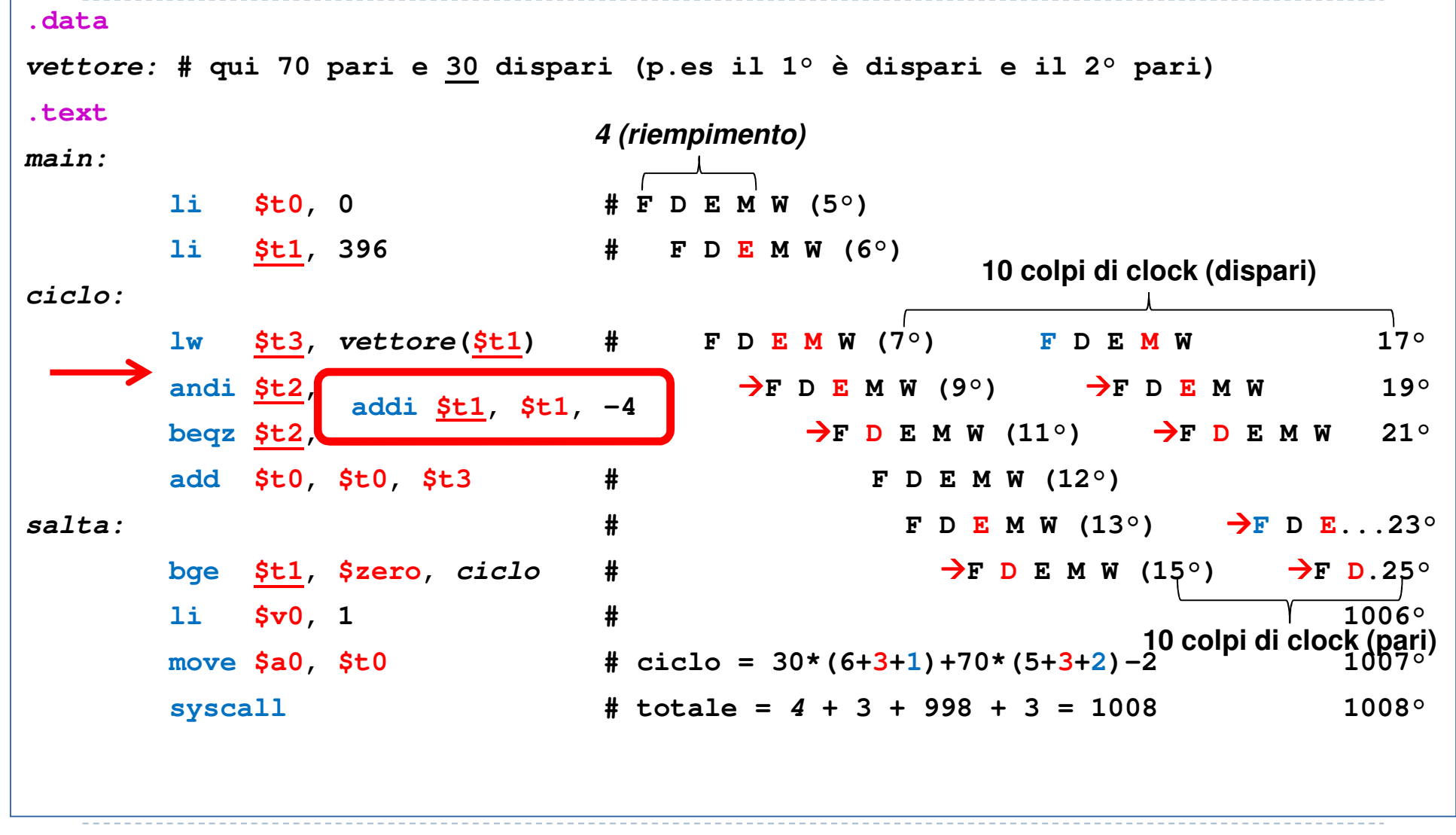

## Eliminati 2 stalli \*  $100 = 200$  ck

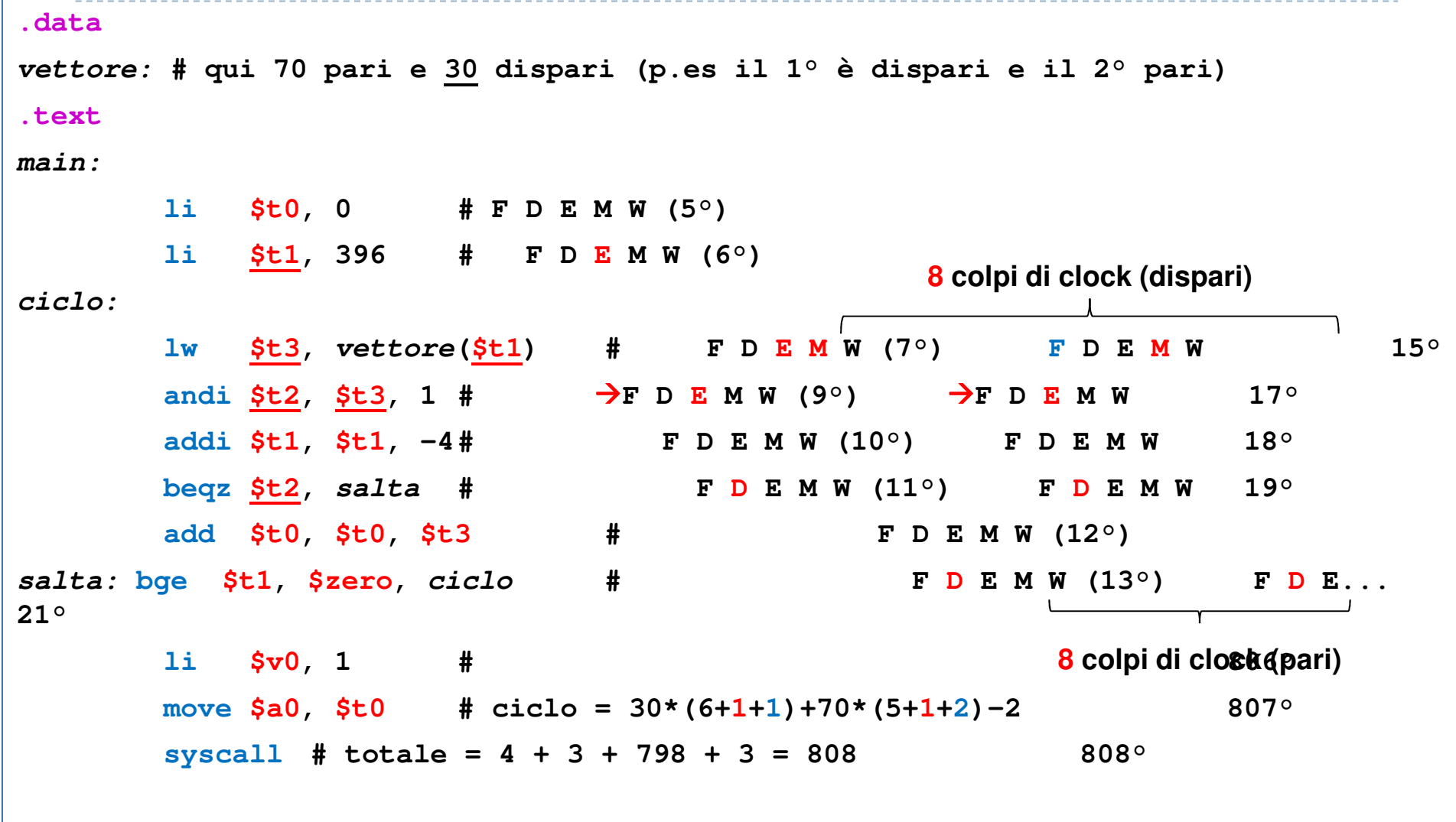

## Eliminati 2 stalli \*  $100 = 200$  ck

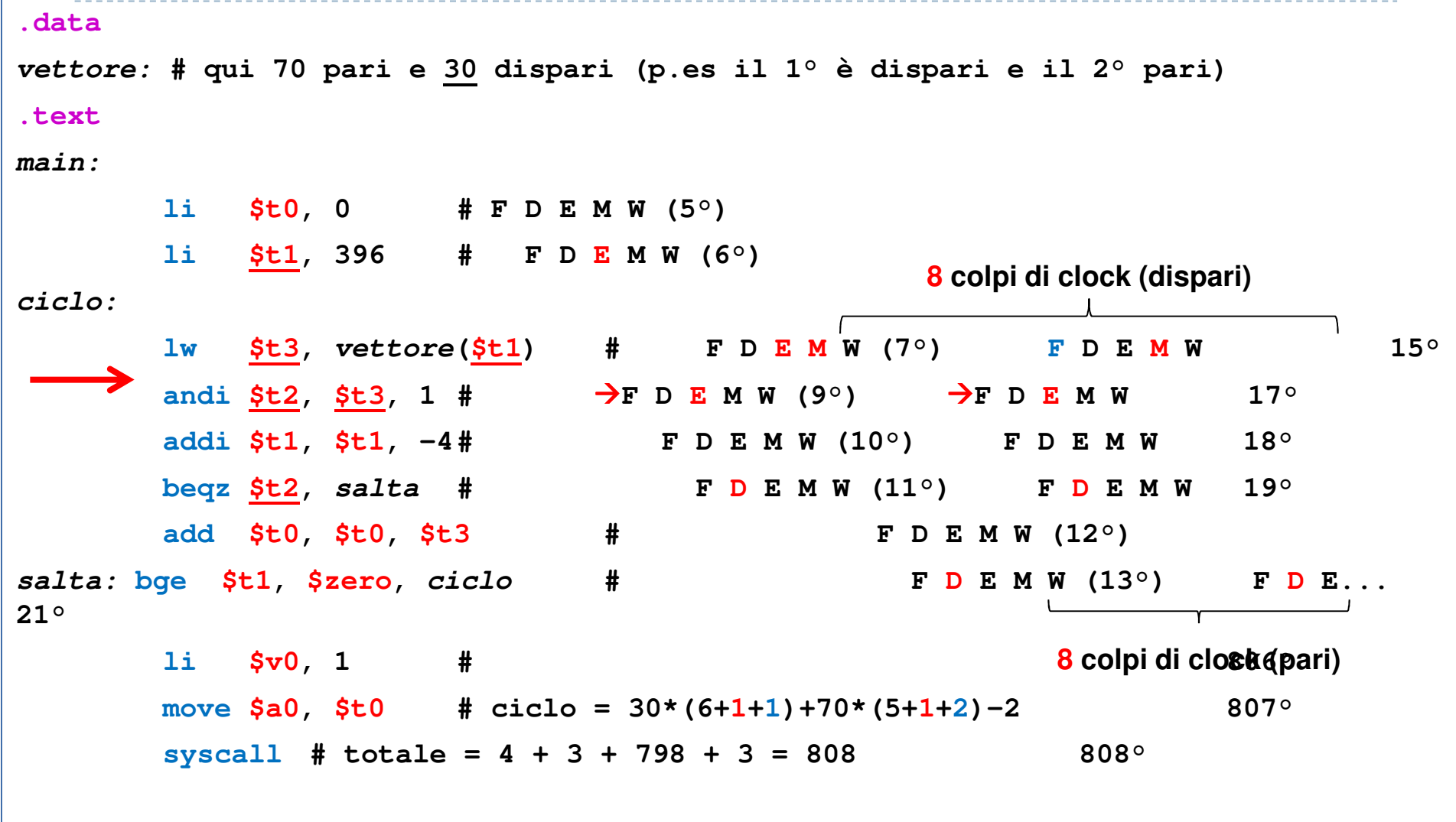

#### Eliminati 2 stalli \*  $100 = 200$  ck

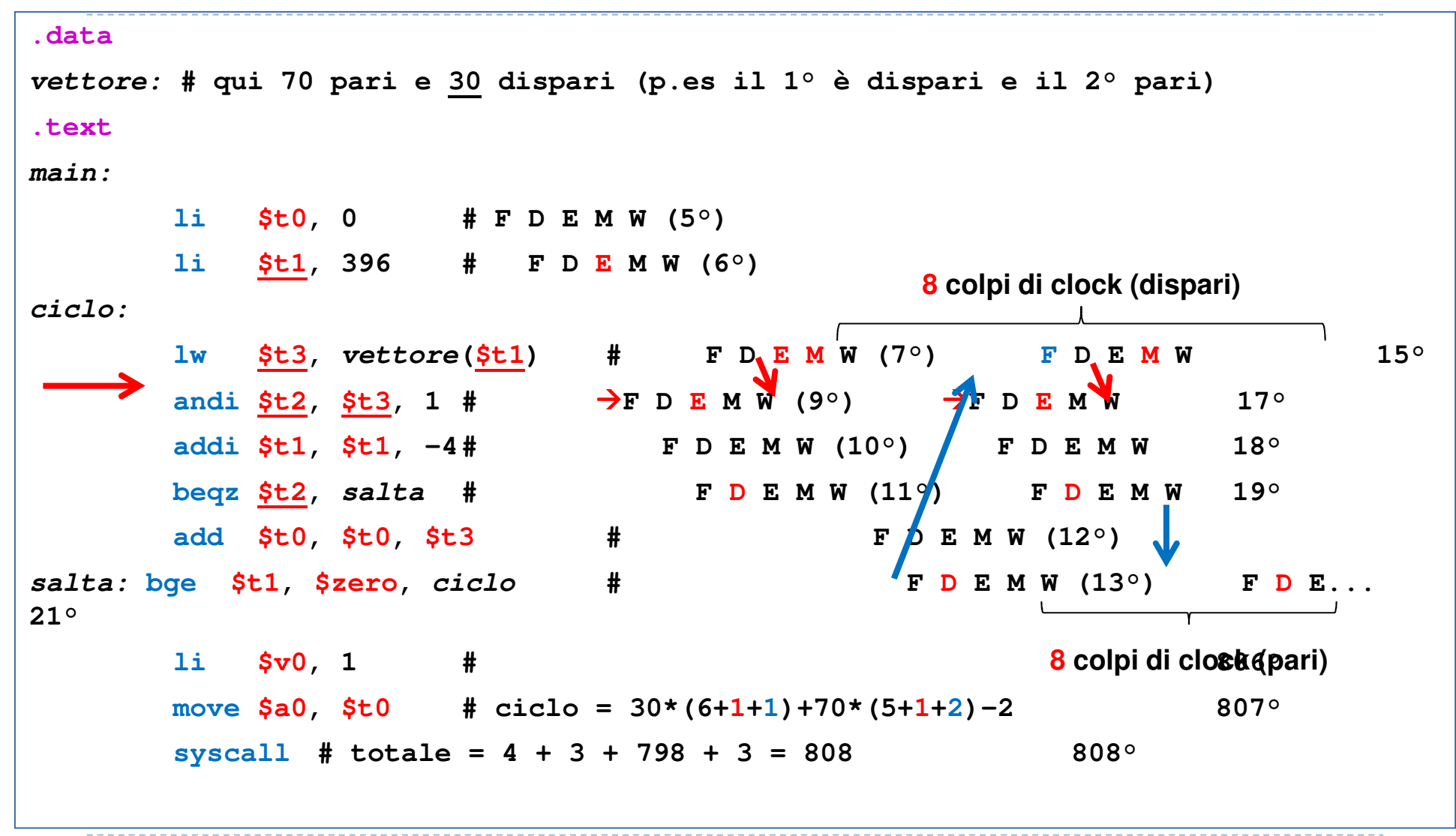

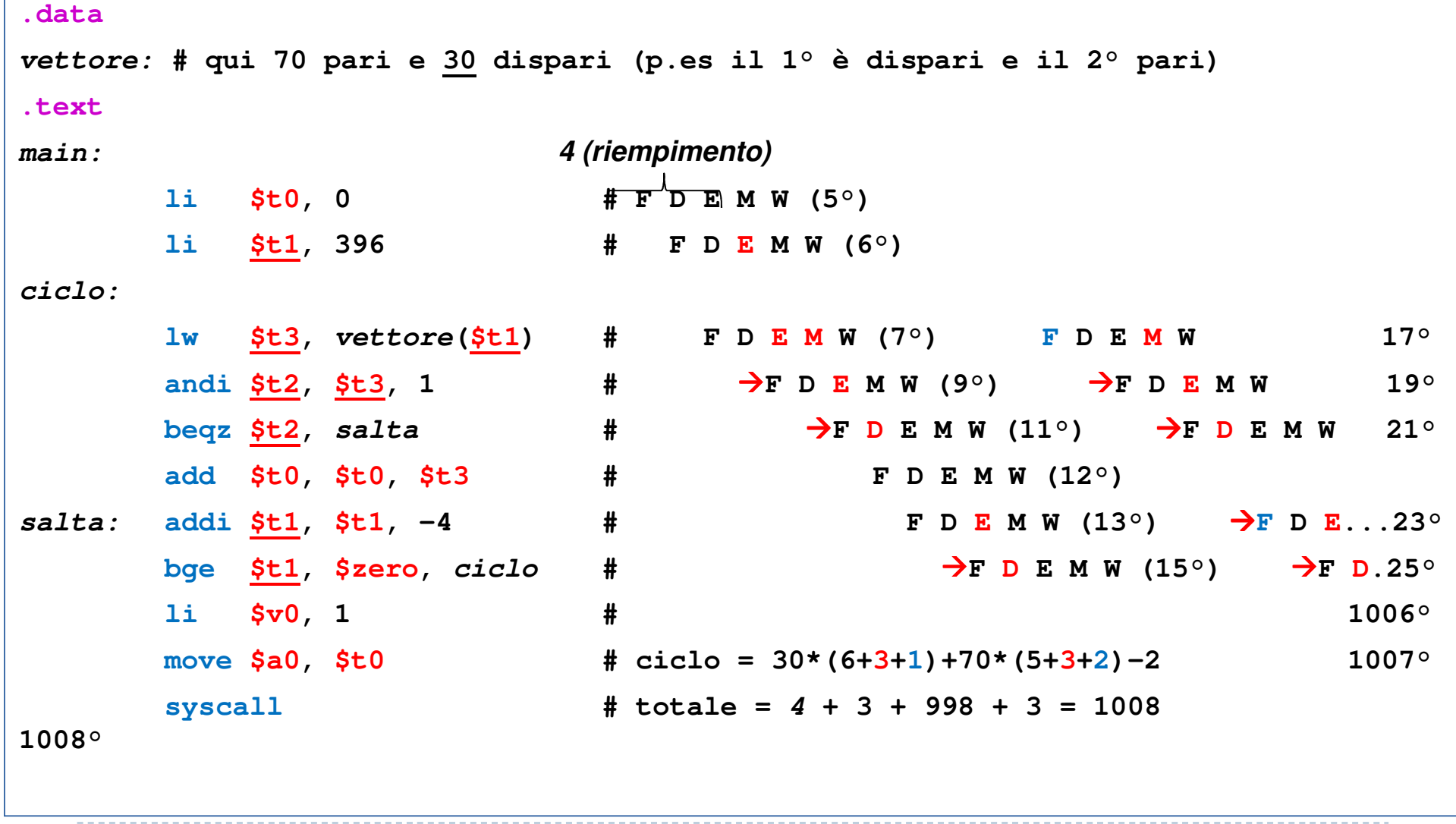

 $\blacktriangleright$  7

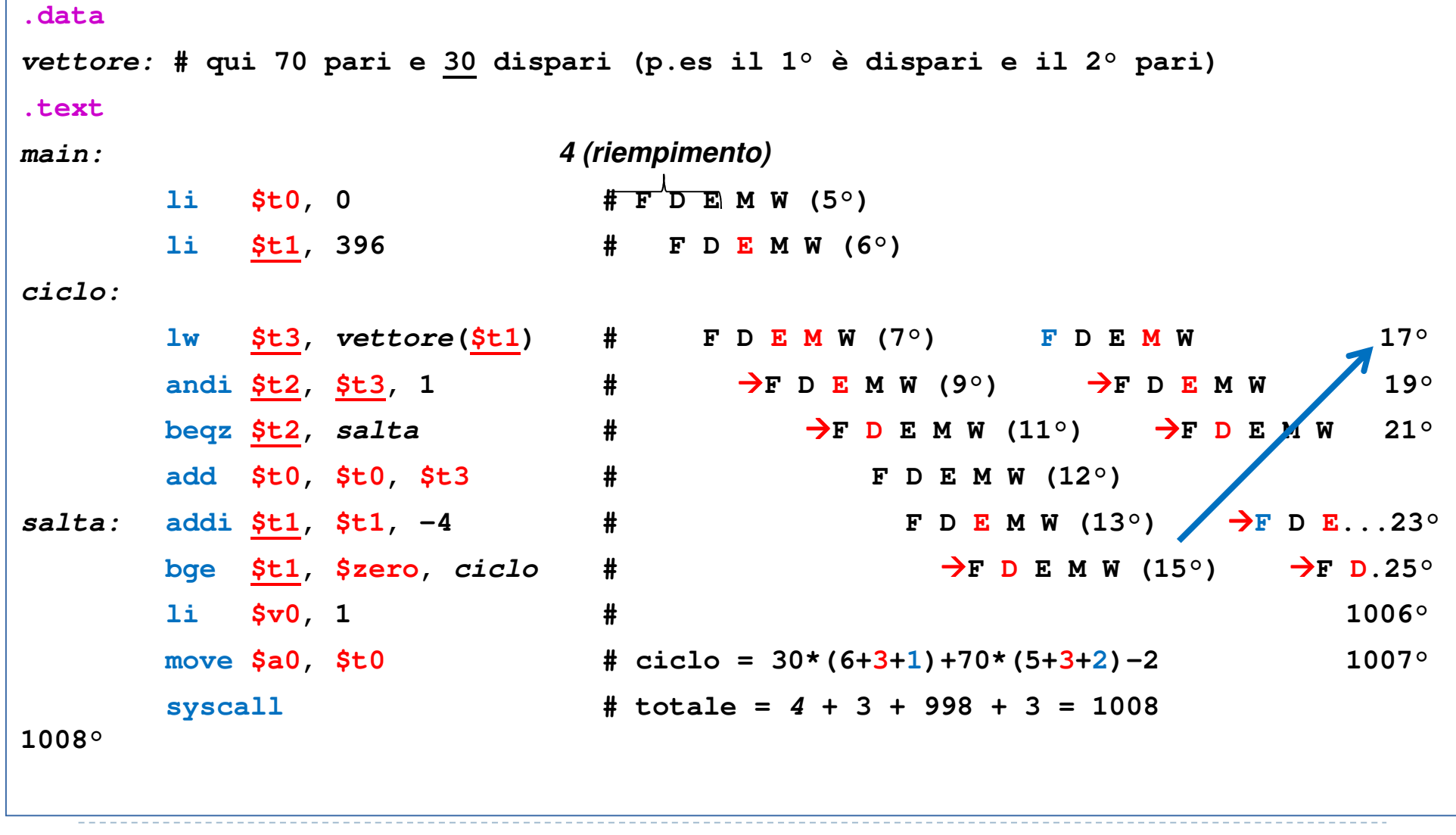

 $\blacktriangleright$  7

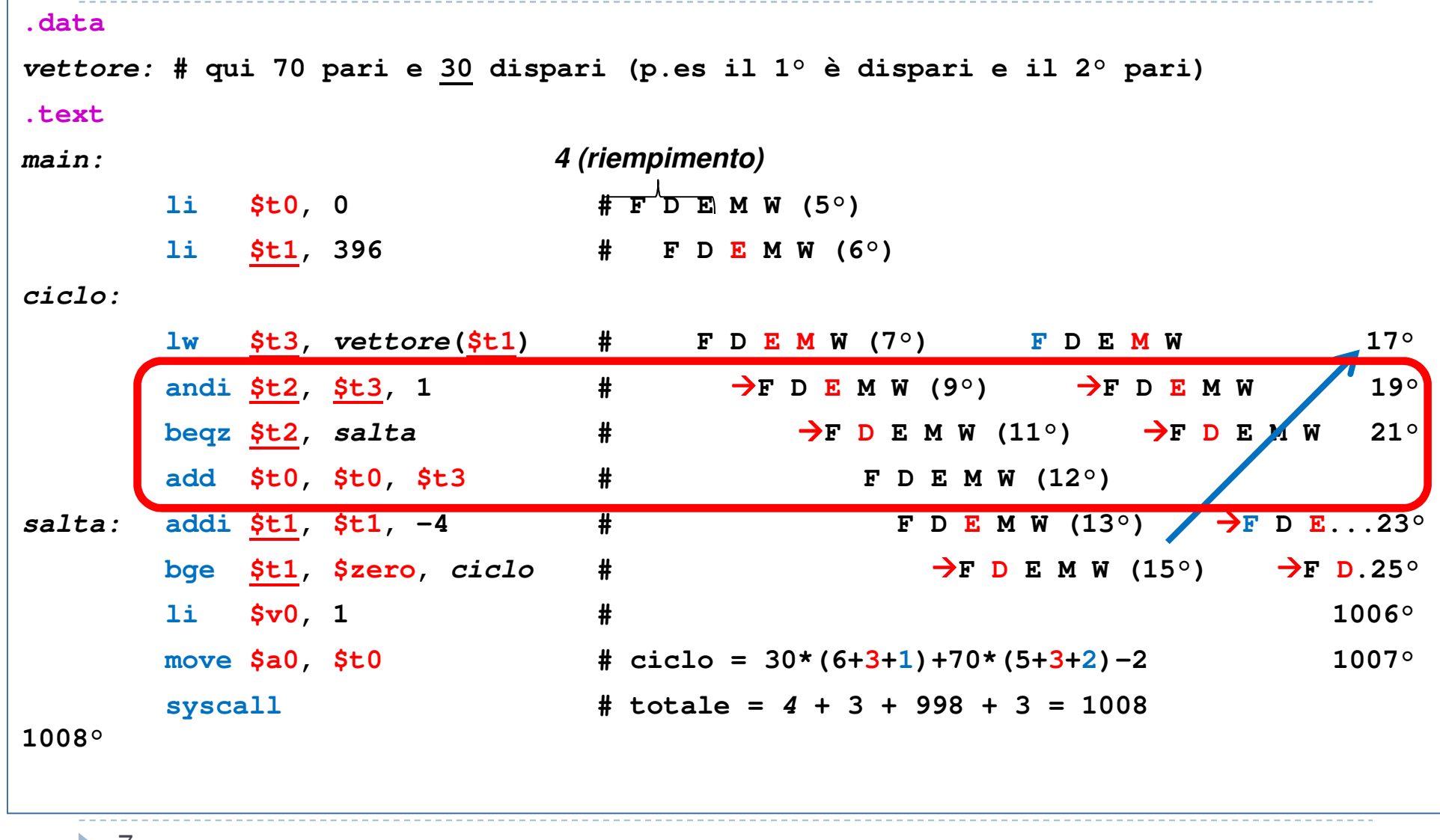

 $\blacktriangleright$  7

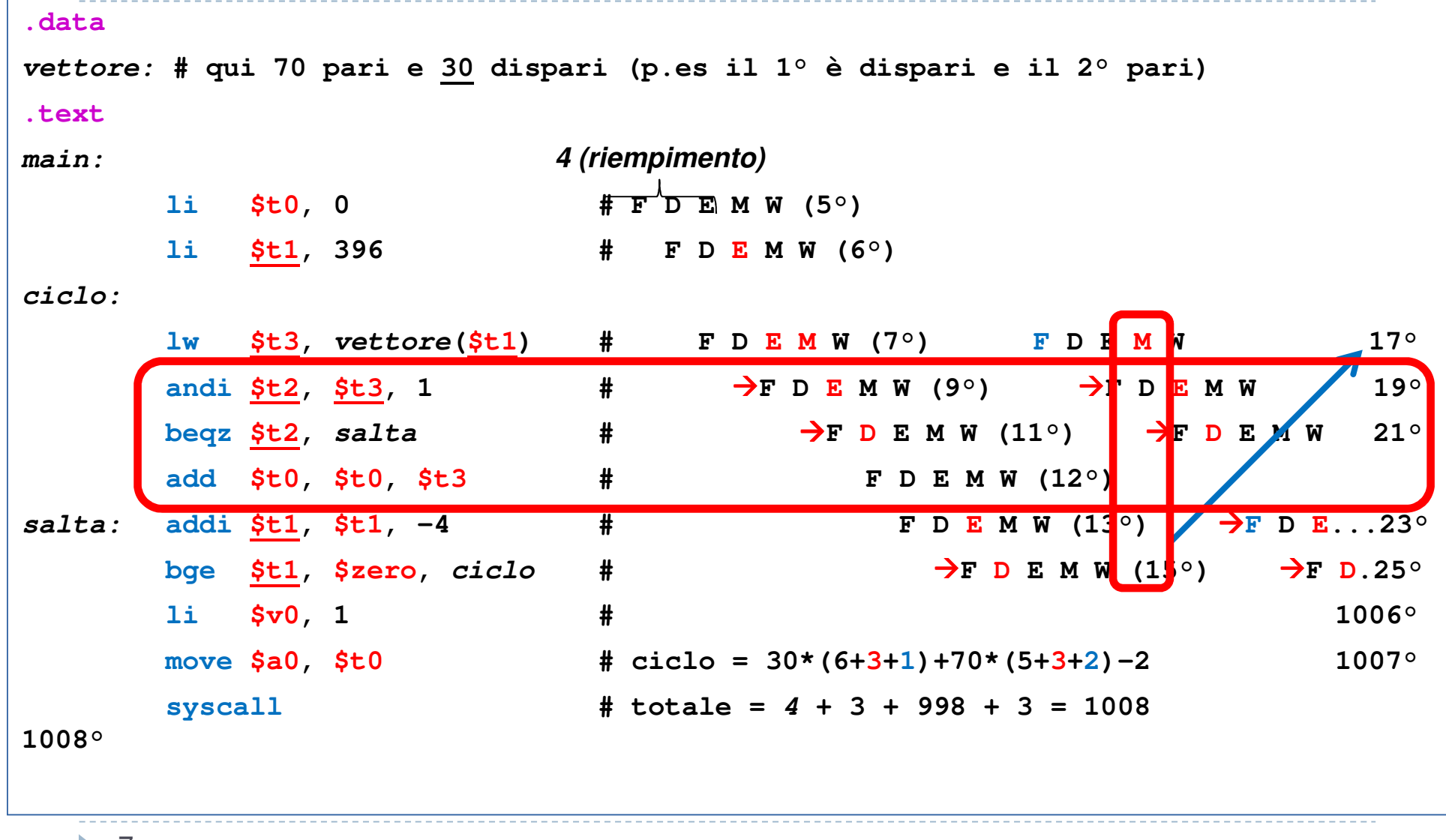

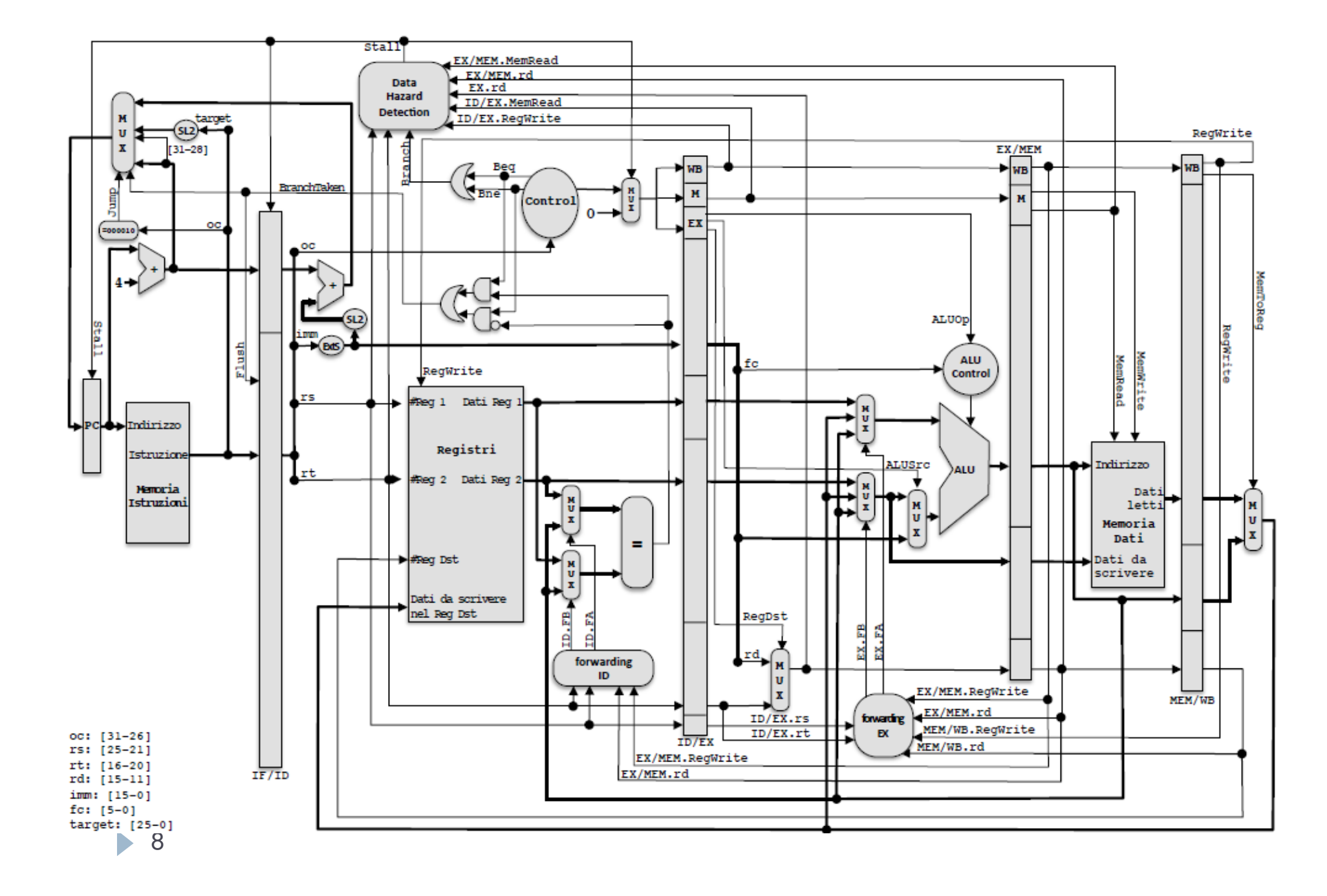

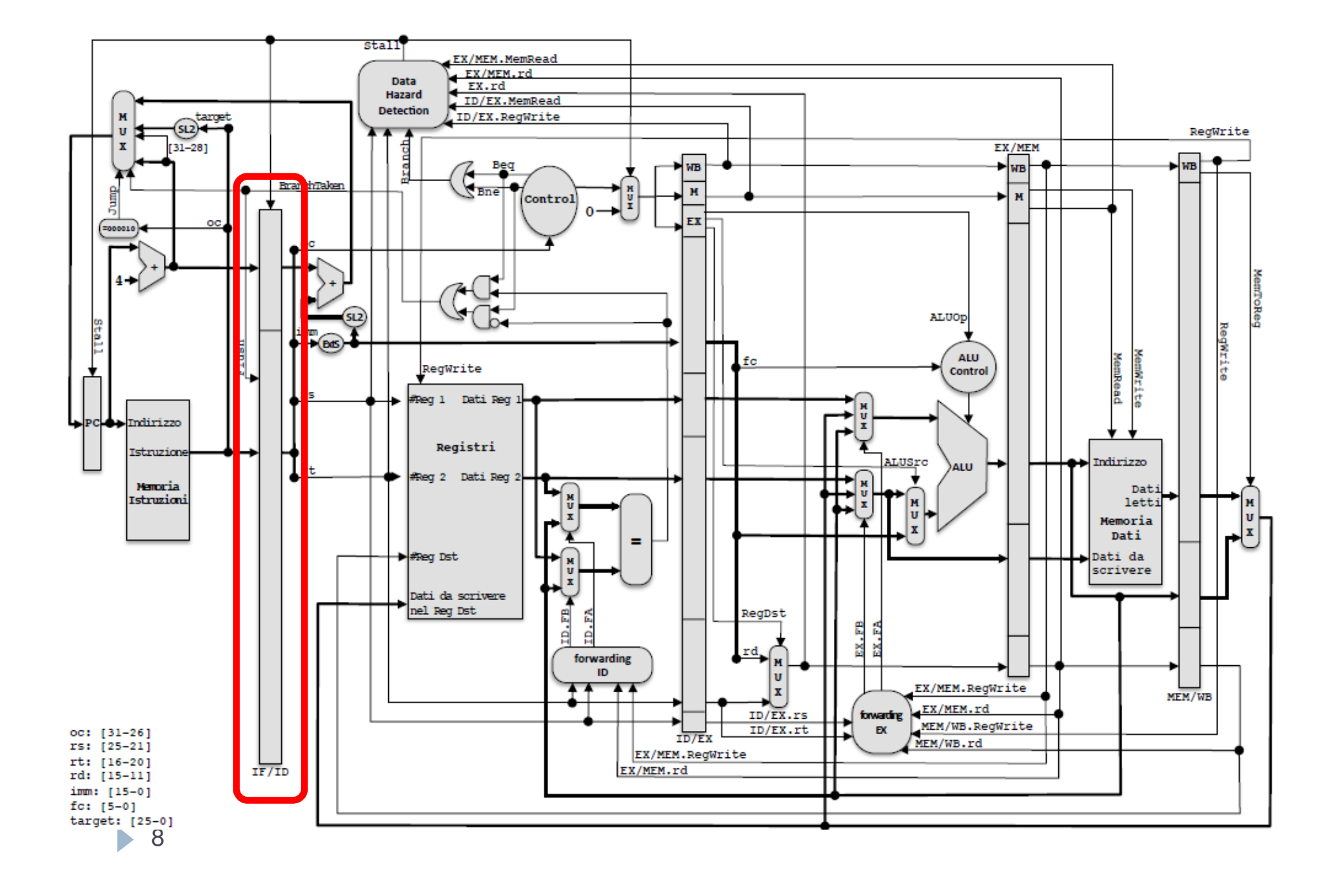

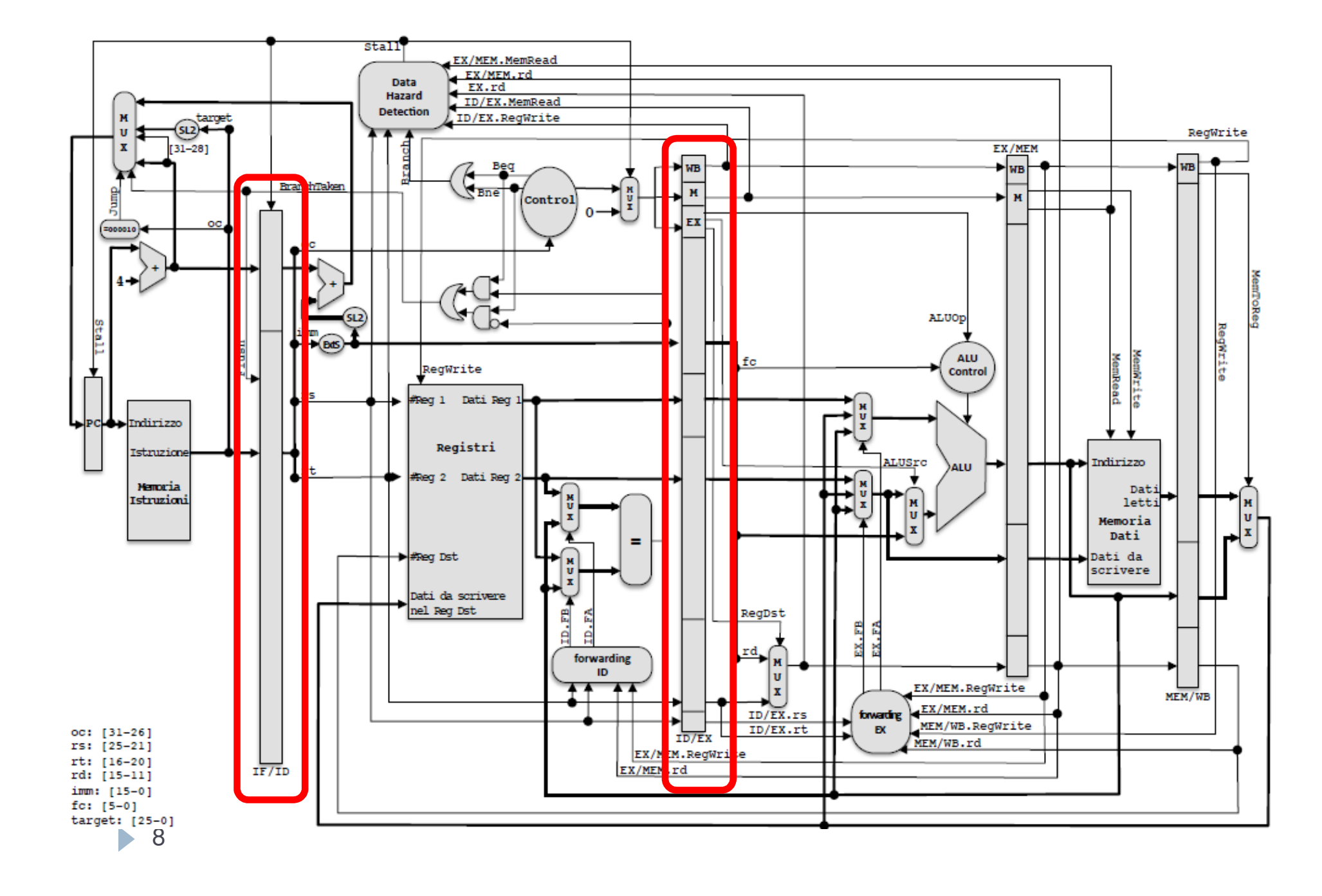

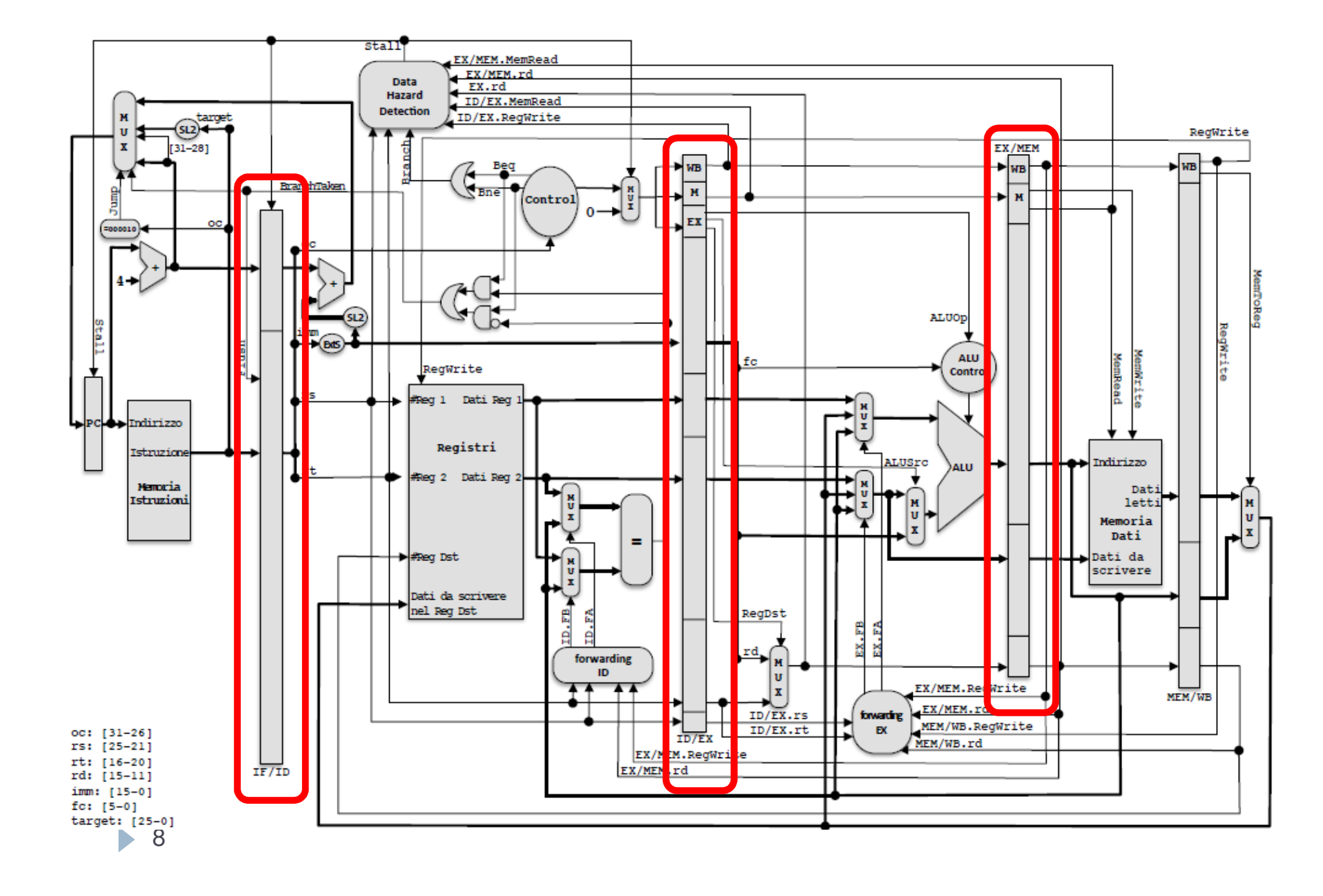

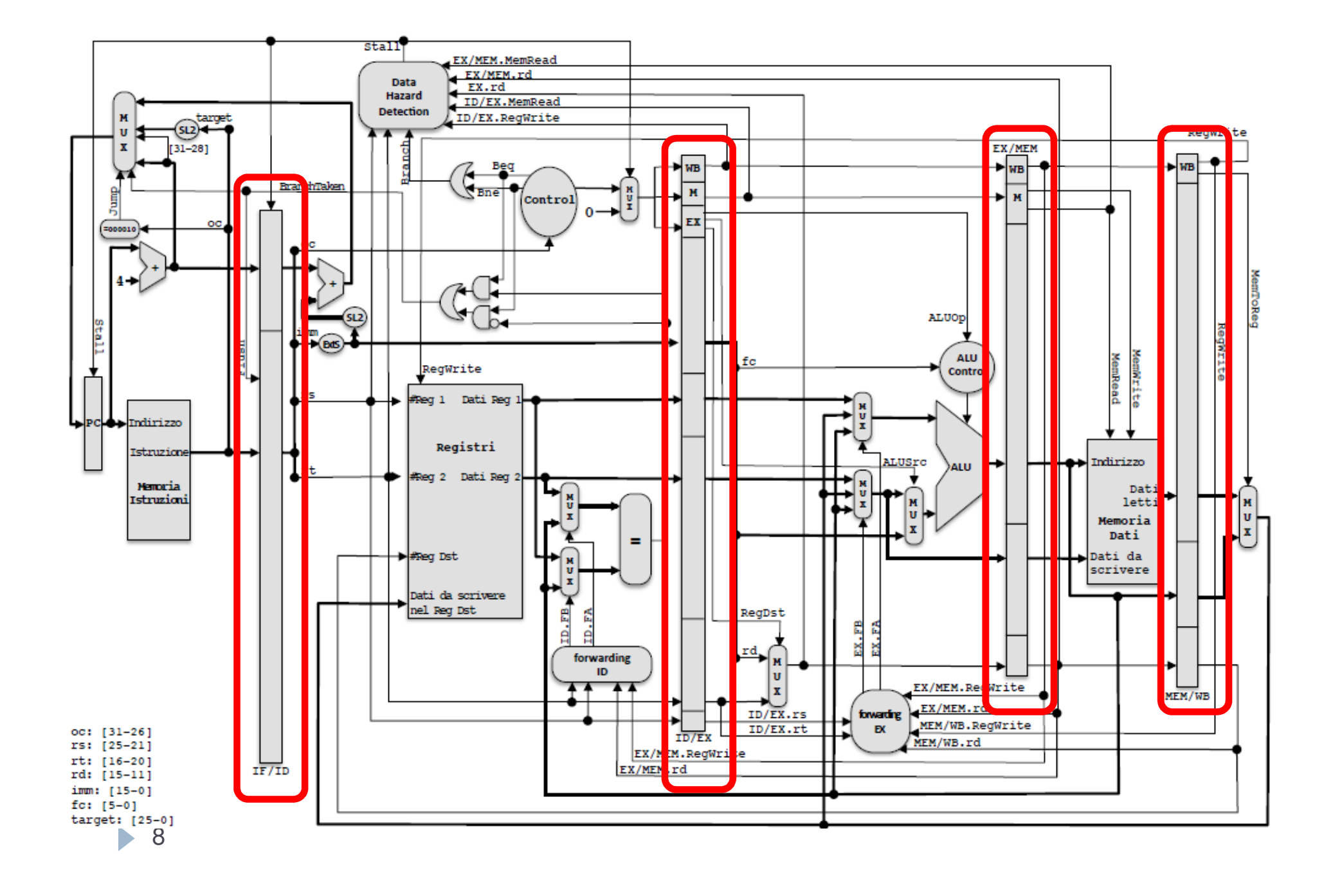

- A t=16° si completa lo stallo dopo la **bge**, quindi in pipeline ci sono le istruzioni seguenti:
- **WB:** stallo per il salto dopo**bge \$t1, \$zero, ciclo** (control hazard)
- **MEM: lw \$t3, vettore(\$t1)**
- **EXE:** stallo di **andi \$t2, \$t3, 1** che attende lw (data hazard)
- **ID: andi**
- 
- **\$t2, \$t3, 1** che riceve da lw tramite forwarding
- $\blacktriangleright$  IF: **IF: beqz \$t2, salta** che andrà in stallo in fase ID per attendere andi (data haz.)

- A t=16° si completa lo stallo dopo la **bge**, quindi in pipeline ci sono le istruzioni seguenti:
- **WB:** stallo per il salto dopo **bge \$t1, \$zero, ciclo** (control hazard)
- **MEM: lw \$t3, vettore(\$t1)**
- **EXE:** stallo di **andi \$t2, \$t3, 1** che attende lw (data hazard)
- **ID: andi**
- 
- 
- **\$t2, \$t3, 1** che riceve da lw tramite forwarding **IF: beqz \$t2, salta** che andrà in stallo in fase ID per attendere andi (data haz.)

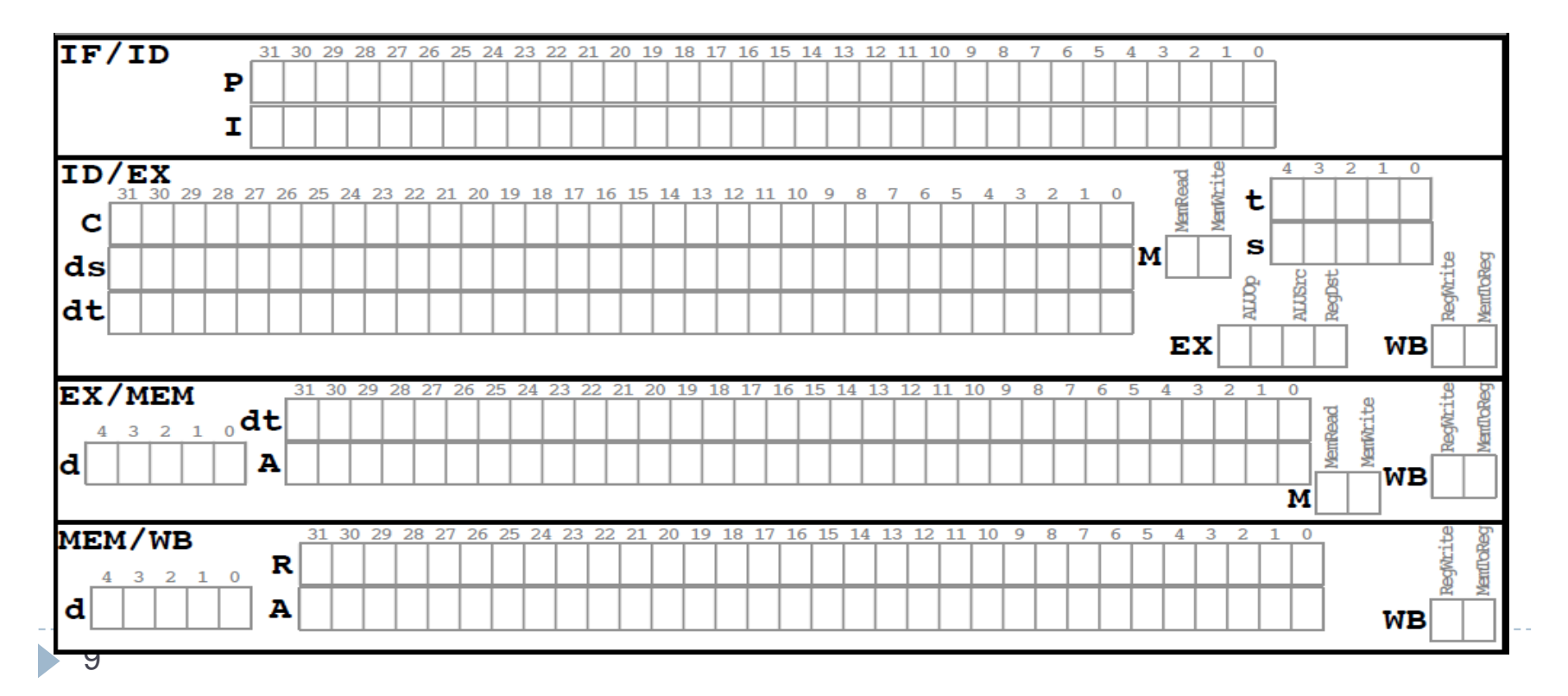

- A t=16° si completa lo stallo dopo la **bge**, quindi in pipeline ci sono le istruzioni seguenti:
- **WB:** stallo per il salto dopo **bge \$t1, \$zero, ciclo** (control hazard)
- **MEM: lw \$t3, vettore(\$t1)**
- **EXE:** stallo di **andi \$t2, \$t3, 1** che attende lw (data hazard)
- **ID: andi**
- 
- 
- **\$t2, \$t3, 1** che riceve da lw tramite forwarding **IF: beqz \$t2, salta** che andrà in stallo in fase ID per attendere andi (data haz.)

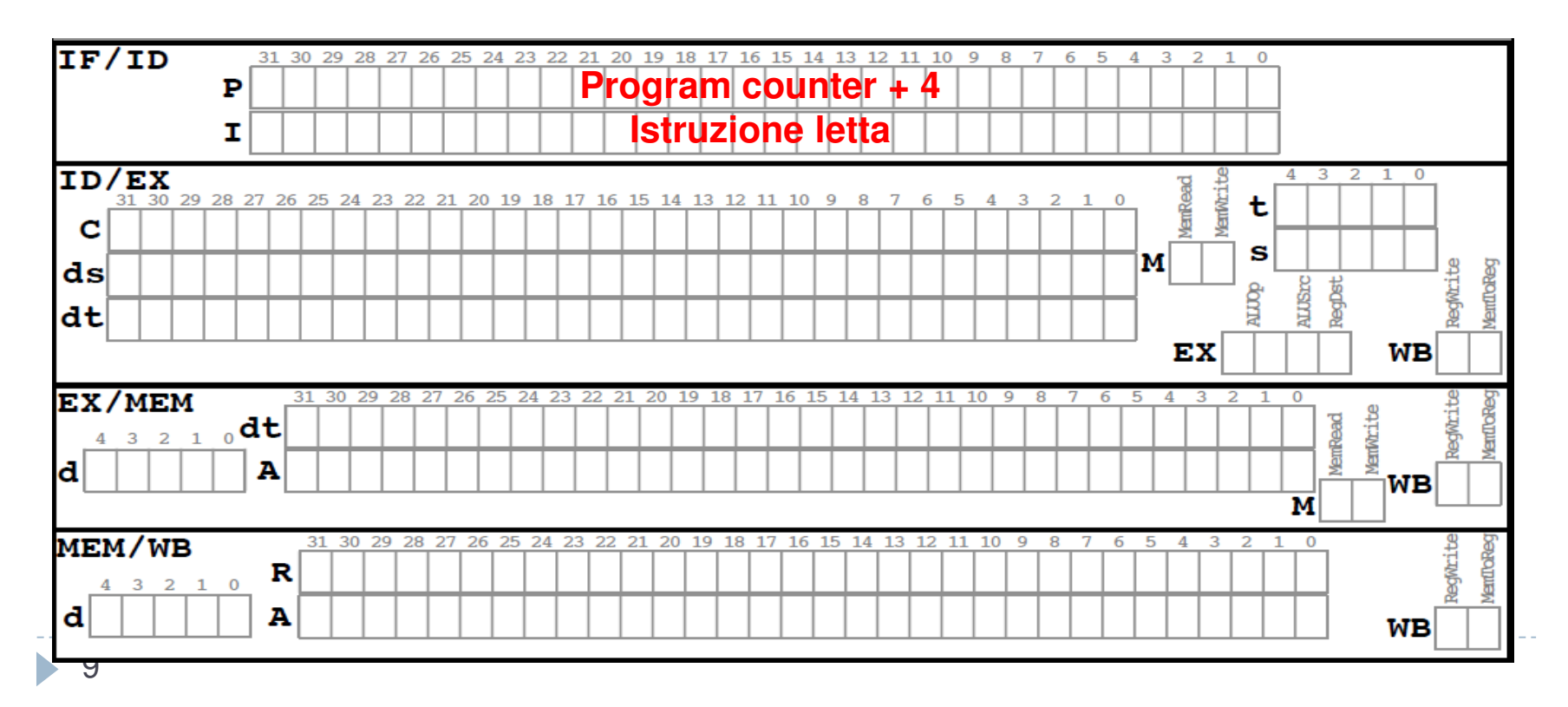

- A t=16° si completa lo stallo dopo la **bge**, quindi in pipeline ci sono le istruzioni seguenti:
- **WB:** stallo per il salto dopo **bge \$t1, \$zero, ciclo** (control hazard)
- **MEM: lw \$t3, vettore(\$t1)**
- **EXE:** stallo di **andi \$t2, \$t3, 1** che attende lw (data hazard)
- **ID: andi**
- 
- 
- **\$t2, \$t3, 1** che riceve da lw tramite forwarding **IF: beqz \$t2, salta** che andrà in stallo in fase ID per attendere andi (data haz.)

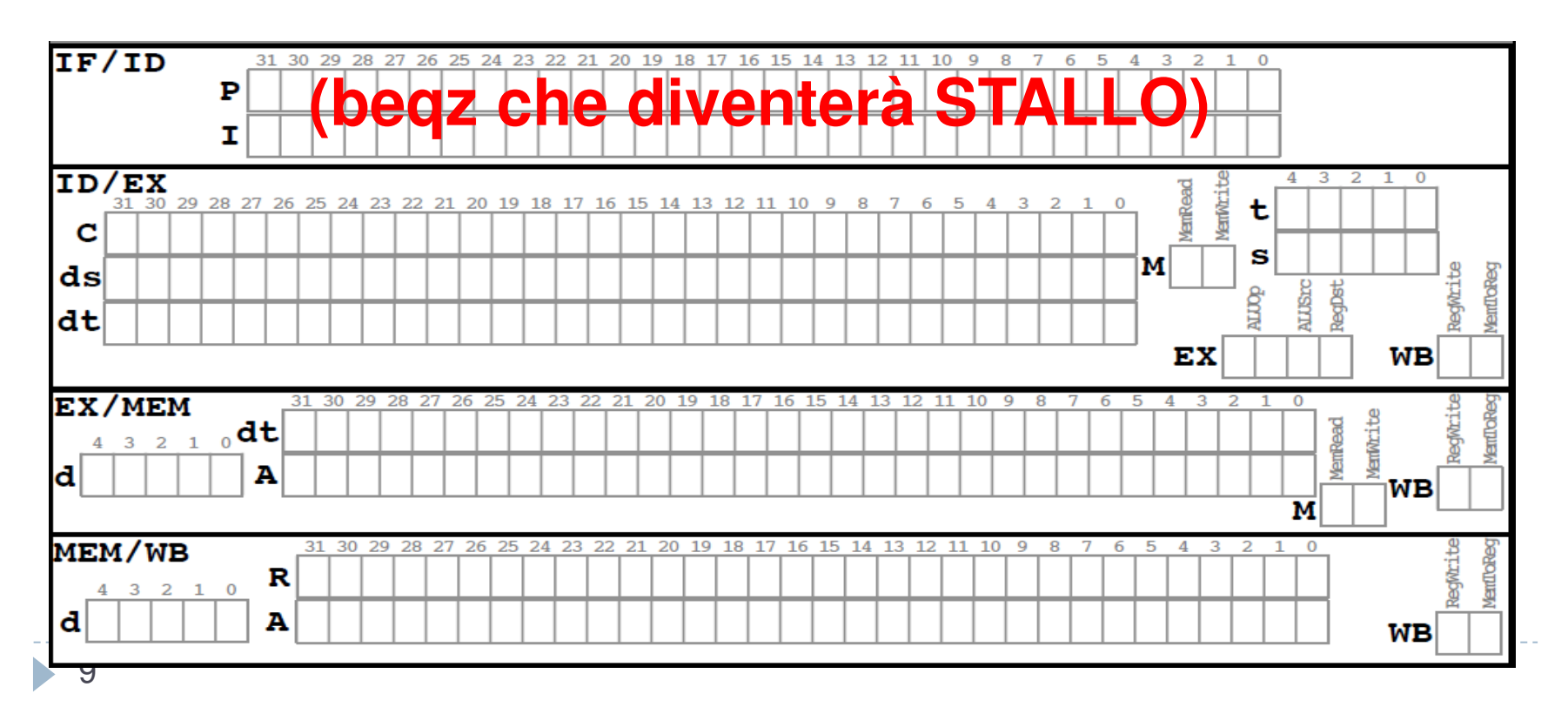

- A t=16° si completa lo stallo dopo la **bge**, quindi in pipeline ci sono le istruzioni seguenti:
- **WB:** stallo per il salto dopo**bge \$t1, \$zero, ciclo** (control hazard)
- **MEM: lw \$t3, vettore(\$t1)**
- **EXE:** stallo di **andi \$t2, \$t3, 1** che attende lw (data hazard)
- **ID: andi**
- 
- 
- **\$t2, \$t3, 1** che riceve da lw tramite forwarding **IF: beqz \$t2, salta** che andrà in stallo in fase ID per attendere andi (data haz.)

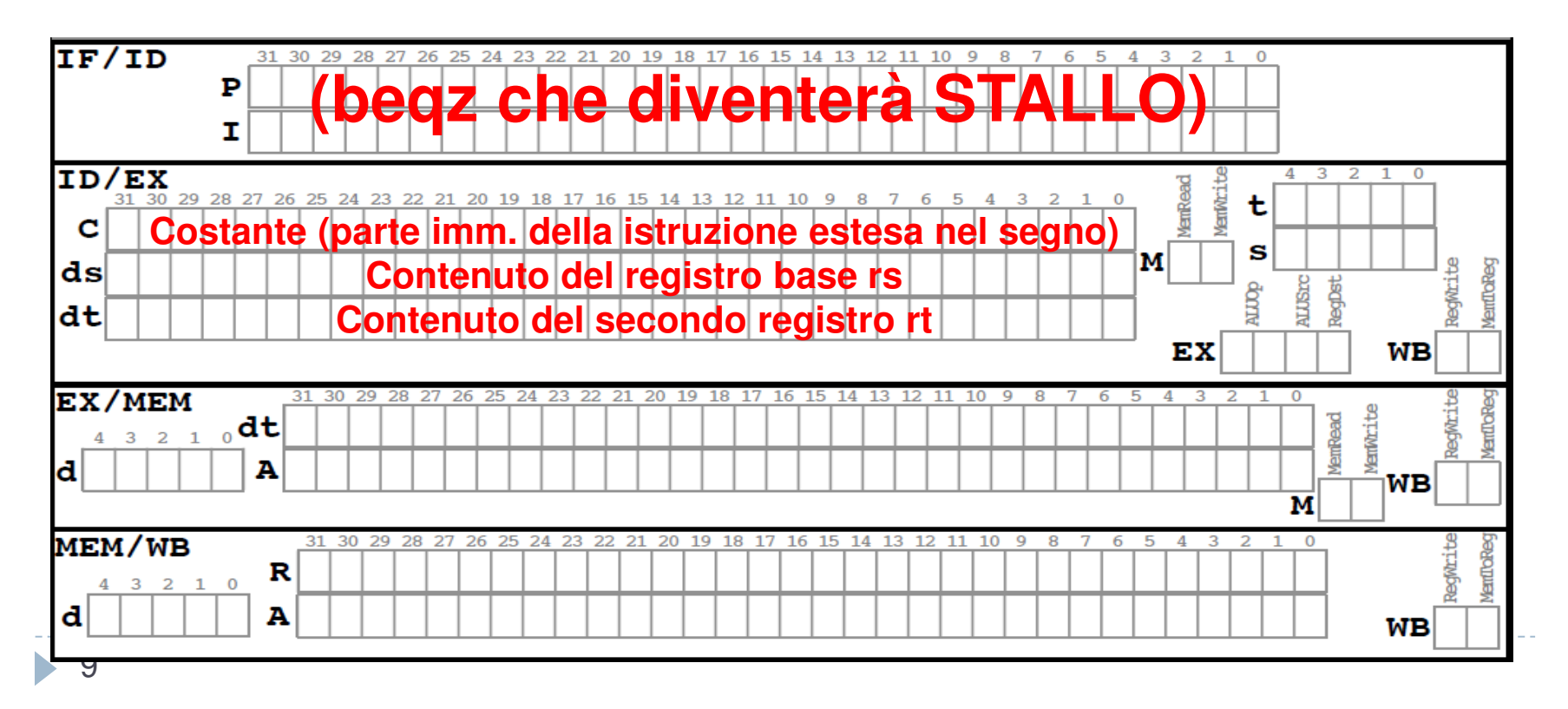

- A t=16° si completa lo stallo dopo la **bge**, quindi in pipeline ci sono le istruzioni seguenti:
- **WB:** stallo per il salto dopo**bge \$t1, \$zero, ciclo** (control hazard)
- **MEM: lw \$t3, vettore(\$t1)**
- **EXE:** stallo di **andi \$t2, \$t3, 1** che attende lw (data hazard)
- **ID: andi**
- 
- 
- **\$t2, \$t3, 1** che riceve da lw tramite forwarding **IF: beqz \$t2, salta** che andrà in stallo in fase ID per attendere andi (data haz.)

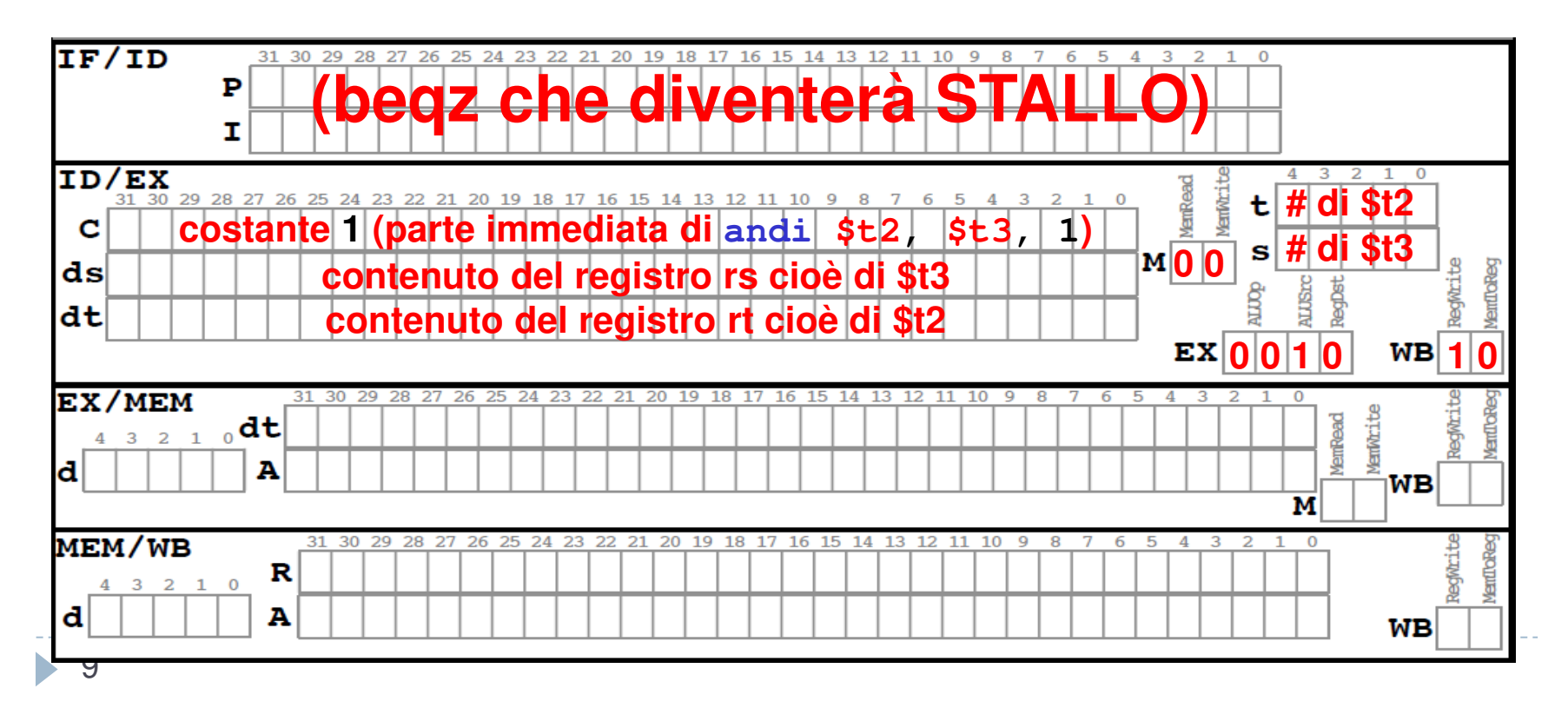

- A t=16° si completa lo stallo dopo la **bge**, quindi in pipeline ci sono le istruzioni seguenti:
- **WB:** stallo per il salto dopo**bge \$t1, \$zero, ciclo** (control hazard)
- ▶ **MEM: lw \$t3, vettore(\$t1)**
- $\blacktriangleright$ **EXE:** stallo di **andi \$t2, \$t3, 1** che attende lw (data hazard)
- ▶ **ID: andi**
- 
- 
- **\$t2, \$t3, 1** che riceve da lw tramite forwarding **IF: beqz \$t2, salta** che andrà in stallo in fase ID per attendere andi (data haz.)

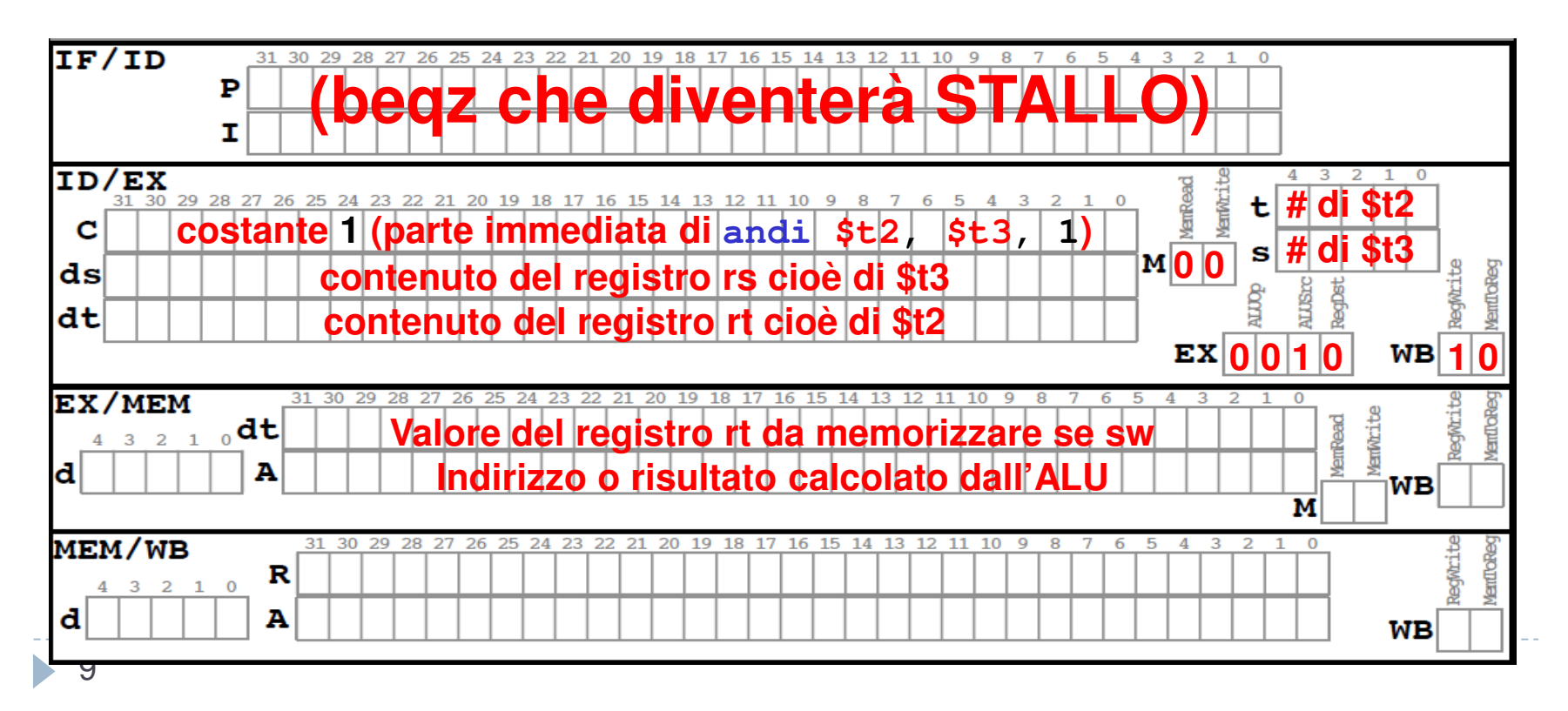

- A t=16° si completa lo stallo dopo la **bge**, quindi in pipeline ci sono le istruzioni seguenti:
- **WB:** stallo per il salto dopo**bge \$t1, \$zero, ciclo** (control hazard)
- $\blacktriangleright$ **MEM: lw \$t3, vettore(\$t1)**
- $\blacktriangleright$ **EXE:** stallo di **andi \$t2, \$t3, 1** che attende lw (data hazard)
- ▶ **ID: andi**
- 
- 
- **\$t2, \$t3, 1** che riceve da lw tramite forwarding **IF: beqz \$t2, salta** che andrà in stallo in fase ID per attendere andi (data haz.)

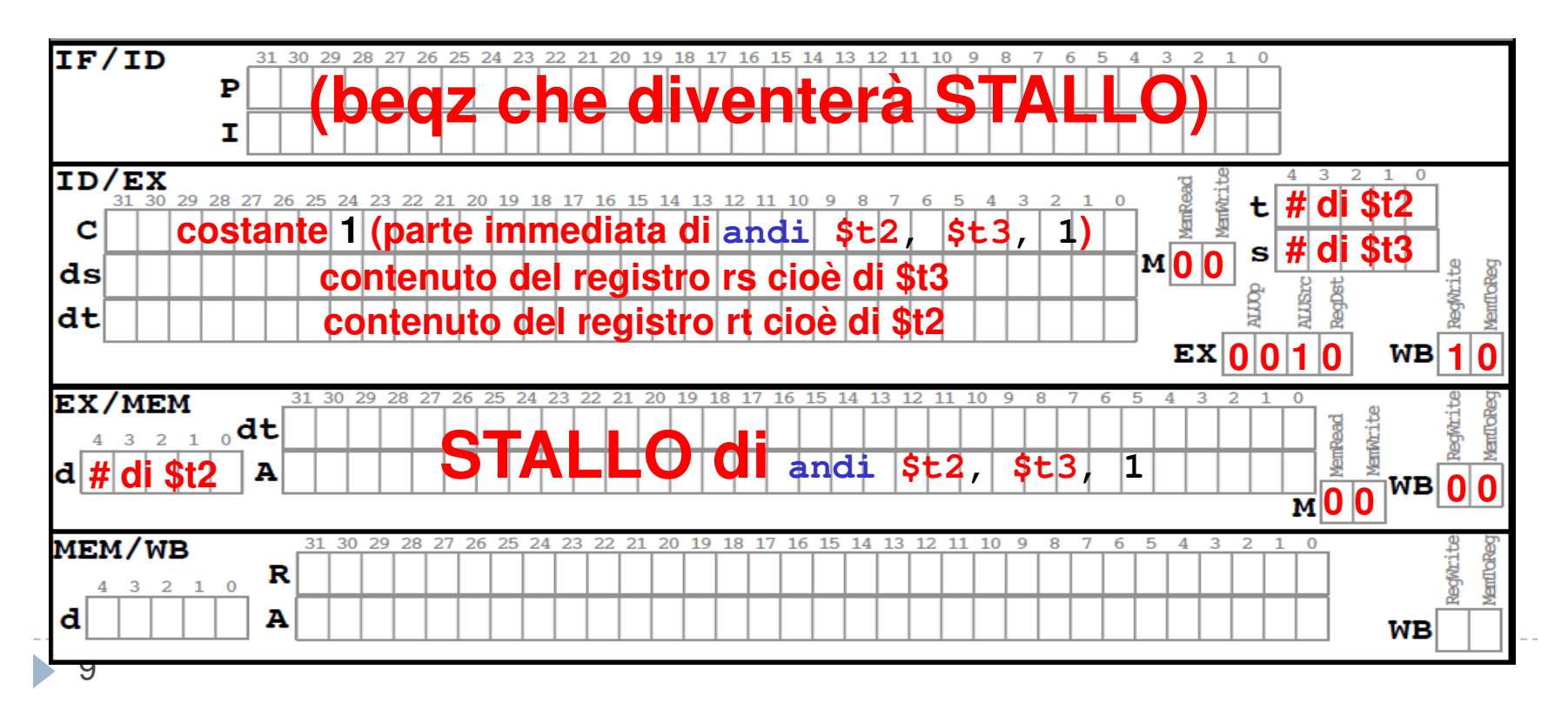

- A t=16° si completa lo stallo dopo la **bge**, quindi in pipeline ci sono le istruzioni seguenti:
- **WB:** stallo per il salto dopo**bge \$t1, \$zero, ciclo** (control hazard)
- $\blacktriangleright$ **MEM: lw \$t3, vettore(\$t1)**
- $\blacktriangleright$ **EXE:** stallo di **andi \$t2, \$t3, 1** che attende lw (data hazard)
- ▶ **ID: andi**
- 
- 
- **\$t2, \$t3, 1** che riceve da lw tramite forwarding **IF: beqz \$t2, salta** che andrà in stallo in fase ID per attendere andi (data haz.)

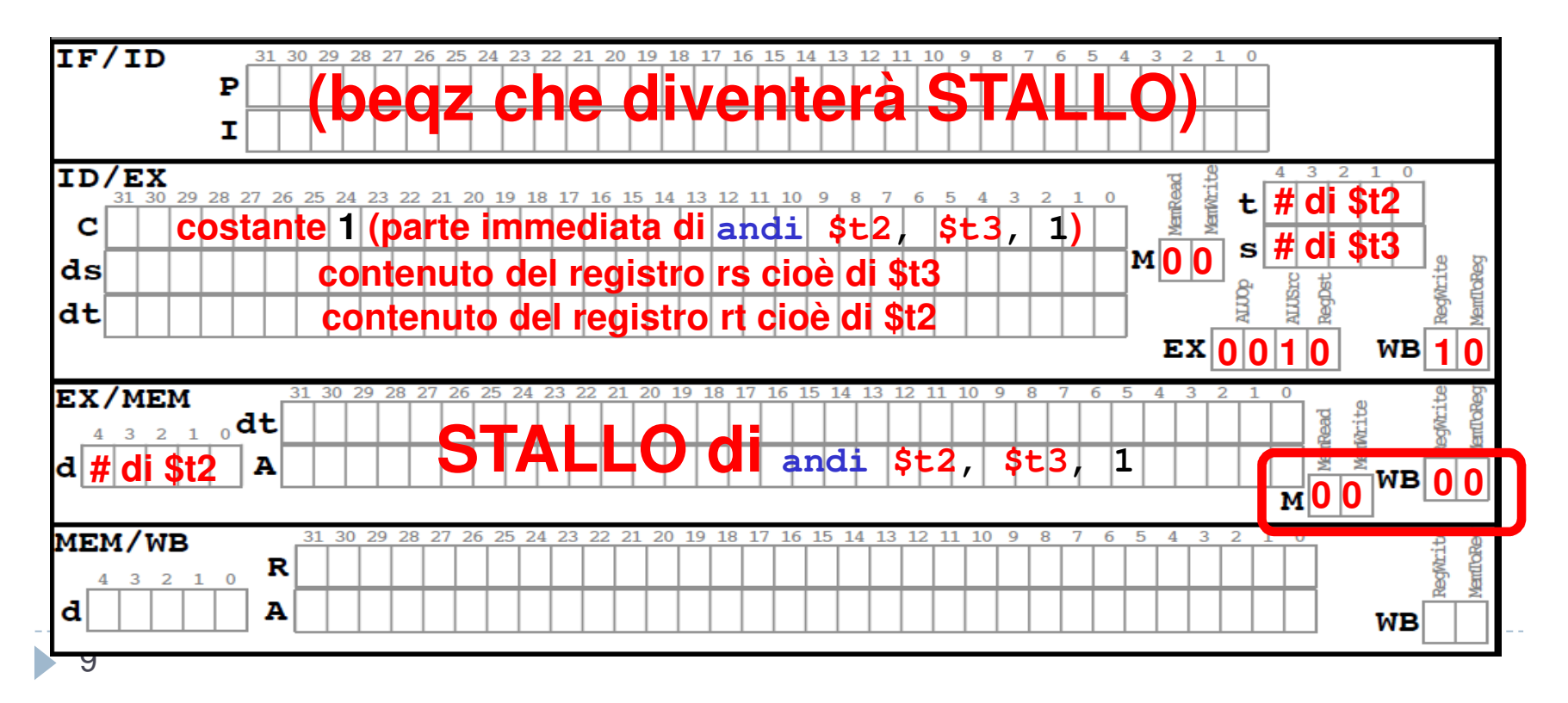

- A t=16° si completa lo stallo dopo la **bge**, quindi in pipeline ci sono le istruzioni seguenti:
- ▶ **WB:** stallo per il salto dopo**bge \$t1, \$zero, ciclo** (control hazard)
- ▶ **MEM: lw \$t3, vettore(\$t1)**
- $\blacktriangleright$ **EXE:** stallo di **andi \$t2, \$t3, 1** che attende lw (data hazard)
- ▶ **ID: andi**
- 
- **\$t2, \$t3, 1** che riceve da lw tramite forwarding
- $\blacktriangleright$  **IF: beqz\$t2, salta** che andrà in stallo in fase ID per attendere andi (data haz.)

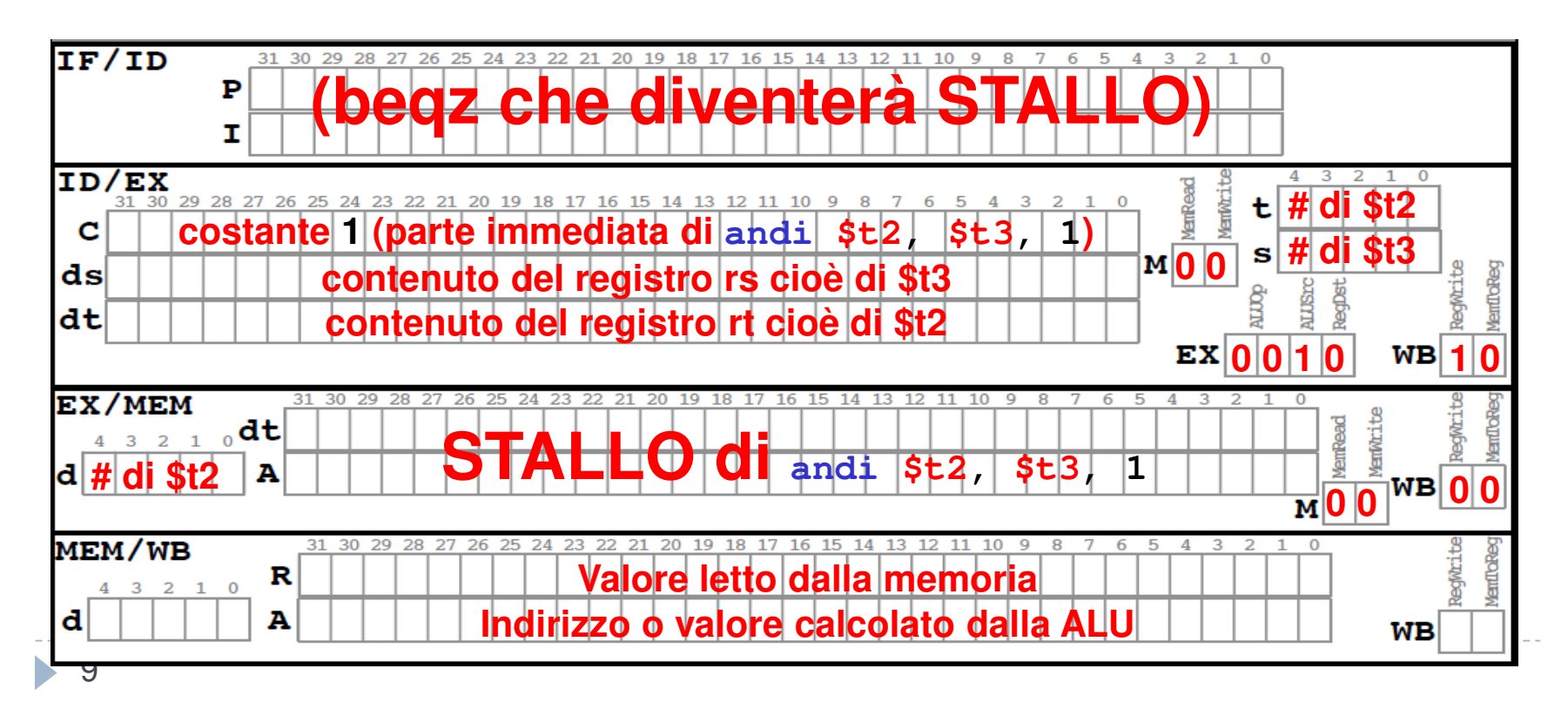

- A t=16° si completa lo stallo dopo la **bge**, quindi in pipeline ci sono le istruzioni seguenti:
- ▶ **WB:** stallo per il salto dopo**bge \$t1, \$zero, ciclo** (control hazard)
- ▶ **MEM: lw \$t3, vettore(\$t1)**
- ▶ **EXE:** stallo di **andi \$t2, \$t3, 1** che attende lw (data hazard)
- ▶ **ID: andi**
- 
- **\$t2, \$t3, 1** che riceve da lw tramite forwarding
- $\mathbf{b}$  **IF: beqz\$t2, salta** che andrà in stallo in fase ID per attendere andi (data haz.)

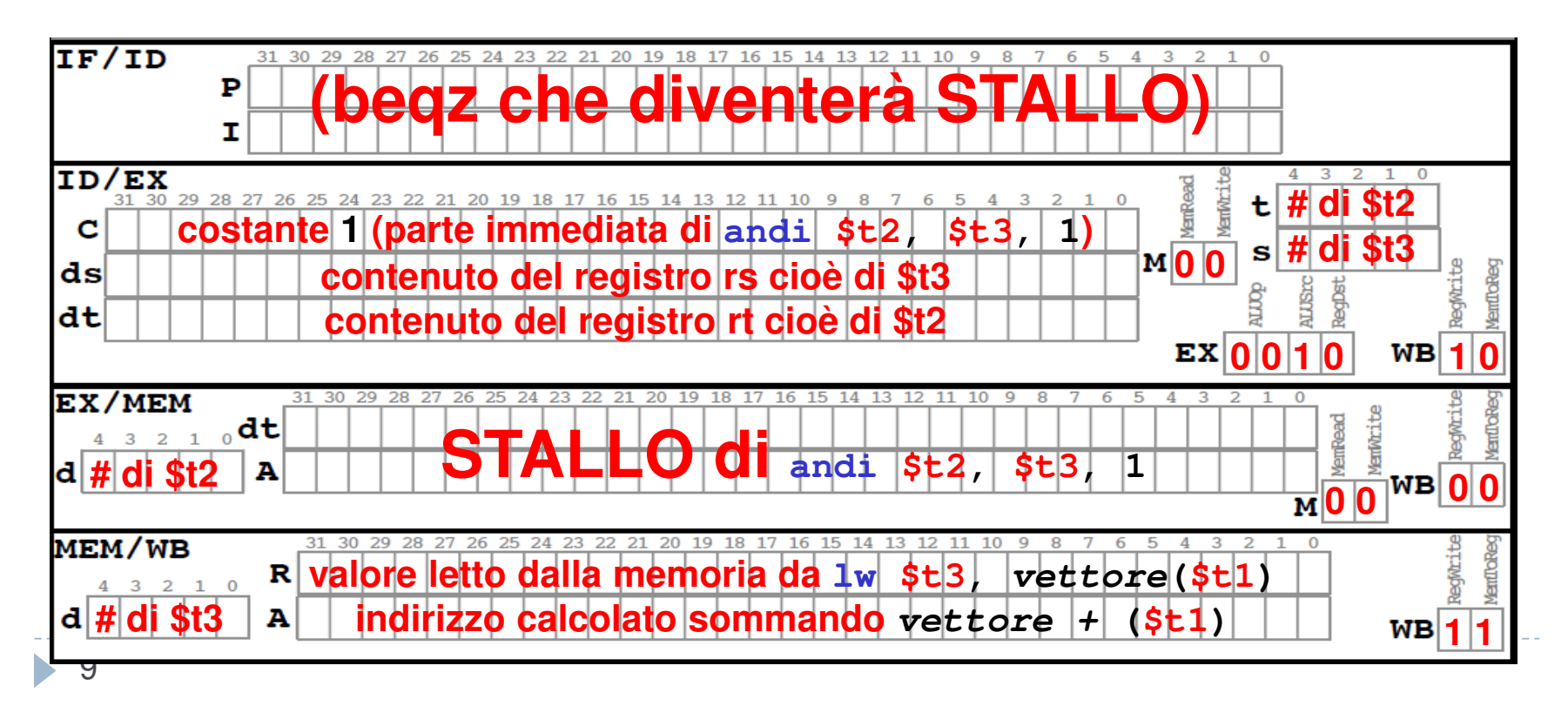